ΑΡΙΣΤΟΤΕΛΕΙΟ ΠΑΝΕΠΙΣΤΗΜΙΟ ΘΕΣΣΑΛΟΝΙΚΗΣ ΤΜΗΜΑ ΜΑΘΗΜΑΤΙΚΩΝ ΜΕΤΑΠΤΥΙΑΚΟ ΠΡΟΓΡΑΜΜΑ ΣΠΟΥ∆ΩΝ *Θεωρητική Πληροφορική και Θεωρία Συστηµάτων Ελέγχου*

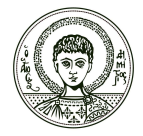

# ΥΠΟΛΟΓΙΣΜΟΣ ΜΗ∆ΕΝΙΚΩΝ ΠΟΛΥΩΝΥΜΙΚΩΝ ΠΙΝΑΚΩΝ

ΜΕΤΑΠΤΥΧΙΑΚΗ ∆ΙΠΛΩΜΑΤΙΚΗ ΕΡΓΑΣΙΑ Τιφτίκογλου Ιορδάνης

> ΕΠΙΒΛΕΠΩΝ Νικόλαος Καραµπετάκης Ανάπ. Καθηγητής Α.Π.Θ.

ΘΕΣΣΑΛΟΝΙΚΗ 2012

ΑΡΙΣΤΟΤΕΛΕΙΟ ΠΑΝΕΠΙΣΤΗΜΙΟ ΘΕΣΣΑΛΟΝΙΚΗΣ ΤΜΗΜΑ ΜΑΘΗΜΑΤΙΚΩΝ ΜΕΤΑΠΤΥΙΑΚΟ ΠΡΟΓΡΑΜΜΑ ΣΠΟΥ∆ΩΝ *Θεωρητική Πληροφορική και Θεωρία Συστηµάτων Ελέγχου*

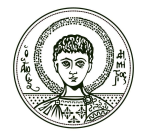

## ΥΠΟΛΟΓΙΣΜΟΣ ΜΗ∆ΕΝΙΚΩΝ ΠΟΛΥΩΝΥΜΙΚΩΝ ΠΙΝΑΚΩΝ

ΜΕΤΑΠΤΥΧΙΑΚΗ ∆ΙΠΛΩΜΑΤΙΚΗ ΕΡΓΑΣΙΑ Τιφτίκογλου Ιορδάνης

#### ΕΠΙΒΛΕΠΩΝ

Νικόλαος Καραµπετάκης Ανάπ. Καθηγητής Α.Π.Θ.

Εγκρίθηκε από την τριµελή εξεταστική επιτροπή . . . . . . . . . . . . . . . . . .

. . . . . . . . . . . . . . . . . . . . . . . . . . . . . . . . . . . . . . . . . . . . . . . . . . . . . . *Ε. Αντωνίου Α. Βαρδουλάκης Ν. Καραµπετάκης* Επικ. Καθ. Α.Τ.Ε.Ι. Καθηγητής Αναπ. Καθηγητής Θεσσαλονίκης Γενικό Τμήμα

ΘΕΣΣΑΛΟΝΙΚΗ 2012

. . . . . . . . . . . . . . . . . . . . . . . . Τιφτίκογλου Ιορδάνης

Copyright © Τιφτίκογλου Ιορδάνης, 2012 Με επιφύλαξη παντός δικαιώµατος. All rights reserved

Απαγορεύεται η αντιγραφή, αποθήκευση και διανοµή της παρούσας εργασίας, εξ΄ ολοκλήρου ή τµήµατος αυτής, για εµπορικό σκοπό. Επιτρέπεται η ανατύπωση, αποθήκευση και διανοµή για σκοπό µη κερδοσκοπικό, εκπαιδευτικής ή ερευνητικής ϕύσης, υπό την προϋπόθεση να αναφέρεται η πηγή προέλευσης και να διατηρείται το παρόν µήνυµα. Ερωτήµατα που αφορούν τη χρήση της εργασίας για κερδοσκοπικό σκοπό πρέπει να απευθύνονται προς το συγγραφέα.

Οι απόψεις και τα συµπεράσµατα που περιέχονται σε αυτό το έγγραφο εκφράζουν τον συγγραφέα και δεν πρέπει να ερµηνευτεί ότι εκφράζουν τις επίσηµες ϑέσεις του Α.Π.Θ.

# **Περίληψη**

Η µελέτη πινάκων πολυωνύµων είναι ιδιαίτερης σηµασίας µιας και εµφανίζονται κατά τη µελέτη συστηµάτων συνήθων διαφορικών εξισώσεων σταθερών συντελεστών. Στην εργασία αυτή µελετάµε το πρόβληµα του υπολογισµού των µηδενικών πινάκων πολυωνύµων. Πιο συγκεκριµένα, µελετάµε τις συνθήκες υπό τις οποίες το δυϊκό και το ευθύ πολυώνυμο έχουν κοινές ρίζες και παρουσιάζουμε και υλοποιούµε έναν αλγόριθµο για τον υπολογισµό των µηδενικών του οποίου ϐασικό συστατικό είναι η ανάλυση ιδιαζόντων τιµών.

## **Λέξεις κλειδιά :**

Πολυωνύµικός πίνακας, µηδενικά, δυϊκό πολυώνυµο, ανάλυση ιδιαζόντων τιµών.

Η παρούσα εργασία πραγµατοποιήθηκε στα πλαίσια του προγράµµατος µεταπτυχιακών σπουδών του Τµήµατος Μαθηµατικών, στην ειδίκευση Θεωρητικής Πληροφορικής και Θεωρίας Συστηµάτων και Ελέγχου.

## **Abstract**

The study of matrix polynomials is of special importance since matrix polynomials arise when studying systems of ordinary differential equations with constant coefficients. In this thesis we investigate the problem of determining the zeros of matrix polynomials. More precisely, we study the conditions under which the zeros of a polynomial coincide with those of its dual polynomial and we present and implement a singular value decomposition based algorithm for the numerical calculation of the zeros of a matrix polynomial.

### **Keywords:**

Matrix polynomials, zeros, dual polynomial, singular value decomposition.

# **Ευχαριστίες**

Από τη ϑέση αυτή ϑέλω να ευχαριστήσω τον επιβλέποντα µου Αναπ. Καθηγητή Ν. Καραµπετάκη για την ευκαιρία που µου παρείχε να ασχοληθώ µε ένα τόσο ενδιαφέρον ϑέµα. Η επιστηµονική του κατάρτιση και καθοδήγηση καθώς και η διδακτική του εµπειρία και προσέγγιση κατέστησαν δυνατή τη διεκπεραίωση της παρούσας εργασίας. Οφείλω ακόµη να ευχαριστήσω τα υπόλοιπα µέλη της τριµελούς επιτροπής Επικ. Καθηγητή Ε. Αντωνίου και Καθηγητή Α. Βαρδουλάκη για το χρόνο που αφιέρωσαν στη µελέτη και στην αξιολόγηση της εργασίας αυτής καθώς και για τις εύστοχες παρατηρήσεις τους. Τέλος, ϑα ήθελα να αναφερθώ στον καταλυτικό ϱόλο της οικογένειας µου χωρίς τη διαρκή στήριξη της οποίας δε θα βρισκόμουνα στην ευχάριστη θέση της ολοκλήρωσης των μεταπτυχιακών μου σπουδών.

> Τιφτίκογλου Ιορδάνης Θεσσαλονίκη 2012

*Αφιερώνεται στους γονείς µου*

# **Περιεχόµενα**

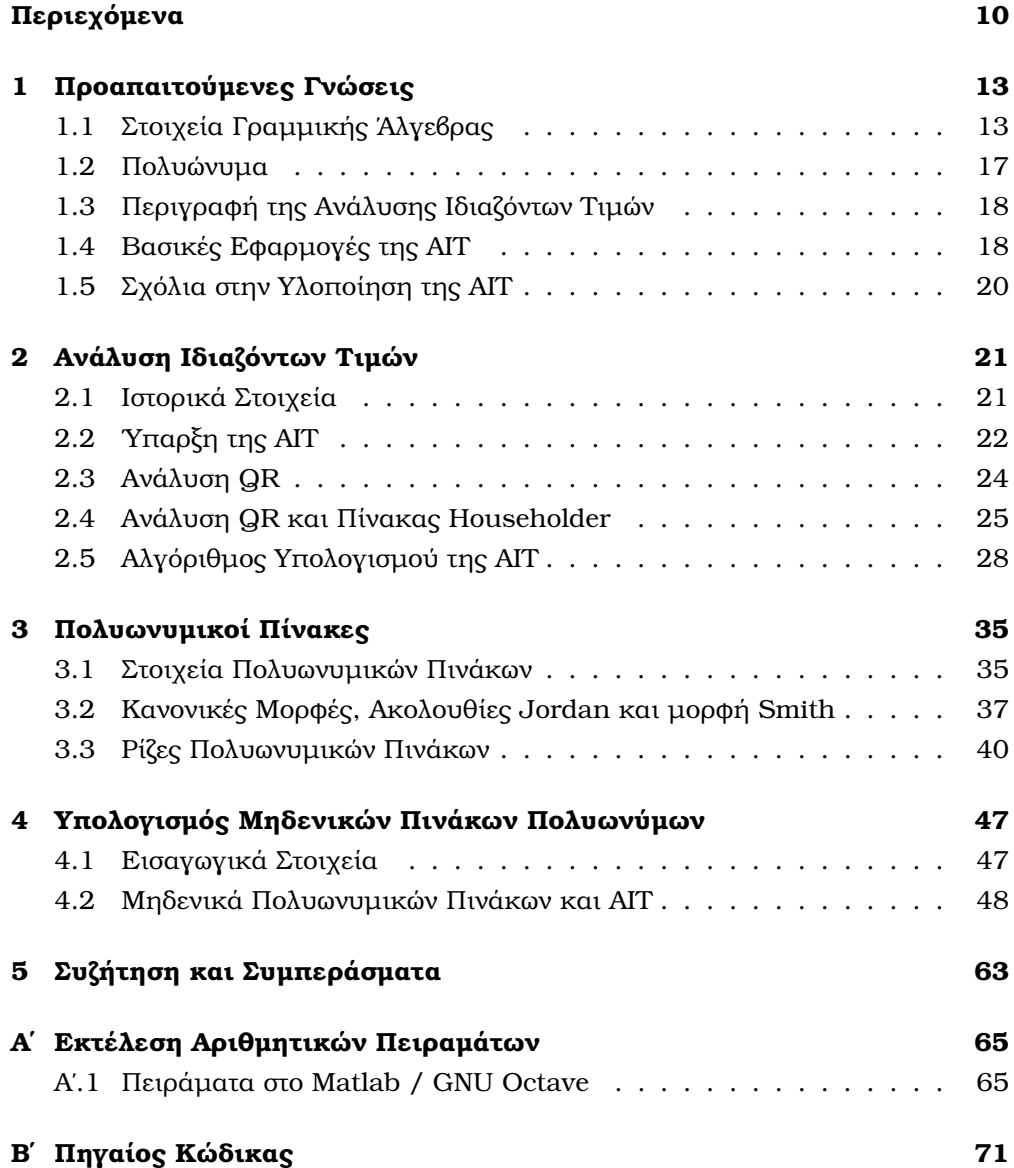

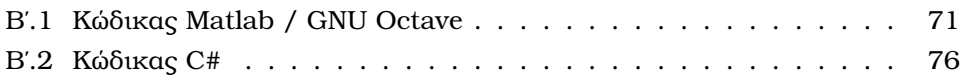

## **Κεφάλαιο 1**

## **Προαπαιτούµενες Γνώσεις**

Στο κεφάλαιο αυτό εισάγουµε τις ϐασικές έννοιες γραµµικής άλγεβρας που είναι απαραίτητες για την κατανόηση του ϐασικού ϑέµατος που πραγµατεύεται η παρούσα εργασία, το οποίο είναι η αλγοριθµική εύρεση των µηδενικών ενός πολυωνυµικού πίνακα.

### **1.1 Στοιχεία Γραµµικής ΄Αλγεβρας**

**Ορισμός 1.** Έστω  $\mathbb{R}^{n \times n}$  το σύνολο των πραγματικών  $n \times n$  πινάκων και  $A \in \mathbb{R}^{n \times n}$ . Ένα μη μηδενικό διάνυσμα  $x\in\mathbb{R}^{n\times 1}$  ονομάζεται ιδιοδιάνυσμα του πίνακα  $A$  με αντίστοιχη ιδιοτιμή  $\lambda$  αν

$$
Ax = \lambda x
$$

Το σύνολο  $\{\lambda_i\}$  όλων των ιδιοτιμών του A ονομάζεται φάσμα και συμβολίζεται με  $\sigma(A)$ . Παρατηρούμε ότι η εξίσωση  $Ax = \lambda x$  γράφεται ισοδύναμα ως  $(A - \lambda I)x =$ 0 από την οποία συμπεραίνουμε ότι το λ είναι ιδιοτιμή του πίνακα A ανν ο πίνακας  $A - \lambda I$  είναι ιδιάζων, δηλαδή αν det  $(A - \lambda I) = 0$ . Το πολυώνυμο φ βαθμού *n* 

$$
\varphi(\lambda) = \det(A - \lambda I)
$$

ονοµάζεται χαρακτηριστικό πολυώνυµο του πίνακα A. Το χαρακτηριστικό πολυώνυμο του πίνακα  $A$  μπορεί να γραφεί στη μορφή [7]

$$
\phi(\lambda) = \det(A - \lambda I) = (-1)^n (\lambda^n + c_1 \lambda^{n-1} + \dots + c_{n-1} \lambda + c_n)
$$

µε

$$
c_k = \frac{(-1)^k}{k!} \det \begin{pmatrix} t_1 & 1 & 0 & 0 & \cdots & 0 \\ t_2 & t_1 & 2 & 0 & \cdots & 0 \\ t_3 & t_2 & t_1 & 3 & \cdots & 0 \\ \vdots & \vdots & \vdots & \vdots & \ddots & \vdots \\ t_{k-1} & t_{k-2} & t_{k-3} & t_{k-4} & \cdots & k-1 \\ t_k & t_{k-1} & t_{k-2} & t_{k-3} & \cdots & t_1 \end{pmatrix}
$$

όπου  $t_k\,=\,\text{tr}(A^k)$  και  $k\,=\,1,2,\ldots,n.$  Επιπλέον, μπορεί να αποδειχτεί ότι ο  $k$ συντελεστής του χαρακτηριστικού πολυωνύμου δίνεται από το άθροισμα των  $k\times k$ διαγώνιων ελασσόνων του πίνακα A. Παρατηρούμε ότι

$$
c_1 = -t_1
$$
,  $c_2 = \frac{1}{2}(t_1^2 - t_2)$ ,...,  $c_n = (-1)^n \det(A)$ 

 $\Delta$ ύο προβλήματα ιδιοτιμών  $Ax = \lambda x$  και  $By = \mu y$  έχουν ίδιο σύνολο ιδιοτιμών, δηλαδή  $\sigma(A) = \sigma(B)$ , αν και μόνο αν τα χαρακτηριστικά τους πολυώνυμα  $\phi_A$ ,  $\phi_B$ έχουν τους συντελεστές τους ίσους έναν προς έναν. Αυτό σηµαίνει ότι

$$
tr(A) = tr(B)
$$
,  $tr(A^2) = tr(B^2)$ ,...,  $det(A) = det(B)$ 

Δοθέντων δύο πινάκων  $A,B\in\mathbb{R}^{n\times n}$  ορίζουμε ως γενικευμένο πρόβλημα ιδιοτιμών το πρόβλημα της εύρεσης ζεύγους αριθμών  $\alpha, \beta$  και διανυσμάτων  $x \neq 0$  τέτοια ώστε να ικανοποιείται η σχέση

$$
\alpha Ax = \beta Bx
$$

Το σύνολο των αριθμών  $\lambda = \beta/\alpha$  που ικανοποιούν την παραπάνω εξίσωση ονομάζονται γενικευμένες ιδιοτιμές και στην περίπτωση που  $\alpha = 0$  παίρνουμε ως ιδιοτιµή το ∞.

**Ορισμός 2.** Θεωρούμε το διανυσματικό χώρο V και ορίζουμε ως εσωτερικό γινόμενο την απεικόνιση  $(·, ·) : V \times V \to \mathbb{R}$  για την οποία

- 1.  $(x, x) \geq 0$  με την ισότητα να ισχύει ανν  $x = 0$ .
- 2.  $(x, y) = (y, x)$  για κάθε  $x, y \in V$ .
- 3.  $(ax + by, z) = a(x, z) + b(y, z)$  για κάθε  $x, y, z \in V$  και κάθε  $a, b \in \mathbb{R}$ .

΄Ενας διανυσµατικός χώρος V εφοδιασµένος µε εσωτερικό γινόµενο ονοµάζεται χώρος εσωτερικού γινομένου. Αν ισχύει ότι  $(x_i, x_j) = 0$  για κάθε  $i \neq j$ , τότε το σύνολο αυτό  $\{x_i\}$  (καθώς και τα στοιχεία) του ονομάζεται ορθογώνιο. Ένα ορθοκανονικό σύνολο διανυσµάτων είναι ένα ορθογώνιο σύνολο διανυσµάτων νόρµας ένα, δηλαδή  $\|x_i\| = \sqrt{(x_i,x_i)} = 1$ , δηλαδή

$$
(x_i, x_j) = \delta_{ij}
$$

 $\Delta$ οθέντος ορθογωνίου συνόλου διανυσμάτων  $\{x_i\}$  είναι δυνατό να σχηματίσουμε ένα ορθοκανονικό σύνολο  $\{\tilde{x}_i\}$  με χρήση του ορισμού

$$
\tilde{x}_i = \frac{x_i}{\|x_i\|}, \quad i = 1, \dots, n
$$

Επιπλέον, ένας πίνακας  $A \in \mathbb{R}^{n \times n}$  ονομάζεται ορθογώνιος αν οι στήλες του σχηματίζουν ορθοκανονικό σύνολο στον  $\mathbb{R}^{n \times 1}$ , δηλαδή ισχύει

$$
ATA = I, δηλαδή A-1 = AT
$$

**Ορισμός 3.** Ένας πίνακας  $D = (d_{ij}) \in \mathbb{R}^{n \times n}$  ονομάζεται διαγώνιος αν  $d_{ij} = 0$ για κάθε  $i \neq j$ .

**Ορισμός 4.** Λέμε ότι ένας πίνακας  $B \in \mathbb{R}^{n \times n}$  είναι όμοιος με έναν πίνακα  $A \in$  $\mathbb{R}^{n \times n}$  αν υπάρχει μη ιδιάζων πίνακας  $P$  τέτοιος ώστε

$$
B = P^{-1}AP
$$

Οι όµοιοι πίνακες έχουν ίδιο σύνολο ιδιοτιµών και ίσες ορίζουσες, δηλαδή αν  $By = \lambda y$  και  $B = P^{-1}AP$ , τότε

$$
P^{-1}APy = \lambda y \Leftrightarrow APy = \lambda Py \Leftrightarrow Ax = \lambda x, \quad x = Py
$$

και

$$
\det B = \det P^{-1}AP = \frac{1}{\det P} \det A \det P = \det A
$$

Aν ο πίνακας  $A$  είναι όμοιος με έναν διαγώνιο πίνακα  $D$ , δηλαδή αν  $D = P^{-1} A P,$ τότε ο πίνακας  $A$  ονομάζεται διαγωνιοποιήσιμος.

**Ορισμός 5.** Ως μηδενοχώρο  $\mathcal{N}(\cdot)$  ενός πίνακα  $A \in \mathbb{R}^{m \times n}$  ορίζουμε το σύνολο των διανυσμάτων  $x\in\mathbb{R}^{n\times 1}$  τα οποία επαληθεύουν την εξίσωση  $Ax=0$ , δηλαδή το σύνολο

$$
\mathcal{N}(A) = \left\{ x \in \mathbb{R}^{n \times 1} \mid Ax = 0 \right\}
$$

Αν ο πίνακας A είναι αντιστρέψιμος, det  $A \neq 0$ , τότε το ομογενές σύστημα  $Ax = 0$ γράφεται

$$
Ax = 0 \Leftrightarrow A^{-1}Ax = 0 \Leftrightarrow Ix = 0 \Leftrightarrow x = 0
$$

Ο πίνακας

$$
A = \left(\begin{array}{cc} 1 & 2 \\ 1 & 2 \end{array}\right)
$$

του οποίου οι στήλες είναι γραμμικά εξαρτημένες, είναι ιδιάζων αφού  $\det(A) = 0$ . Σε αυτή την περίπτωση έχουµε

$$
Ax = 0 \Leftrightarrow \begin{pmatrix} 1 & 2 \\ 1 & 2 \end{pmatrix} \begin{pmatrix} x_1 \\ x_2 \end{pmatrix} = 0 \Leftrightarrow x_1 + 2x_2 = 0 \Leftrightarrow x_1 = -2x_2
$$

που σημαίνει ότι κάθε στοιχείο της μορφής  $\Big(-2\,\,\,1\,\,\Big)^{\mathsf{T}} x_2$  είναι στοιχείο του μηδενοχώρου  $\mathcal{N}(A)$ . Σε προγράμματα εκτέλεσης αριθμήτκών υπολογισμών, από το σύνολο των διανυσμάτων  $\begin{pmatrix} -2 & 1 \end{pmatrix}^\mathsf{T} x_2$  του μηδενοχώρου  $\mathcal{N}(A)$  επιλέγεται ένα από εκείνα των οποίων το μέτρο είναι ένα, δηλαδή  $||x|| = 1$  ή

$$
||x||^2 = 1 \Leftrightarrow 4x_2^2 + x_2^2 = 1 \Leftrightarrow x_2 = \pm \sqrt{\frac{1}{5}}, \quad x_1 = \mp \sqrt{\frac{4}{5}}
$$

Η διάσταση του μηδενοχώρου  $\mathcal{N}(A)$  ορίζεται ως μηδενικότητα του πίνακα  $A$  και γράφουμε nullity $(A)$ , δηλαδή ισχύει

$$
\text{nullity}(A) = \dim(\mathcal{N}(A))
$$

 $\Omega$ ς αριστερό μηδενοχώρο  $\mathcal{K}(\cdot)$  ενός πίνακα  $A \in \mathbb{R}^{m \times n}$  ορίζουμε το σύνολο των διανυσμάτων  $x\in\mathbb{R}^{n\times 1}$  τα οποία επαληθεύουν την εξίσωση  $x^{\mathsf{T}}A=0^{\mathsf{T}}$ , δηλαδή το σύνολο

$$
\mathcal{K}(A) = \left\{ x \in \mathbb{R}^{n \times 1} \mid x^{\mathsf{T}} A = 0^{\mathsf{T}} \right\}
$$

Εφόσον  $(x^{\mathsf{T}} A)^{\mathsf{T}} = A^{\mathsf{T}} x$  ο αριστερός μηδενοχώρος ενός πίνακα  $A$  ταυτίζεται με το µηδενοχώρο του ανάστροφου του, δηλαδή

$$
\mathcal{K}(A) = \mathcal{N}(A^{\mathsf{T}})
$$

**Ορισμός 6.** Ως χώρο στηλών  $\mathcal{C}(\cdot)$  ενός πίνακα  $A = (a_1, a_2, \dots a_n) \in \mathbb{R}^{m \times n}$  opi-Ϲουµε το σύνολο των γραµµικών συνδυασµών των στηλών του, δηλαδή

$$
\mathcal{C}(A) = \left\{ x \in \mathbb{R}^{m \times 1} \mid x = \sum_{i=1}^{n} \lambda_i a_i, \lambda_i \in \mathbb{R} \right\}
$$

Μία ϐάση του χώρου στηλών ενός πίνακα προκύπτει αν µετασχηµατίσουµε τον πίνακα σε κλιμακωτό. Επιπλέον ορίζουμε ως χώρο γραμμών ενός πίνακα  $A$ το χώρο στηλών του ανάστροφου του, δηλαδή  $\mathcal{C}(A^{\mathsf{T}})$ . Η διάσταση του χώρου στηλών του πίνακα A ονομάζεται τάξη  $rank(A)$  του πίνακα, δηλαδή  $rank(A) =$  $dim(\mathcal{C}(A)).$ 

Η τάξη και η μηδενικότητα ενός πίνακα  $A$  συνδέονται με το παρακάτω θεώρημα.

**Θεώρηµα 1.** [1] Το άθροισµα της τάξης και της µηδενικότητας ενός πίνακα A ∈  $\mathbb{R}^{m \times n}$  ισούται με το πλήθος των στηλών του πίνακα, δηλαδή

$$
rank(A) + nullity(A) = n.
$$

 $A\pi\phi\delta\epsilon\epsilon\eta$ . Αν  $\text{rank}(A) = n$ , τότε η μοναδική λύση του γραμμικού συστήματος  $Ax = 0$  είναι η τετριμμένη λύση  $x = 0$ , δηλαδή  $\mathcal{N}(A) = \{0\}$  και η μηδενικότητα είναι nullity $(A) = 0$ .

Υποθέτουμε ότι  $r = \text{rank}(A) < n$ . Στην περίπτωση αυτή, η λύση του γραμμικού συστήματος  $Ax = 0$  εμφανίζει  $n - r$  ελεύθερες μεταβλητές  $c_1, \ldots, c_{n-r}$ . Θεωρούμε τις λύσεις  $x_1, \ldots, x_{n-r}$  του γραμμικού συστήματος  $Ax = 0$  οι οποίες προκύπτουν αν θέσουμε την αντίστοιχη ελεύθερη μεταβλητή  $c_i = 1$  και τις υπόλοιπες  $c_{i\neq i} = 0$ . Τα διανύσματα του συνόλου  $\{x_1, \ldots, x_{n-r}\}$  είναι γραμμικά ανεξάρτητα και επιπλέον κάθε λύση του γραμμικού συστήματος  $Ax = 0$  γράφεται

$$
x = c_1 x_1 + \dots + c_{n-r} x_{n-r}
$$

δηλαδή το σύνολο  $\{x_1, \ldots, x_{n-r}\}\$ παράγει το μηδενοχώρο  $\mathcal{N}(A)$ . Τελικά το σύνολο  $\{x_1, \ldots, x_{n-r}\}\$  αποτελεί βάση του μηδενοχώρου  $\mathcal{N}(A)$  και η μηδενικότητα του A είναι nullity $(A) = n - r$ .  $\Box$ 

#### **1.2 Πολυώνυµα**

**Ορισμός 7.** Μία απεικόνιση  $p : \mathbb{R} \to \mathbb{R}$  ονομάζεται πολυώνυμο βαθμού *m* αν υπάρχουν συντελεστές  $a_0, \ldots, a_m \in \mathbb{R}$  με  $a_m \neq 0$  τέτοιοι ώστε

$$
p(z) = a_0 + a_1 z + a_2 z^2 + \dots + a_m z^m
$$

για κάθε  $z \in \mathbb{R}$ . Το σύνολο όλων των πολυωνύμων με συντελεστές στο σύνολο R συμβολίζεται ως  $\mathcal{P}(\mathbb{R})$  και είναι διανυσματικός χώρος. Λέμε ότι ένας αριθμός  $x \in \mathbb{R}$  είναι ρίζα ενός πολυωνύμου  $p \in \mathcal{P}(\mathbb{R})$  βαθμού  $m \geq 1$  (ή μηδενικό της εξίσωσης  $p(z) = 0$ ) αν και μόνο αν υπάρχει πολυώνυμο  $q \in \mathcal{P}(\mathbb{R})$  βαθμού  $m - 1$ τέτοιο ώστε

$$
p(z) = (z - x)q(z)
$$

Σημειώνουμε ότι ένα πολυώνυμο  $p \in \mathcal{P}(\mathbb{R})$  βαθμού  $m \geq 0$  έχει m διακριτές ρίζες στο σύνολο C και κάθε µη σταθερό πολυώνυµο µιγαδικών συντελεστών έχει µία τουλάχιστον ϱίζα.

**Ορισμός 8.** Κάθε πολυώνυμο  $p \in \mathcal{P}(\mathbb{R})$  βαθμού  $m \geq 1$  με τιμή

$$
p(z) = a_0 + a_1 z + a_2 z^2 + \dots + z^m
$$

δηλαδή µε συντελεστή µεγιστοβάθµιου όρου τη µονάδα, είναι χαρακτηριστικό πολυώνυµο του πίνακα

$$
A_p = \left( \begin{array}{ccccc} 0 & 1 & 0 & \cdots & 0 \\ 0 & 0 & 1 & \cdots & 0 \\ \vdots & \vdots & \vdots & \ddots & \vdots \\ 0 & 0 & 0 & \cdots & 1 \\ -a_0 & -a_1 & -a_2 & \cdots & -a_{m-1} \end{array} \right) \in \mathbb{R}^{m \times m}
$$

δηλαδή  $p(\lambda) = \det (A_p - \lambda I)$ . Ο πίνακας  $A_p$  ονομάζεται συνοδεύων πίνακας (companion form) του πολυωνύμου  $p$ .

### **1.3 Περιγραφή της Ανάλυσης Ιδιαζόντων Τιµών**

Η ανάλυση ιδιαζόντων τιμών (AIT/SVD) ενός πίνακα  $A \in \mathbb{R}^{m \times n}$  έχει τη μορφή

 $A = U\Sigma V^{\mathsf{T}}$ 

όπου  $U \in \mathbb{R}^{m \times m}$  και  $V \in \mathbb{R}^{n \times n}$  είναι ορθογώνιοι πίνακες και  $\Sigma \in \mathbb{R}^{m \times n}$  ο πίνακας με στοιχεία  $\sigma_{ij} = 0$  για  $i \neq j$  και  $\sigma_i = \sigma_{ij} \geq 0$  για  $i = j$ . Τα στοιχεία της διαγωνίου του πίνακα  $\Sigma$  ονομάζονται ιδιάζουσες τιμές του πίνακα  $A$ , διατάσσονται έτσι ώστε  $\sigma_i \geq \sigma_{i+1}$ ,  $i = 1, \ldots, n-1$  και ορίζονται [4] από τις σχέσεις

$$
Av = \sigma u, \quad A^{\mathsf{T}} u = \sigma v
$$

Από τις παραπάνω σχέσεις ορισµού παίρνουµε

$$
Av = \sigma u \Rightarrow A^{\mathsf{T}}Av = \sigma A^{\mathsf{T}}u \Rightarrow A^{\mathsf{T}}Av = \sigma^2 v
$$

και

$$
A^{\mathsf{T}}u = \sigma v \Rightarrow AA^{\mathsf{T}}u = \sigma Av \Rightarrow AA^{\mathsf{T}}u = \sigma^2 u
$$

Έχουμε ότι τα αριστερά ιδιάζοντα διανύσματα  $u$  ενός πίνακα  $A$  είναι τα ιδιοδιανύσματα του πίνακα  $AA^{\mathsf{T}}$ , δηλαδή  $AA^{\mathsf{T}} u\,=\,\sigma^2 u$ , και τα δεξιά ιδιάζοντα διανύσματα  $v$  του ίδιου πίνακα είναι τα ιδιοδιανύσματα του πίνακα  $A^TA$ , δηλαδή  $A^{\mathsf{T}} A v = \sigma^2 v.$  Οι στήλες των πινάκων  $U$  και  $V$  είναι τα ιδιοδιανύσματα  $u_i,v_i$  για την αντίστοιχη ιδιάζουσα τιμή  $\sigma_i.$ 

## **1.4 Βασικές Εφαρµογές της ΑΙΤ**

Η ΑΙΤ έχει µεγάλο πλήθος εφαρµογών [3] µεταξύ των οποίων είναι ο υπολογισµός της Ευκλείδειας νόρμας  $\|\cdot\|_2$  ενός πίνακα, ο υπολογισμός του καταστατικού του αριθμού (condition number)  $\kappa(\cdot)$  και η εύρεση ορθοκανονικών βάσεων των ϑεµελιωδών υποχωρών του.

#### **Ευκλείδεια Νόρµα**

Η νόρμα ενός πίνακα  $A \in \mathbb{R}^{m \times n}$  που επάγεται από την Ευκλείδεια διανυσματική νόρμα ορίζεται ως το ελάχιστο άνω φράγμα του πηλίκου  $||Ax||_2/||x||_2$ . Πιο συγκεκριµένα έχουµε

$$
||A||_2 = \sup_{x \in \mathbb{R}^{n \times 1} \setminus \{0\}} \frac{||Ax||_2}{||x||_2} = \sigma_{\text{max}}
$$

όπου η μέγιστη ιδιάζουσα τιμή  $\sigma_{\text{max}}$  μπορεί να υπολογιστεί με χρήση της ΑΙΤ. Ως εφαρµογή των παραπάνω ϑεωρούµε τον πίνακα

$$
A = \left(\begin{array}{rrr} 1 & 2 & 1 \\ 2 & 1 & 2 \end{array}\right)
$$

του οποίου η ΑΙΤ είναι

$$
U = \left(\begin{array}{cc} -0.61541 & -0.78821 \\ -0.78821 & 0.61541 \end{array}\right), \quad \Sigma = \left(\begin{array}{cc} 3.6993 & 0 & 0 \\ 0 & 1.1469 & 0 \end{array}\right)
$$

και

$$
V = \begin{pmatrix} -5.9250 & 3.8593 & -7.0711 \\ -5.4579 & -8.3792 & 0 \\ -5.9250 & 3.8593 & 7.0711 \end{pmatrix} 10^{-1}
$$

δηλαδή  $A\,=\,U\Sigma V^{\sf T}.~$  Η μέγιστη ιδιάζουσα τιμή είναι  $\sigma_{\rm max}\,=\,3.6993$ , δηλαδή  $||A||_2 = 3.6993.$ 

#### **Καταστατικός Αριθµός**

Ο καταστατικός αριθμός  $\kappa(\cdot)$  ενός πίνακα A ορίζεται με χρήση των ιδιαζόντων τιµών του από τη σχέση

$$
\kappa(A) = \frac{\sigma_{\max}}{\sigma_{\min}}
$$

Ο ορισµός αυτός είναι σύµφωνος µε τον ορισµό του καταστατικού αριθµού ενός τετραγωνικού πίνακα και αποτελεί γενίκευση για πίνακα αυθαίρετης διάστασης και τάξης. Σημειώνουμε ότι με χρήση του παραπάνω ορισμού έχουμε ότι  $\kappa(A) =$  $\infty$  αν rank $(A) < \min(m, n)$ , εφόσον σε αυτήν την περίπτωση έχουμε  $\sigma_{\min} = 0$ . Ο καταστατικός αριθµός πίνακα αυθαίρετου σχήµατος και τάξης αποτελεί µέτρο της πληρότητας της τάξης του πίνακα.

#### **Βάσεις Θεµελιωδών Υποχώρων**

Mία ιδιαίτερα χρήσιμη εφαρμογή της AIT είναι η εύρεση ορθοκανονικών βάσεων των θεμελιωδών υποχώρων ενός πίνακα. Από τους πίνακες  $U$  και  $V$  μπορούμε να εξαγάγουμε ορθοκανονικές βάσεις ενός πίνακα  $A \in \mathbb{R}^{m \times n}$  ως ακολούθως.

- 1. Βάση μηδενοχώρου: τελευταίες  $n r$  στήλες του πίνακα  $V$ ,
- 2. βάση αριστερού μηδενοχώρου: τελευταίες  $m r$  στήλες του πίνακα  $U$ ,
- 3. βάση χώρου στηλών: πρώτες  $r$  στήλες του πίνακα  $U$ ,
- 4. βάση χώρου στηλων ανάστροφου: πρώτες  $r$  στήλες του πίνακα  $V$ ,

όπου r = rank(A) η τάξη του πίνακα A.

## **1.5 Σχόλια στην Υλοποίηση της ΑΙΤ**

Οι ιδιάζουσες τιµές και τα ιδιάζοντα διανύσµατα συνδέονται µε τις ιδιοτιµές και τα ιδιοδιανύσµατα ενός πίνακα. Πιο συγκεκριµένα, οι ιδιάζουσες τιµές ενός πίνακα  $A \in \mathbb{R}^{m \times n}$  είναι οι μη αρνητικές τετραγωνικές ρίζες των ιδιοτιμών του πίνακα  $A^{\mathsf{T}}A$ . Οι στήλες των πινάκων  $U$  και  $V$  είναι τα ορθοκανονικά ιδιοδιανύσματα των πινάκων  $AA^{\mathsf{T}}$  και  $A^{\mathsf{T}}A$  αντίστοιχα. Οι ευσταθείς αλγόριθμοι για τον υπολογισμό της ΑΙΤ χρησιμοποιούν τον πίνακα  $A$ , εργάζονται δηλαδή χωρίς να σχηματίζουν κάποιον από τους πίνακες  $AA^{\mathsf{T}}$  και  $A^{\mathsf{T}}A$ . Με αυτόν τον τρόπο αποφεύγουν την απώλεια πληροφοριών που ενέχει ο σχηµατισµός των παραπάνω πινάκων.

Για πλήρεις πίνακες, η συνήθης προσέγγιση στον υπολογισµό της ΑΙΤ [4] χρησιµοποιεί µία παραλλαγή των επαναλήψεων QR. Αρχικά ο πίνακας A µετατρέπεται σε διδιαγώνιο µε εφαρµογή πεπερασµένου πλήθους ορθογώνιων µετασχηµατισµών. ΄Επειτα, τα υπολειπόµενα µη διαγώνια στοιχεία µηδενίζονται επαναληπτικά. Η ΑΙΤ µπορεί επίσης να υπολογιστεί µε µία παραλλαγή της µεϑόδου Jacobi η οποία παρουσιάζει ενδιαφέρον για την παράλληλη υλοποίηση καθώς επίσης και στην περίπτωση που ο πίνακας  $A$  έχει κάποια ιδιαίτερη δομή.

Ο συνολικός αριθµός πράξεων που απαιτείται για τον υπολογισµό της ΑΙΤ είναι ανάλογος της ποσότητας  $mn^2 + n^3$  με σταθερά αναλογίας η οποία εξαρτάται από τον αλγόριθμο θα χρησιμοποιηθεί. Αν το πλήθος των στοιχείων του πίνακα  $A$ είναι µεγάλο αλλά ο πίνακας σποραδικός, τότε η διδιαγωνιποίηση πραγµατοποιείται πιο αποτελεσµατικά µε χρήση µίας παραλλαγής του αλγόριθµου Lanczos η οποία είναι κατάλληλη στην περίπτωση που επιθυµούµε σχετικά µικρό πλήθος ιδιαζόντων τιµών και αντίστοιχων ιδιαζόντων διανυσµάτων.

### **Σχόλια στη Βιβλιογραφία**

Επιπλέον ϐιβλία που χρησιµοποιήθηκαν για τη συγγραφή του κεφαλαίου αυτού είναι τα [1], [2] και [3].

## **Κεφάλαιο 2**

## **Ανάλυση Ιδιαζόντων Τιµών**

Ακολουθεί µία σύντοµη παρουσίαση της ΑΙΤ καθώς και της ανάλυσης QR σε ϑεωρητικό επίπεδο καθώς και η κατασκευή ενός αλγόριθµου για τον υπολογισµό της ΑΙΤ ενός πίνακα µε χρήση της ανάλυσης QR.

### **2.1 Ιστορικά Στοιχεία**

Οι γεωµέτρες και οι αλγεβριστές του 19ου αιώνα ήθελαν να γνωρίζουν [5] πότε δύο πραγματικές διγραμμικές μορφές  $\phi$ , ω είναι ισοδύναμες υπό ανεξάρτητες πραγματικές ορθογώνιες αντικαταστάσεις, δηλαδή  $\phi(x, y) = \omega(Q_1 x, Q_2 y)$  για κάθε  $x,y\in\mathbb{R}^n$ . O E. Beltrami (1973) απέδειξε ότι υπάρχουν πάντα πραγματικοί ορθογώνιοι πίνακες  $Q_1, Q_2$  τέτοιοι ώστε ο πίνακας

$$
Q_1^{\mathsf{T}} A Q_2 = \Sigma = \text{diag}(\sigma_1(A), \dots, \sigma_n(A))
$$

να είναι μη αρνητικός και διαγώνιος, όπου  $\sigma_1^2(A)\geq\cdots\geq\sigma_n^2(A)$  είναι οι ιδιοτιμές του πίνακα  $AA^{\mathsf{T}}$  καθώς και του  $A^{\mathsf{T}}A$ . Επιπλέον, ο Beltrami έδειξε ότι οι ορθοκανονικές στήλες των  $Q_1$  και  $Q_2$  είναι ιδιοδιανύσματα των πινάκων  $AA^\mathsf{T}$  και  $A^{\mathsf{T}}A$ .

Ο C. Jordan κατέληξε στο ίδιο συµπέρασµα µε τον Beltrami αλλά µελετώντας το πρόβλημα από διαφορετική οπτική. Βρήκε ότι οι ιδιοτιμές ενός  $2n \times 2n$ πραγµατικού και συµµετρικού πίνακα

$$
\left(\begin{array}{cc} \mathbb{O} & A \\ A^{\mathsf{T}} & \mathbb{O} \end{array}\right)
$$

εμφανίζονται ανά ζεύγη προσήμων και ότι οι *n* μέγιστες ιδιοτιμές είναι οι επιθυμητοί συντελεστές  $\sigma_1(A), \ldots, \sigma_n(A)$  της κανονικής μορφής

$$
\phi_{Q_1^{\mathsf{T}} A Q_2}(\xi, \eta) = \sum_{i=1}^n \sigma_i(A) \xi_i \eta_i
$$

Ο J. J. Sylvester (1889, 1890) απέδειξε χωρίς γνώση της δουλειάς των Beltrami και Jordan την ανάλυση  $Q_1^\mathsf{T} A Q_2$ . Ο Sylvester ονόμασε τις ιδιοτιμές  $\sigma_i(A)$ κανονικούς πολλαπλασιαστές της διγραμμικής μορφής  $\phi(x, y)$ .

Ο L. Autonne (1902) έδειξε ότι κάθε μη ιδιάζων μιγαδικός πίνακας  $A$  μπορεί να αναλυθεί ως  $A = UP$ , όπου ο πίνακας  $U$  είναι ορθογώνιος και ο  $P$  θετικά ορισµένος. Ο Autonne επανήλθε στις ιδέες του (1913 – 1915) και χρησιµοποίησε το γεγονός ότι οι πίνακες  $A^*A$  και  $AA^*$  είναι όμοιοι ώστε να δείξει ότι κάθε μιγαδικός τετραγωνικός πίνακας μπορεί να γραφεί ως  $\hat{A} = V \Sigma W^*$ , όπου οι πίνακες  $V, \hat{W}$ είναι ορθογώνιοι και ο πίνακας  $\Sigma$  είναι μη αρνητικά ορισμένος (θετικά ημιορισμένος) διαγώνιος. Το 1930 έγινε αναφορά στη δουλειά του Autonne από τον Browne ο οποίος χρησιμοποίησε την ανάλυση  $A = V\Sigma W^*$  για να αποδείξει ανισότητες για τη ϕασµατική ακτίνα ερµιτιανών και γενικών τετραγωνικών πινάκων.

Μετά από τις εργασίες των Williamson και Murnaghan (1930, 1935) σχετικά µε την πολική ανάλυση οι Eckart και Young (1939) έδωσαν µία πλήρη και ξεκάθαρη δήλωση της ανάλυσης ιδιαζόντων τιµών για µιγαδικούς πίνακες. Ο όϱος ιδιάζουσες τιµές χρησιµοποιήθηκε για πρώτη ϕορά από τον Pickard (1910) ο οποίος ανέπτυξε τη ϑεωρία του Schmidt για τους πυρήνες

$$
\phi(s) = \lambda \int_a^b K(s, t) \psi(t) dt, \quad \psi(s) = \lambda \int_a^b K(s, t) \phi(t) dt
$$

και ϑεώρησε ότι η διπλή χρήση του όρου ¨ιδιοτιµή¨ από τον Schmidt προκαλούσε η σύγχυση.

### **2.2 ΄Υπαρξη της ΑΙΤ**

Ακολουθεί το ϑεώρηµα της ύπαρξης της ΑΙΤ για πίνακες πραγµατικών στοιχείων καθώς και η απόδειξη αυτού.

**Θεώρημα 2.** Για κάθε  $m \times n$  πίνακα A υπάρχει η ανάλυση ιδιαζόντων τιμών, δηλαδή  $A = U \Sigma V^\mathsf{T}$ , όπου  $U \in \mathbb{R}^{m \times m}$  και  $V \in \mathbb{R}^{n \times n}$  είναι οι ορθογώνιοι πίνακες με στήλες τα αριστερά και δεξιά ιδιάζοντα διανύσματα και  $\Sigma \in \mathbb{R}^{m \times n}$  ο πίνακας των ιδιαζόντων τιµών, [4], [3].

*Απόδειξη.* Εφόσον ο πίνακας  $A<sup>T</sup>A$  είναι συμμετρικός  $n \times n$  πίνακας, τότε οι ιδιοτιµές του είναι όλες πραγµατικές και µη αρνητικές και επιπλέον υπάρχει η διαγωνιοποίηση του με ορθογώνιο πίνακα V. Έστω λ κάποια ιδιοτιμή του πίνακα  $A<sup>T</sup>A$  και  $x$  το αντίστοιχο ιδιοδιάνυσμα, δηλαδή

$$
A^{\mathsf{T}}Ax = \lambda x \Leftrightarrow x^{\mathsf{T}}A^{\mathsf{T}}Ax = \lambda x^{\mathsf{T}}x \Leftrightarrow \|Ax\|^2 = \lambda \|x\|^2 \Leftrightarrow \lambda = \frac{\|Ax\|^2}{\|x\|^2} \ge 0
$$

Υποθέτουμε ότι οι στήλες του πίνακα  $V$  έχουν διαταχθεί έτσι ώστε οι αντίστοιχες ιδιοτιµές ικανοποιούν τη σχέση

$$
\lambda_1 \geq \lambda_2 \geq \ldots \geq \lambda_n \geq 0
$$

Οι ιδιάζουσες τιμές του πίνακα  $A$  δίνονται από τη σχέση  $\sigma_i =$ √  $\lambda_i, i = 1, \ldots, n.$ Έστω  $r$  η τάξη του πίνακα  $A$ , τότε  $r$  θα είναι και η τάξη του πίνακα  $A^{T}A$  και εφόσον ο τελευταίος είναι συµµετρικός, η τάξη του ϑα ισούται µε το πλήθος των µη µηδενικών ιδιοτιµών του, δηλαδή

$$
\lambda_1 \geq \lambda_2 \geq \ldots \geq \lambda_r \geq 0
$$
 και  $\lambda_{r+1} = \lambda_{r+2} = \ldots = \lambda_n = 0$ 

Η ίδια σχέση ισχύει για τις ιδιάζουσες τιµές

$$
\sigma_1 \geq \sigma_2 \geq \ldots \geq \sigma_r \geq 0
$$
  $\kappa$   $\sigma_{r+1} = \sigma_{r+2} = \ldots = \sigma_n = 0$ 

Έστω  $V=\left(\begin{array}{cc} V_1 & V_2 \end{array}\right)$  με  $V_1=(v_1,\ldots,v_r),\,V_2=(v_{r+1},\ldots,v_n)$  και

$$
\Sigma_1 = \left(\begin{array}{cccc} \sigma_1 & 0 & \cdots & 0 \\ 0 & \sigma_2 & \ddots & 0 \\ \vdots & \vdots & \ddots & \vdots \\ 0 & \cdots & 0 & \sigma_r \end{array}\right)
$$

Ο  $\Sigma_1$  είναι ένας  $r \times r$  διαγώνιος πίνακας με διαγώνια στοιχεία τις μη μηδενικές ιδιάζουσες τιμές  $\sigma_i.$  Ο  $m\times n$  πίνακας  $\Sigma$  γράφεται

$$
\Sigma = \left( \begin{array}{cc} \Sigma_1 & \mathbb{O} \\ \mathbb{O} & \mathbb{O} \end{array} \right)
$$

Οι στήλες του  $V_1$  είναι τα μη μηδενικά ιδιοδιανύσματα του πίνακα $A^\mathsf{T} A$ και οι στήλες του  $V_2$  είναι ιδιοδιανύσματα του πίνακα  $A^{\mathsf{T}}A$  με ιδιοτιμή  $\lambda = 0$ 

$$
A^{\mathsf{T}} A v_i = \lambda v_i, \quad i = r+1, \dots, n
$$

δηλαδή οι στήλες του  $V_2$  σχηματίζουν ορθοκανονική βάση του μηδενοχώρου  $\mathcal{N}(A^{\mathsf{T}}A) = \mathcal{N}(A),$ 

$$
AV_2 = 0
$$

Εφόσον ο V είναι ορθογώνιος πίνακας έχουµε ότι

$$
I = VV^{\mathsf{T}} = V_1 V_1^{\mathsf{T}} + V_2 V_2^{\mathsf{T}}, \quad A = AI = AV_1 V_1^{\mathsf{T}} + AV_2 V_2^{\mathsf{T}} = AV_1 V_1^{\mathsf{T}}
$$

Για την ολοκλήρωση της απόδειξης πρέπει να δείξουµε ότι µπορεί να κατασκευαστεί ορθογώνιος  $m\times m$  πίνακας  $U$  τέτοιος ώστε  $A=U\Sigma V^{\mathsf{T}}$  ή ισοδύναμα  $AV = U\Sigma$ . Για το σκοπό αυτό ορίζουμε

$$
u_i = \frac{1}{\sigma_i}Av_i, \quad i = 1, ..., r, \quad U_1 = (u_1, ..., u_r)
$$

και έχουµε ότι

$$
AV_1 = U_1 \Sigma_1
$$

Οι στήλες του σχηµατίζουν ορθοκανονικό σύνολο εφόσον

$$
u_i^{\mathsf{T}} u_j = \frac{1}{\sigma_i} v_i^{\mathsf{T}} A^{\mathsf{T}} \frac{1}{\sigma_j} A v_j = \frac{1}{\sigma_i \sigma_j} v_i^{\mathsf{T}} (A^{\mathsf{T}} A v_j) = \frac{\sigma_j}{\sigma_i} v_i^{\mathsf{T}} v_j = \delta_{ij}
$$

όπου  $1\leq i\leq r$  και  $1\leq j\leq r.$  Επιπλέον, κάθε  $u_i,$   $1\leq i\leq r,$  ανήκει στο χώρο  $\mathcal{C}(A)$  του οποίου η διάσταση είναι  $r,$  δηλαδή οι στήλες του πίνακα  $U_1$  σχηματίζουν ορθοκανονική βάση του  ${\cal C}(A)$ . Ο διανυσματικός χώρος  ${\cal C}(A)^\perp\,=\,{\cal N}(A^{\mathsf{T}})$  είναι διάστασης  $m - r$ . Θέτουμε

$$
U_2 = (u_{r+1}, \ldots, u_m), \quad U = \begin{pmatrix} U_1 & U_2 \end{pmatrix}
$$

Ο πίνακας  $U$  είναι ορθογώνιος και τελικά έχουμε την ισότητα

$$
U\Sigma V^{\mathsf{T}} = \begin{pmatrix} U_1 & U_2 \end{pmatrix} \begin{pmatrix} \Sigma_1 & \mathbb{O} \\ \mathbb{O} & \mathbb{O} \end{pmatrix} \begin{pmatrix} V_1^{\mathsf{T}} \\ V_2^{\mathsf{T}} \end{pmatrix} = U_1 \Sigma_1 V_1^{\mathsf{T}} = A V_1 V_1^{\mathsf{T}} = A
$$

### **2.3 Ανάλυση QR**

Παραθέτουµε χωρίς απόδειξη το ϑεώρηµα ύπαρξης της ανάλυσης QR για πίνακες πραγµατικών στοιχείων

**Θεώρημα 3.** [3] Κάθε πίνακας  $A \in \mathbb{R}^{m \times n}$  του οποίου οι στήλες είναι γραμμικά ανεξάρτητες µπορεί να παραχθεί από τον πολλαπλασιασµό ενός ορθογώνιου πίνακα  $Q \in \mathbb{R}^{m \times m}$  με έναν άνω τριγωνικό πίνακα  $R \in \mathbb{R}^{m \times n}$ , δηλαδή

$$
A = QR
$$

Στη γενική περίπτωση ο  $m \times n$  πίνακας  $A$  με  $m \geq n$  γράφεται ως γινόμενο ενός ορθογώνιου  $m \times m$  πίνακα  $Q$  με έναν  $m \times n$  άνω τριγωνικό πίνακα  $R$ . Επειδή τα στοιχεία των τελευταίων  $m - n$  γραμμών του πίνακα  $R$  είναι μηδενικά μπορούμε να διαµερίσουµε τους εµπλεκόµενους πίνακες ως ακολούθως.

$$
A = QR = Q\left(\begin{array}{c} R_1 \\ \mathbb{O} \end{array}\right) = \left(\begin{array}{cc} Q_1 & Q_2 \end{array}\right) \left(\begin{array}{c} R_1 \\ \mathbb{O} \end{array}\right) = Q_1 R_1
$$

όπου οι διαστάσεις των πινάκων  $Q_1, Q_2, R_1$  είναι  $m \times n$ ,  $m \times (m - n)$  και  $n \times n$ αντίστοιχα. Η ανάλυση  $Q_1R_1$  ονομάζεται λεπτή (thin) ανάλυση QR. Αν ο πίνακας  $A$  είναι πλήρους τάξης  $n$  και επιπλέον απαιτήσουμε τα διαγώνια στοιχεία του άνω τριγωνικού πίνακα  $R_1$  να είναι θετικά (θετικά ορισμένος πίνακας), τότε μπορεί να αποδειχτεί ότι οι πίνακες  $Q_1$  και  $R_1$  είναι μοναδικοί και ο πίνακας  $R_1$  ισούται με τον άνω τριγωνικό παράγοντα  $L^\mathsf{T}$  της ανάλυσης Cholesky  $A = LL^\mathsf{T}.$ 

### **2.4 Ανάλυση QR και Πίνακας Householder**

Παρουσιάζουµε τη µεθοδολογία εύρεσης της ανάλυσης QR µε χρήση πινάκων Householder.

**Ορισμός 9.** Αν  $v \in \mathbb{R}^{m \times 1}$  είναι ένα μη μηδενικό διάνυσμα, ορίζουμε  $[4]$  ως πίνακα Householder τον m × m πίνακα

$$
H = I_m - \frac{2}{v^{\mathsf{T}} v} vv^{\mathsf{T}}
$$

Αν το διάνυσμα  $v$  είναι κανονικοποιημένο, δηλαδή αν  $\|v\|=1$ , τότε το εσωτερικό γινόμεννο  $v^{\mathsf{T}} v = 1$  και ο πίνακας Householder γράφεται στη μορφή

$$
H = I_m - 2vv^{\mathsf{T}}
$$

Ορίζουμε το διάνυσμα  $u = x + ae_1$  όπου  $x = \left(\begin{array}{cccc} x_1 & x_2 & \cdots & x_m \end{array}\right)^\mathsf{T}$  και  $e_1 = \left(\begin{array}{cccc} x_1 & x_2 & \cdots & x_m \end{array}\right)^\mathsf{T}$  $I_m(:, 1)$  και

$$
a = \begin{cases} -\text{sign}(x_1) ||x||, & x \neq 0 \\ 1, & x = 0 \end{cases}
$$

και το κανονικοποιούμε, δηλαδή κατασκευάζουμε το διάνυσμα  $v = u/\|u\|$  για το οποίο  $||v|| = 1$ . Για το γινόμενο του πίνακα  $H = I_m - 2vv^T$  με το αρχικό διάνυσμα  $x$  έχουμε

$$
Hx = \left(\begin{array}{cccc} a & 0 & \cdots & 0 \end{array}\right)^{\mathsf{T}}
$$

**Εφαρμογή 1.** Έστω το διάνυσμα  $x=\left(\begin{array}{ccc} 1 & 2 & 2 \end{array}\right)^{\mathsf{T}}$ . Θέτουμε

$$
u = x + ae_1 = \begin{pmatrix} 1 \\ 2 \\ 2 \end{pmatrix} - ||x|| \begin{pmatrix} 1 \\ 0 \\ 0 \end{pmatrix} = \begin{pmatrix} -2 \\ 2 \\ 2 \end{pmatrix}
$$

Για να κανονικοποιήσουμε το διάνυσμα  $u$  υπολογίζουμε τη νόρμα του,  $||u|| =$ 2 √ 3. ΄Επειτα ορίζουµε το κανονικοποιηµένο διάνυσµα

$$
v = \frac{u}{\|u\|} = \frac{1}{\sqrt{3}} \begin{pmatrix} -1 \\ 1 \\ 1 \end{pmatrix}
$$

το οποίο είναι το Ϲητούµενο διάνυσµα Householder. Ο πίνακας Householder είναι

$$
H = I_3 - 2vv^{\mathsf{T}} = \begin{pmatrix} 1 & 0 & 0 \\ 0 & 1 & 0 \\ 0 & 0 & 1 \end{pmatrix} - \frac{2}{3} \begin{pmatrix} 1 \\ -1 \\ -1 \end{pmatrix} \begin{pmatrix} 1 & -1 & -1 \end{pmatrix}
$$

ή

$$
H = \frac{1}{3} \begin{pmatrix} 1 & 2 & 2 \\ 2 & 1 & -2 \\ 2 & -2 & 1 \end{pmatrix}
$$

$$
\begin{pmatrix} 3 & 0 & 0 \end{pmatrix}^{\mathsf{T}}.
$$

και παρατηρούμε ότι  $Hx=\Big(\Big)$ 

Οι πίνακες Householder µπορούν να χρησιµοποιηθούν [4] για την εύρεση της ανάλυσης QR ενός πίνακα A,

$$
A = QR, \quad QQ^{\mathsf{T}} = I, \quad R = (r_{ij}) \text{ we } r_{ij} = 0 \text{ for all } i > j
$$

Αναζητάμε τον πίνακα Householder  $\overline{H}_1\,\in\,\mathbb{R}^{m\times m}$  ο οποίος μετασχηματίζει την πρώτη στήλη  $a_1$  του πίνακα  $A$  ως

$$
\overline{H}_1a_1=\overline{a}_1
$$

Αν απαιτούνται  $n$  εφαρμογές της παραπάνω διαδικασίας θέτουμε  $H_n = \text{diag}(I_{n-1}, \overline{H}_n)$ ώστε ο πίνακας  $A$  να μετασχηματιστεί σε άνω τριγωνικό, τότε θα έχουμε

$$
H_n H_{n-1} \cdots H_1 A = R, \quad Q = H_1 \cdots H_{n-1} H_n, \quad A = QR
$$

όπου για την εύρεση του πίνακα  $Q$  χρησιμοποιήσαμε τη σχέση

$$
H^{-1} = H^{\mathsf{T}} = H
$$

η οποία είναι αληθής επειδή οι πίνακες Householder είναι ορθογώνιοι και συµμετρικοί. Ο πίνακας  $Q$  είναι ορθογώνιος ως γινόμενο ορθογωνίων πινάκων.

**Εφαρµογή 2.** ΄Εστω ο πίνακας

$$
A = \left(\begin{array}{cc} 1 & 2 \\ 2 & 2 \\ 2 & 1 \end{array}\right)
$$

του οποίου αναζητάµε την ανάλυση QR µε χρήση µετασχηµατισµών Householder. Από την προηγούµενη εφαρµογή έχουµε ότι

$$
H_1 = \overline{H}_1 = \frac{1}{3} \begin{pmatrix} 1 & 2 & 2 \\ 2 & 1 & -2 \\ 2 & -2 & 1 \end{pmatrix}
$$

αφού

$$
H_1\left(1\ 2\ 2\ \right)^{\mathsf{T}}=\left(3\ 0\ 0\ \right)^{\mathsf{T}}
$$

Πολλαπλασιάζοντας τον πίνακα A με τον πίνακα  $H_1$  παίρνουμε

$$
H_1 A = \frac{1}{3} \begin{pmatrix} 9 & 8 \\ 0 & 4 \\ 0 & 1 \end{pmatrix}
$$

Έπειτα αναζητάμε τον πίνακα  $\overline{H}_2$  για το διάνυσμα  $x=\left(\begin{array}{cc} 4 & 1\end{array}\right)^{\sf T}.$  Ορίζουμε το διάνυσμα  $u = x - \| x \| e_1 = \left( \begin{array}{c} 4 \end{array} \right)$  $\sqrt{17}$  1 ) το οποίο και κανονικοποιούμε, δηλαδή  $v=u/\|u\|$ . Κατασκευάζουμε τον πίνακα Householder  $\overline{H}_{2}=I_{2}-2vv^{\mathsf{T}}$ τον οποίο υπολογίζουµε αριθµητικά

$$
\overline{H}_2 = \left( \begin{array}{cc} 0.97014 & 0.24254 \\ 0.24254 & 0.97014 \end{array} \right)
$$

και σχηματίζουμε τον πίνακα  $H_2 = \text{diag}(I_1, \overline{H}_2)$ ,

$$
H_2 = \left(\begin{array}{ccc} 1 & 0 & 0 \\ 0 & 0.97014 & 0.24254 \\ 0 & 0.24254 & 0.97014 \end{array}\right)
$$

τον οποίο και δρούμε στον πίνακα  $H_1A$ , δηλαδή

$$
H_2H_1A = \frac{1}{3} \begin{pmatrix} 9 & 8 \\ 0 & 4.12311 \\ 0 & 0 \end{pmatrix} = R
$$

Ο πίνακας  $Q$  είναι  $H_1H_2$ , δηλαδή

$$
Q = H_1 H_2 = \frac{1}{3} \begin{pmatrix} 1 & 2 & 2 \\ 2 & 1 & -2 \\ 2 & -2 & 1 \end{pmatrix} \begin{pmatrix} 1 & 0 & 0 \\ 0 & 0.97014 & 0.24254 \\ 0 & 0.24254 & 0.97014 \end{pmatrix}
$$

ή

$$
Q=\left(\begin{array}{ccc} 0.33333 & 0.80845 & -0.48507 \\ 0.66667 & 0.16169 & 0.72761 \\ 0.66667 & -0.56592 & -0.48507 \end{array}\right)
$$

### **2.5 Αλγόριθµος Υπολογισµού της ΑΙΤ**

Στην παράγραφο αυτή παρουσιάζουµε έναν απλό αλγόριθµο για τον υπολογισµό της ΑΙΤ, τον οποίο και υλοποιούµε, ϑεωρώντας ότι έχουµε στη διάθεση µας µία συνάρτηση qr η οποία υλοποιεί κάποια µέθοδο ανάλυσης QR.

Αρχικά θέτουμε τους πίνακες  $U, V$  ίσους με τους μοναδιαίους πίνακες κατάλληλων διαστάσεων, υπολογίζουμε την ανάλυση QR του πίνακα  $A(=QR)$  του οποίου αναζητάμε την ΑΙΤ και θέτουμε  $U = UQ$ . Έπειτα υπολογίζουμε την ανάλυση QR του πίνακα  $R^{\dagger}$  και θέτουμε  $V = VQ$ . Επαναλαμβάνουμε την ίδια διαδικασία για τον πίνακα  $R^{T}$ . Η επαναληπτική αυτή διαδικασία τερματίζεται όταν η νόρμα του διανύσματος  $r_u$  με στοιχεία  $r_{ij}$  του πίνακα  $R$  για τα οποία  $i < j$ είναι αγνοήσιμη σε σχέση με τη νόρμα του διανύσματος  $r_d$  με στοιχεία  $r_{ii}$ , δηλαδή

$$
||r_{\mathbf{u}}|| \ll ||r_{\mathbf{d}}|| \Leftrightarrow ||r_{\mathbf{u}}|| = \epsilon ||r_{\mathbf{d}}|| \Leftrightarrow ||r_{\mathbf{u}}|| / ||r_{\mathbf{d}}|| = \epsilon, \quad \epsilon \ll 1,
$$

όπου ο αριθµός ανοχής καθορίζει την ακρίβεια των αποτελεσµάτων και απαιτούμε τουλάχιστον ένα από τα στοιχεία  $r_{ii}$  να είναι διάφορο του μηδενός ώστε  $||r_{\rm d}|| \neq 0$ . Αν  $||r_{\rm d}|| = 0$  θέτουμε  $||r_{\rm d}|| = 1$ .

**Αλγόριθμος 1** (ΑΙΤ με χρήση QR). Δοθέντος πίνακα  $A \in \mathbb{R}^{m \times n}$  και αλγόριθμου

QR ο παρακάτω αλγόριθµος υπολογίζει την ΑΙΤ του πίνακα A.

συνάρτηση 
$$
[U, S, V] =
$$
 qrbsvd(A)

\n
$$
U = I_m, S = A^T, V = I_n, E = 10^{308}, \epsilon = 1024 \epsilon_M, i = 0
$$

\nόσο  $E > \epsilon$ 

\n
$$
[Q, S] = \text{qr}(S^T)
$$

\n
$$
U = UQ
$$

\n
$$
[Q, S] = \text{qr}(S^T)
$$

\n
$$
V = VQ
$$

\n
$$
r_u = \text{upper}(S), r_d = \text{diag}(S)
$$

\n
$$
E = ||r_u|| / ||r_d||
$$

\n
$$
i = i + 1
$$

\nτέλος όσο

\nδιόρθωση προσήμων

\nτέλος συνάρτησης

Επιπλέον, για να είναι σωστά τα πρόσηµα των στοιχείων του πίνακα S υπεισέρχεται η ϱουτίνα διόρθωσης προσήµων κατά την οποία κάθε αρνητικό στοιχείο της κύριας διαγωνίου του πίνακα  $S$  μετατρέπεται σε θετικό με ταυτόχρονη αλλαγή των προσήμων των στοιχείων της αντίστοιχης στήλης του πίνακα  $U$  ώστε να παραμένουν σωστά και τα πρόσημα των στοιχείων του πίνακα  $A$ . Ακολουθεί αναλυτικό διάγραµµα ϱοής του αλγόριθµου αυτού.

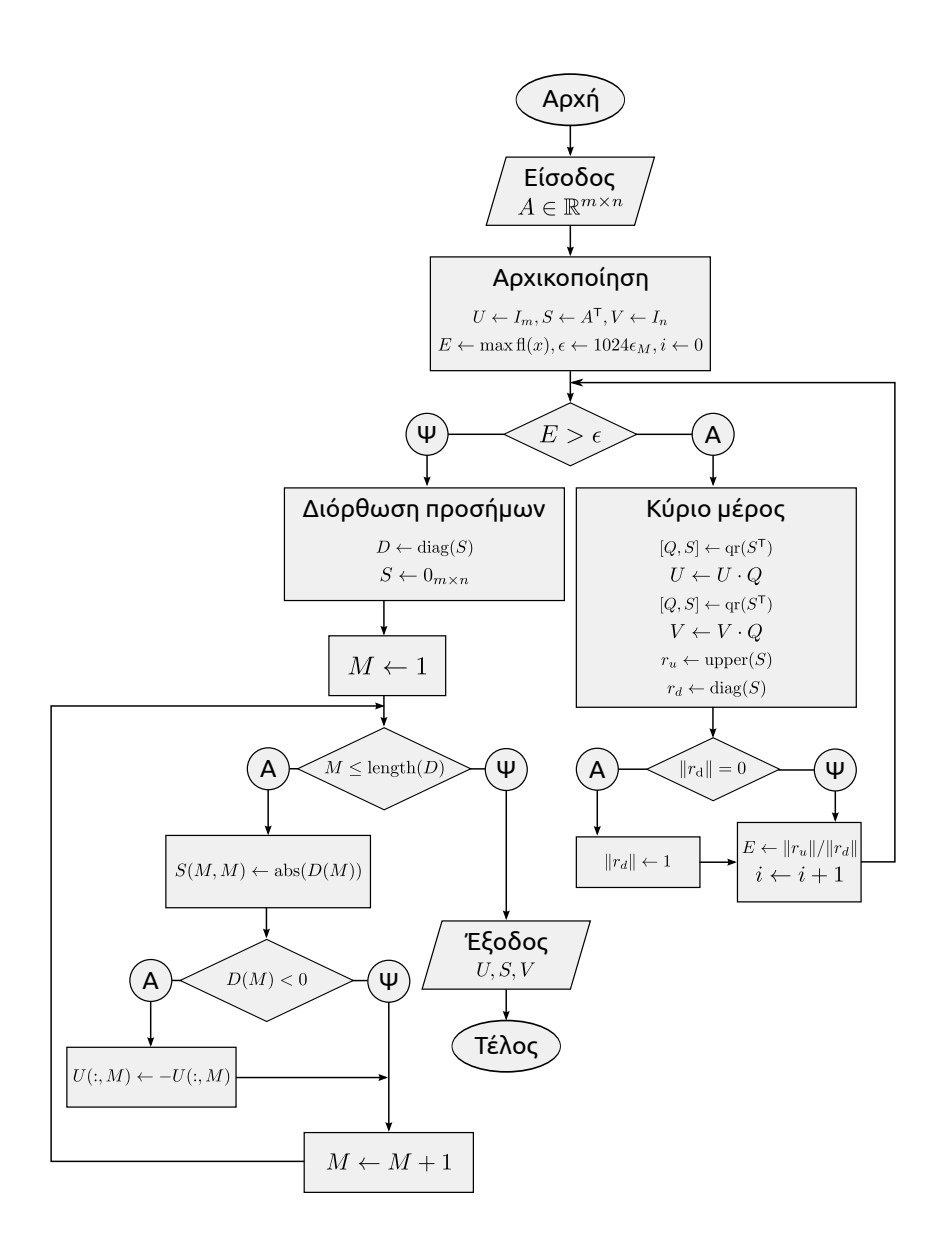

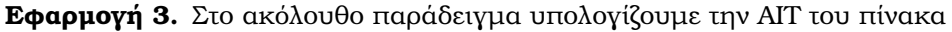

$$
A = \left(\begin{array}{cc} 1 & 2 \\ 2 & 2 \\ 2 & 1 \end{array}\right)
$$

µε χρήση των ορισµών της ϑεωρίας της ΑΙΤ, καθώς και µε τον αλγόριθµο που παρουσιάσαμε. Για να υπολογίσουμε τις ιδιάζουσες τιμές του πίνακα A βρίσκουμε τις ιδιοτιµές του πίνακα

$$
A^{\mathsf{T}}A = \left(\begin{array}{cc} 9 & 8 \\ 8 & 9 \end{array}\right)
$$

Οι ιδιοτιμές του πίνακα  $A^T A$  είναι οι ρίζες του χαρακτηριστικού του πολυωνύμου, δηλαδή

$$
\det(A^{\mathsf{T}}A - \lambda I) = 0 \Leftrightarrow \lambda^2 - 18\lambda + 17 = 0 \Leftrightarrow {\lambda_1 = 17, \lambda_2 = 1}
$$

Άρα οι ιδιάζουσες τιμές είναι  $\sigma_1 =$ √  $17$  και  $\sigma_2=1$  και ο πίνακας  $\Sigma$  γράφεται

$$
\Sigma = \left(\begin{array}{cc} \sqrt{17} & 0 \\ 0 & 1 \\ 0 & 0 \end{array}\right)
$$

Τα αντίστοιχα των ιδιοτιμών  $\lambda_1$  και  $\lambda_2$  ιδιοδιανύσματα είναι

$$
v_1 = \left( \begin{array}{cc} 1 & 1 \end{array} \right)^{\mathsf{T}}, \quad v_2 = \left( \begin{array}{cc} 1 & -1 \end{array} \right)^{\mathsf{T}}
$$

όπου  $\|v_1\| = \|v_2\| =$ √ 2, δηλαδή ο πίνακας V είναι

$$
V = \frac{1}{\sqrt{2}} \left( \begin{array}{cc} 1 & 1 \\ 1 & -1 \end{array} \right)
$$

Οι πρώτες δύο στήλες του πίνακα  $U$  μπορούν να υπολογιστούν από τη σχέση  $Av = \sigma u$ , δηλαδή

$$
u_1 = \frac{1}{\sqrt{17}}Av_1, \quad u_2 = Av_2
$$

Με εκτέλεση των πράξεων παίρνουµε

$$
u_1 = \frac{1}{\sqrt{34}} \begin{pmatrix} 3 \\ 4 \\ 3 \end{pmatrix}, \quad u_2 = \frac{1}{\sqrt{2}} \begin{pmatrix} -1 \\ 0 \\ 1 \end{pmatrix}
$$

Η τρίτη στήλη του πίνακα  $U$  μπορεί να υπολογιστεί από τη συνθήκη ορθοκανονικότητας

$$
u_i^{\mathsf{T}} u_3 = \delta_{i3}, \quad i \in \{1, 2, 3\}
$$

η οποία ικανοποιείται από το διάνυσµα

$$
u_3 = \frac{1}{\sqrt{17}} \begin{pmatrix} 2 \\ -3 \\ 2 \end{pmatrix}
$$

Τελικά, ο πίνακας  $U$  είναι

$$
U = \begin{pmatrix} \frac{3}{\sqrt{34}} & -\frac{1}{\sqrt{2}} & \frac{2}{\sqrt{17}} \\ \frac{4}{\sqrt{34}} & 0 & -\frac{3}{\sqrt{17}} \\ \frac{3}{\sqrt{34}} & \frac{1}{\sqrt{2}} & \frac{2}{\sqrt{17}} \end{pmatrix}
$$

Ακολουθεί µία επανάληψη του ϐρόγχου του αλγόριθµου υπολογισµού της ΑΙΤ κατά την οποία εκτελούμε την ανάλυση QR στο Matlab. Θέτουμε  $U = I_3$  και  $V=I_2$  και υπολογίζουμε την ανάλυση QR του πίνακα  $S^{\mathsf{T}}=A$ ,

$$
Q = \begin{pmatrix} -0.33333 & 0.80845 & 0.48507 \\ -0.66667 & 0.16169 & -0.72761 \\ -0.66667 & -0.56592 & 0.48507 \end{pmatrix}, \quad S = \begin{pmatrix} -3.00000 & -2.66667 \\ 0.00000 & 1.37437 \\ 0.00000 & 0.00000 \end{pmatrix}
$$

και θέτουμε  $U = UQ = Q$ , δηλαδή

$$
U = \left(\begin{array}{ccc} -0.33333 & 0.80845 & 0.48507 \\ -0.66667 & 0.16169 & -0.72761 \\ -0.66667 & -0.56592 & 0.48507 \end{array}\right)
$$

Υπολογίζουμε την ανάλυση QR του πίνακα  $S^{\mathsf{T}}$  από την οποία λαμβάνουμε

$$
Q = \left( \begin{array}{ccc} -0.74741 & -0.66436 \\ -0.66436 & 0.74741 \end{array} \right), \quad S = \left( \begin{array}{ccc} 4.01386 & -0.91308 & 0.00000 \\ 0.00000 & 1.02722 & 0.00000 \end{array} \right)
$$

και στη συνέχεια θέτουμε  $V = VQ = Q$ , δηλαδή

$$
V = \left( \begin{array}{cc} -0.74741 & -0.66436 \\ -0.66436 & 0.74741 \end{array} \right)
$$

Ορίζουµε τα διανύσµατα

$$
r_u = \left(\begin{array}{ccc} -0.91308 & 0.00000 & 0.00000 \end{array}\right)^{\mathsf{T}}, \quad r_d = \left(\begin{array}{ccc} 4.0139 & 1.0272 \end{array}\right)^{\mathsf{T}}
$$

και υπολογίζουµε τη νόρµα τους,

$$
||r_u|| = 0.91308, \quad ||r_d|| = 4.1432
$$

Τέλος, υπολογίζουμε το πηλίκο  $E = ||r_u||/||r_d|| = 0.22038$  και επαναλαμβάνουμε όλη τη διαδικασία όσο η συνθήκη  $E > \epsilon$  παραμένει αληθής. Τελικά η διαδικασία διακόπτεται μετά από έντεκα επαναλήψεις όταν το πηλίκο Ε λαμβάνει την τιμή 1.1004 ·  $10^{-13}$  και ο αλγόριθμος επιστρέφει τους πίνακες

$$
U = \frac{1}{10} \begin{pmatrix} -5.1450 & 7.0711 & 4.8507 \\ -6.8599 & \frac{8.2466}{10^{13}} & -7.2761 \\ -5.1450 & -7.0711 & 4.8507 \end{pmatrix}, \quad \Sigma = \begin{pmatrix} 4.12311 & 0.00000 \\ 0.00000 & 1.00000 \\ 0.00000 & 0.00000 \end{pmatrix}
$$

και

$$
V = \left( \begin{array}{cc} -0.70711 & -0.70711 \\ -0.70711 & 0.70711 \end{array} \right)
$$

οι οποίοι αποτελούν µία ικανοποιητική προσέγγιση των αναλυτικά υπολογισµένων πινάκων  $U, \Sigma$  και  $V.$  Παρατηρούμε ότι παρά τη διαφορά στα πρόσημα μεταξύ της αναλυτικά και αλγοριθµικά υπολογισµένης ΑΙΤ και στις δύο περιπτώσεις οι πολλαπλασιασμοί  $U \Sigma V^{\mathsf{T}}$  δίνουν το σωστό πίνακα  $A.$ 

## **Σχόλια στη Βιβλιογραφία**

Τα ιστορικά στοιχεία αποτελούν µία επιλογή όσων αναγράφονται στην αναφορά [5]. Επιπλέον, για τη θεωρία της ΑΙΤ ανατρέξαμε στο άρθρο [6] και στο βιβλίο [7]. Η απόδειξη της ύπαρξης της ΑΙΤ που παρουσιάσαµε είναι µετατροπή αυτής που παρουσιάζεται στην αναφορά [4]. Τα συγγράµµατα που χρησιµοποιήθηκαν για τους ορισµούς είναι τα [1], [2] και [3]. Ο αλγόριθµος υπολογισµού της ΑΙΤ που παρουσιάστηκε δεν ϐρέθηκε στη ϐιβλιογραφία αλλά κατασκευάστηκε µε χρήση των στοιχείων που ϐρέθηκαν στο [4].

## **Κεφάλαιο 3**

## **Πολυωνυµικοί Πίνακες**

#### **3.1 Στοιχεία Πολυωνυµικών Πινάκων**

Στο κεφάλαιο αυτό εισαγάγουµε τον αναγνώστη στη ϑεωρία πολυωνυµικών πινάκων και µελετάµε τις συνθήκες κάτω από τις οποίες ο ευθύς πολυωνυµικός πίνακας έχει ίδια µηδενικά µε το δυϊκό (dual) του.

**Ορισμός 10.** Κάθε απεικόνιση  $C: \mathbb{R} \to \mathbb{R}^{n \times n}$  της οποίας οι τιμές δίνονται από µία σχέση της µορφής

$$
C(\lambda) = \sum_{i=0}^{\ell} C_i \lambda^i
$$

όπου  $C_i \, \in \, \mathbb{R}^{n \times n}$  είναι σταθεροί πίνακες με  $C_\ell \, \neq \, 0$  και  $\lambda \, \in \, \mathbb{R}$  η ανεξάρτητη µεταβλητή, ονοµάζεται *πολυωνυµικός πίνακας* ϐαθµού `, [9]. Αν ο συντελεστής  $C_{\ell}$  του μεγιστοβάθμιου όρου είναι ο μοναδιαίος πίνακας, τότε ο πολυώνυμικός πίνακας ονοµάζεται *εναδικός* (monic). Επιπλέον, αν υπάρχουν µη ιδιάζοντες πίνακες  $E,F: \mathbb{R} \rightarrow \mathbb{R}^{n \times n}$  σταθερής ορίζουσας (unimodular matrix), ώστε

$$
A(\lambda) = E(\lambda)B(\lambda)F(\lambda)
$$

γράφουμε  $A \sim B$  και ονομάζουμε τους πίνακες  $A, B$  : ℝ → ℝ<sup>n×n</sup> όμοιους. Θεωρούμε το γραμμικό εναδικό πολυωνυμικό πίνακα  $L\,:\,\mathbb{R}\,\rightarrow\,\mathbb{R}^{(n+p)\times (n+p)},$  $p \geq 0$ . Το πολυώνυμο  $L$  ονομάζεται *γραμμικοποίηση* ενός εναδικού πολυωνυμικού πίνακα  $C: \mathbb{R} \to \mathbb{R}^{n \times n}$  αν

$$
L(\lambda) = I\lambda - L_0 \sim \begin{pmatrix} C(\lambda) & 0 \\ 0 & I \end{pmatrix} = \overline{C(\lambda)}
$$

Από τη σχέση  $L \sim \overline{C}$  παρατηρούμε ότι το πολυώνυμο  $\det L$  είναι βαθμού  $n\ell$  όπου  $\ell$  ο βαθμός του πίνακα πολυωνύμων  $C$ , δηλαδή το μέγεθος της γραμμικοποίησης L είναι  $n\ell$ .

**Θεώρημα 4.** Θεωρούμε έναν εναδικό πολυωνυμικό πίνακα  $C: \mathbb{R} \to \mathbb{R}^{n \times n}$  βαθμού  $\ell$  του οποίου οι τιμές είναι

$$
C(\lambda) = I\lambda^{\ell} + \sum_{i=0}^{\ell-1} C_i \lambda^i
$$

και ορίζουμε  $L_0 = C_{(1)}$  όπου  $C_{(1)}$  ο συνοδεύων πίνακας ο οποίος είναι

$$
C_{(1)} = \left( \begin{array}{ccccc} \mathbb{O} & I & \mathbb{O} & \cdots & \mathbb{O} \\ \mathbb{O} & \mathbb{O} & I & \cdots & \mathbb{O} \\ \vdots & \vdots & \vdots & \ddots & \vdots \\ \mathbb{O} & \mathbb{O} & \mathbb{O} & \cdots & I \\ -C_0 & -C_1 & -C_2 & \cdots & -C_{\ell-1} \end{array} \right) \in \mathbb{R}^{n\ell \times n\ell}
$$

Για το γραμμικό εναδικό πολυωνυμικό πίνακα L με τιμες  $L(\lambda) = I\lambda - L_0$  έχουμε [9]

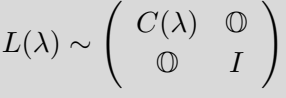

Aπό τον ορισμό του  $C_{(1)}$  παρατηρούμε ότι det  $(I\lambda - C_{(1)}) = \det C(\lambda)$ . Πιο συγκεκριμένα το χαρακτηριστικό πολυώνυμο του πίνακα  $C_{(1)}$  ισούται με την ορίζουσα του πίνακα  $C(\lambda)$ . Οποιεσδήποτε δύο γραμμικοποιήσεις ενός εναδικού πολυωνυμικού πίνακα  $C$  είναι όμοιες. Αντίστροφα, αν ο πολυωνυμικός πίνακας  $T$  είναι μία γραμμικοποίηση του  $C$  και  $S \sim T$ , τότε ο πολυωνυμικός πίνακας  $S$  είναι άλλη μία γραμμικοποίηση του  $C$ .

**Θεώρημα 5.** Ένας πολυωνυμικός πίνακας  $L \in \mathbb{R}^{m \times m}$  είναι μία γραμμικοποίηση κάποιου εναδικού πολυωνυμικού πίνακα βαθμού  $\ell$  και μεγέθους  $n \times n$  ανν αληθεύουν οι ακόλουθες συνθήκες, [9].

- 1.  $m = n\ell$ .
- 2. max<sub> $\lambda \in \mathbb{R}$ </sub> (dim( $\mathcal{N}(L(\lambda))) \leq n$

Η δεύτερη συνθήκη του παραπάνω θεωρήματος δηλώνει ότι για κάθε ιδιοτιμή  $\lambda_0$ του  $L(\lambda)$  ο αριθμός των στοιχειωδών διαιρετών του  $L(\lambda)$  που αντιστοιχεί στην τιμή  $\lambda_0$  δεν ξεπερνάει τον αριθμό *n*.
## **3.2 Κανονικές Μορφές, Ακολουθίες Jordan και µορφή Smith**

**Κανονικές Μορφές και Ακολουθίες Jordan**

**Θεώρημα 6.** Κάθε πίνακας  $A \in \mathbb{C}^{n \times n}$  είναι όμοιος με έναν διαγώνιο πίνακα της µορφής

$$
J = \left( \begin{array}{ccc} J_1 & & \mathbb{O} \\ & \ddots & \\ \mathbb{O} & & J_p \end{array} \right)
$$

όπου ο πίνακας  $J_i, \, i=1,\ldots,p$  συμβολίζει τον τετραγωνικό πίνακα

$$
J_i = \left( \begin{array}{cccc} \lambda_i & 1 & & \mathbb{O} \\ & \lambda_i & \ddots & \\ & & \ddots & 1 \\ \mathbb{O} & & & \lambda_i \end{array} \right)
$$

ο οποίος ονοµάζεται στοιχειώδης πίνακας Jordan, [2].

Αν το ελάχιστο πολυώνυμο  $\chi$  ενός πίνακα A είναι γινόμενο πρωτοβάθμιων παραγόντων, δηλαδή αν

$$
\chi(z) = (z - \lambda_1)^{r_1} \cdots (z - \lambda_k)^{r_k}, \quad \lambda_1 \neq \cdots \neq \lambda_k
$$

τότε ο αντίστοιχος πίνακας  $J$  έχει στη διαγώνιο του τις ιδιοτιμές του πίνακα  $A$ , κάθε µία τόσες ϕορές όση είναι η πολλαπλότητα της ως ϱίζα του χαρακτηριστικού πολυωνύµου, 1 ή 0 στην άνω δευτερεύουσα διαγώνιο και 0 οπουδήποτε αλλού. Ο πίνακας J ονοµάζεται *κανονική µορφή Jordan* του πίνακα A. Ως *γενικευµένο ιδιοδιάνυσµα* ενός πίνακα A ορίζουµε το µη µηδενικό διάνυσµα v το οποίο συνδέεται με κάποια ιδιοτιμή  $\lambda \in \sigma(A)$  αλγεβρικής πολλαπλότητας  $r \geq 1$  μέσω της σχέσης  $(A - \lambda I)^r v = 0$ , δηλαδή  $v \in \mathcal{N}((A - \lambda I)^r)$ . Δοθείσας ιδιοτιμής  $\lambda_i \in \sigma(A)$  αλγεβρικής πολλαπλότητας  $r_i$ , ο αντίστοιχος στοιχειώδης πίνακας Jordan  $J_i$  παράγει μία ακολουθία διανυσμάτων Jordan  $p_i$  μέσω του μετασχηματισμού ομοιότητας  $AP = PJ$ . Το οδηγό διάνυσμα της ακολουθίας Jordan είναι εκείνο για το οποίο  $(A - \lambda I)^{r_i} p_{r_i} = 0$ , δηλαδή  $p_{r_i}$  ∈  $\mathcal{N}((A - \lambda I)^{r_i})$ .

#### **Μορφή Smith**

**Θεώρημα 7.** Για κάθε μη μηδενικό πολυωνυμικό πίνακα  $A(s) \in \mathbb{R}^{m \times n}[s]$  υπάρχουν μονομετρικοί (unimodular) πίνακες  $M(s) \in \mathbb{R}^{m \times m}[s]$  και  $N(s) \in \mathbb{R}^{n \times n}[s]$ , τέτοιοι ώστε

$$
M(s)A(s)N(s) = \begin{pmatrix} S(s) & 0 \\ 0 & 0 \end{pmatrix} = S_{A(s)}^{\mathbb{C}}(s)
$$

όπου  $S(s) = diag(a_1(s), a_2(s), \ldots, a_r(s))$  και τα πολυώνυμα  $a_i(s), i = 1, \ldots, r$ όπου r ο μέγιστος ακέραιος για τον οποίο υπάρχει μη μηδενική  $r \times r$  ελάσσονα, ονοµάζονται *πεπερασµένοι στοιχειώδεις διαιρέτες* (finite elementary divisors), ικανοποιούν τη σχέση  $a_i(s)|a_{i+1}(s)$  για κάθε  $i \in \{1, \ldots, r-1\}$  και δίνονται από το πηλίκο

$$
a_i(s) = \frac{D_i(A(s))}{D_{i-1}(A(s))}
$$

όπου  $D_i(A(s))$  παριστάνει το μέγιστο κοινό διαιρέτη όλων των  $i \times i$  ελασσόνων οριζουσών του πολυωνυμικού πίνακα  $A(s)$ . Ο πολυωνυμικός πίνακας  $S_A^\mathbb{C}$  $\mathop{\mathbb{C}}\limits^{\mathbb{C}}_{A(s)}(s)$ ονοµάζεται *µορφή Smith* του πίνακα A(s), [8].

Στην περίπτωση που ο  $A(s)$  είναι γραμμικός πολυωνυμικός πίνακας, δηλαδή  $A(s) = sI - A_0$ , τότε οι μονομετρικοί πίνακες  $M(s)$  και  $N(s)$  της μορφής Smith είναι σταθεροί. Επιπλέον, η µορφή Smith µπορεί να χρησιµοποιηθεί για ελεγχθεί η ομοιότητα δύο πινάκων. Πιο συγκεκριμένα, δύο πίνακες  $A$  και  $B$  είναι όμοιοι ανν οι χαρακτηριστικοί τους πίνακες  $sI - A$  και  $sI - B$  έχουν την ίδια μορφή Smith.

#### **Εφαρµογή 4.** Θεωρούµε τους πίνακες

$$
A = \left(\begin{array}{cc} 1 & 3 \\ 0 & 1 \end{array}\right), \quad B = \left(\begin{array}{cc} 3 & -4 \\ 1 & -1 \end{array}\right)
$$

των οποίων οι χαρακτηριστικοί πίνακες είναι

LA(s) = sI − A = s − 1 −3 0 s − 1 ! και LB(s) = sI − B = s − 3 4 <sup>−</sup><sup>1</sup> <sup>s</sup> + 1 !

αντίστοιχα. Οι στοιχειώδεις διαιρέτες για τους χαρακτηριστικούς αυτούς πίνακες είναι

$$
a_1(s) = 1
$$
,  $a_2(s) = (s-1)^2$ ,  $b_1(s) = 1$ ,  $b_2(s) = (s-3)(s+1) + 4 = (s-1)^2$ 

΄Εχουµε αντίστοιχα τις ακόλουθες µορφές Smith

$$
S_{L_A(s)}^{\mathbb{C}}(s) = S_{L_B(s)}^{\mathbb{C}}(s) = \begin{pmatrix} 1 & 0 \\ 0 & (s-1)^2 \end{pmatrix}
$$

Εφόσον οι μορφές Smith είναι ίσες για κάθε  $s \in \mathbb{R}$  έχουμε ότι οι πίνακες A και  $B$  είναι όμοιοι. Γνωρίζουμε ότι οι όμοιοι πίνακες έχουν ίσες ιδιοτιμές και ιδιοδιανύσµατα που συνδέονται µεταξύ τους µε τον πίνακα οµοιότητας, δηλαδή  $\sigma(A) = \sigma(B)$  και  $w = Pv$ . Με άμεσο υπολογισμό των ιδιοτιμών του πίνακα  $A$ παίρνουμε  $\sigma(A) = \{1, 1\}$  και παρατηρούμε ότι η δύναμη που εμφανίζεται στη µορφή Smith ισούται µε την αλγεβρική πολλαπλότητα της αντίστοιχης ιδιοτιµής.

**Εφαρµογή 5.** ∆οθέντος του πίνακα

$$
A = \left(\begin{array}{cccc} 2 & 1 & 0 & 0 & 0 \\ 0 & 2 & 0 & 0 & 0 \\ 0 & 0 & 2 & 1 & 0 \\ 0 & 0 & 0 & 2 & 1 \\ 0 & 0 & 0 & 0 & 2 \end{array}\right)
$$

αναζητάμε τη Smith μορφή του χαρακτηριστικού πίνακα  $sI - A$ , δηλαδή

$$
B(s) = sI - A = \begin{pmatrix} s-2 & -1 & 0 & 0 & 0 \\ 0 & s-2 & 0 & 0 & 0 \\ 0 & 0 & s-2 & -1 & 0 \\ 0 & 0 & 0 & s-2 & -1 \\ 0 & 0 & 0 & 0 & s-2 \end{pmatrix}
$$

Οι στοιχειώδεις διαιρέτες του πίνακα αυτού είναι

$$
a_1(s) = 1, a_2(s) = 1, a_3(s) = 1, a_4(s) = (s-2)^2, a_5(s) = (s-2)^3
$$

όπου, για παράδειγμα, ο στοιχειώδης διαιρέτης  $a_5(s)$  υπολογίζεται ως ακολούθως. Η ορίζουσα του πίνακα  $B(s)$  είναι  $D_5(s) = (s-2)^5$  και οι  $4 \times 4$  ελάσσονες ορίζουσες του πολυωνυµικού πίνακα B(s) είναι

$$
|B_{11}|(s) = (s-2)^4, |B_{12}|(s) = |B_{13}|(s) = |B_{14}|(s) = |B_{15}|(s) = 0,
$$
  
\n
$$
|B_{21}(s)| = -(s-2)^3, |B_{22}|(s) = (s-2)^4, |B_{23}|(s) = |B_{24}|(s) = |B_{25}|(s) = 0,
$$
  
\n
$$
|B_{31}|(s) = 0, |B_{32}|(s) = 0, |B_{33}|(s) = (s-2)^4, |B_{34}|(s) = |B_{35}|(s) = 0,
$$
  
\n
$$
|B_{41}|(s) = |B_{42}|(s) = 0, |B_{43}|(s) = -(s-2)^3, |B_{44}|(s) = (s-2)^4, |B_{45}|(s) = 0,
$$
  
\n
$$
|B_{51}|(s) = |B_{52}|(s) = 0, |B_{53}|(s) = (s-2)^2, |B_{54}|(s) = -(s-2)^3, |B_{55}|(s) = (s-2)^4
$$

των οποίων ο μέγιστος κοινός διαιρέτης είναι  $(s-2)^2$ , δηλαδή  $D_4(s)=(s-2)^2.$ Τελικά  $a_5(s) \,=\, D_5(s)/D_4(s) \,=\, (s-2)^3.$  Τελικά η Smith μορφή του πίνακα  $B(s) = sI - A$  είναι

$$
S_{B(s)}^{\mathbb{C}}(s) = \begin{pmatrix} 1 & 0 & 0 & 0 & 0 \\ 0 & 1 & 0 & 0 & 0 \\ 0 & 0 & 1 & 0 & 0 \\ 0 & 0 & 0 & (s-2)^2 & 0 \\ 0 & 0 & 0 & 0 & (s-2)^3 \end{pmatrix}
$$

## **3.3 Ρίζες Πολυωνυµικών Πινάκων**

Στην παράγραφο που ακολουθεί δείχνουµε ότι τα µηδενικά ενός πολυωνυµικού πίνακα ικανοποιούν ένα γενικευµένο πρόβληµα ιδιοτιµών. Επιπλέον, µε χρήση του γενικευµένου προβλήµατος ιδιοτιµών εξάγουµε τις συνθήκες κάτω από τις οποίες ο ευθύς πολυωνυµικός πίνακας έχει ίδια µηδενικά µε τον δυϊκό του.

**Ορισμός 11.** Ως μηδενικά ενός  $n \times n$  πολυωνυμικού πίνακα  $C(\lambda)$  βαθμού  $\ell$ ορίζουμε  $[15]$  τους μιγαδικούς αριθμούς  $z_i, \, i=1,\ldots,k \leq n\ell$  για τους οποίους

$$
rank(C(z_i)) < rank(C(\lambda)) = n
$$

ή ισοδύναμα τις ρίζες του βαθμωτού πολυωνύμου  $p(\lambda) = \det(C(\lambda)).$ 

Θα δείξουμε ότι τα μηδενικά ενός πολυωνυμικού πίνακα  $C(\lambda)$  είναι οι ιδιοτιµές z του γενικευµένου προβλήµατος ιδιοτιµών

$$
C_{(1)}v = zDv
$$

όπου  $D$  είναι ο τμηματικά διαγώνιος πίνακας με όλα τα στοιχεία του ίσα με το μοναδιαίο πίνακα I και τελευταίο στοιχείο το συντελεστή του μεγιστοβάθμιου όρου, δηλαδή

$$
D = \left(\begin{array}{ccc} I & & \mathbb{O} \\ & I & \\ & & \ddots & \\ \mathbb{O} & & & C_{\ell} \end{array}\right)
$$

*Απόδειξη.* Δοθέντος μηδενικού *z* ενός πολυωνυμικού πίνακα C(s) βαθμού  $\ell$  για κάθε διάνυσμα  $e \in \mathcal{N}(C(z))$  έχουμε  $C(z)e = 0$  ή ισοδύναμα [15]

$$
(C_0 + C_1 z + \dots + C_\ell z^\ell) e = 0
$$

Oρίζοντας τα διανύσματα  $e_k = ze_{k-1}$  με  $k = 1, ..., \ell - 1$  και  $e_k = z^k e$  με  $k = 0, \ldots, \ell - 1$ η παραπάνω σχέση γράφεται

$$
C_0e_0 + C_1e_1 + \dots + C_{\ell-1}e_{\ell-1} + zC_{\ell}z^{\ell-1}e = 0 \Leftrightarrow
$$
  
-C\_0e\_0 - C\_1e\_1 - \dots - C\_{\ell-1}e\_{\ell-1} = zC\_{\ell}e\_{\ell-1}

Είναι προφανές ότι ισχύει η σχέση

$$
\left(\begin{array}{cccc} \mathbb{O} & I & \mathbb{O} & \cdots & \mathbb{O} \\ \mathbb{O} & \mathbb{O} & I & \cdots & \mathbb{O} \\ \vdots & \vdots & \vdots & \ddots & \vdots \\ \mathbb{O} & \mathbb{O} & \mathbb{O} & \cdots & I \\ -C_0 & -C_1 & -C_2 & \cdots & -C_{\ell-1} \end{array}\right) v = z \left(\begin{array}{cccc} I & & \mathbb{O} \\ & I & & \\ & & I & \\ & & & \ddots & \\ \mathbb{O} & & & C_{\ell} \end{array}\right) v
$$

ή

$$
C_{(1)}v = zDv
$$

όπου

$$
v = \left(\begin{array}{cccc} e_0 & e_1 & \cdots & e_{\ell-1} \end{array}\right)^{\mathsf{T}}
$$

Δηλαδή τα μηδενικά του πολυωνυμικού πίνακα  $C(s)$  είναι οι ιδιοτιμές του παραπάνω γενικευμένου προβλήματος ιδιοτιμών.  $\Box$ 

Για έναν εναδικό (monic) πολυωνυμικό πίνακα  $C(s)$  γνωρίζουμε ότι ο συντελεστής του μεγιστοβάθμιου όρου είναι  $C_{\ell} = I$ , δηλαδή έχουμε  $D = I$  και το πρόβλημα ιδιοτιμών για την εύρεση των μηδενικών του πολυωνύμου ανάγεται στο  $C_{(1)}v = zv$ . Για να υπολογίσουμε τις ιδιοτιμές  $z$  του προβλήματος αυτού, λύνουμε την εξίσωση

$$
\det(C_{(1)} - zI) = \det(zI - C_{(1)}) = 0
$$

Eπιπλέον, αφού η ιδιοτιμή z είναι μηδενικό του  $C(s)$  έχουμε ότι  $\det(C(z))=0$ και τελικά συμπεραίνουμε ότι

$$
\det(zI - C_{(1)}) = \det(C(z))
$$

Στην περίπτωση που ο πίνακας  $C_\ell$  είναι μη ιδιάζων υπάρχει ο αντίστροφος  $D^{-1}$ του πίνακα  $D$  και το πρόβλημα είναι ισοδύναμο με ένα σύνηθες πρόβλημα ιδιοτιμών. Τα μηδενικά του  $C(\lambda)$  είναι οι ιδιοτιμές του πίνακα  $D^{-1}C_{(1)}$ ,

$$
C_{(1)}v = sDv \Leftrightarrow D^{-1}C_{(1)}v = sv
$$

δηλαδή  $z = s$ . Επιπλέον, το χαρακτηριστικό πολυώνυμο ενός  $n \times n$  πίνακα A μπορεί να γραφεί στη μορφή [7]

$$
p(s) = \det(A - sI) = (-1)^n (s^n + c_1 s^{n-1} + \dots + c_{n-1} s + c_n)
$$

 $\mu$ 

$$
c_k = \frac{(-1)^k}{k!} \det \begin{pmatrix} t_1 & 1 & 0 & 0 & \cdots & 0 \\ t_2 & t_1 & 2 & 0 & \cdots & 0 \\ t_3 & t_2 & t_1 & 3 & \cdots & 0 \\ \vdots & \vdots & \vdots & \vdots & \ddots & \vdots \\ t_{k-1} & t_{k-2} & t_{k-3} & t_{k-4} & \cdots & k-1 \\ t_k & t_{k-1} & t_{k-2} & t_{k-3} & \cdots & t_1 \end{pmatrix}
$$

όπου  $t_k = \text{tr}(A^k)$  και  $k = 1, ..., n$ . Επιπλέον, μπορεί να αποδειχτεί ότι ο  $k$ συντελεστής του χαρακτηριστικού πολυωνύμου δίνεται από το άθροισμα των  $k \times k$ διαγώνιων ελασσόνων του πίνακα  $A$ . Παρατηρούμε ότι

$$
c_1 = -t_1
$$
,  $c_2 = \frac{1}{2}(t_1^2 - t_2)$ ,...,  $c_n = (-1)^n \det(A)$ 

Δύο προβλήματα ιδιοτιμών  $Ax = ax$  και  $By = by$  έχουν ίδια σύνολα ιδιοτιμών, δηλαδή  $\sigma(A) = \sigma(B)$ , αν και μόνο αν τα χαρακτηριστικά τους πολυώνυμα

$$
p(a) = \det (A - aI) = (-1)^n (a^n + p_1 a^{n-1} + \dots + p_{n-1} a + p_n)
$$
  

$$
q(b) = \det (B - bI) = (-1)^n (b^n + q_1 b^{n-1} + \dots + q_{n-1} b + q_n)
$$

είναι ίσα, δηλαδή

$$
p(s) = q(s) \Leftrightarrow p_k = q_k, k = 1, \ldots, n
$$

Από όπου παρατηρούμε ότι το πλήθος  $n$  των αναγκαίων συνθηκών ισούται με το βαθμό του χαρακτηριστικού πολυωνύμου του αντίστοιχου πίνακα, δηλαδή έχουμε

$$
tr(A) = tr(B)
$$
,  $tr(A^2) = tr(B^2)$ ,...,  $det(A) = det(B)$ 

Θεωρούμε τους πολυωνυμικούς πίνακες  $C, \tilde{C} : \mathbb{R} \to \mathbb{R}^{n \times n}$  βαθμού  $\ell$  με τιμές

$$
C(s) = C_{\ell} s^{\ell} + \dots + C_1 s + C_0, \quad \tilde{C}(s) = s^{\ell} C(1/s) = C_0 s^{\ell} + \dots + C_{\ell-1} s + C_{\ell}
$$

και ονομάζουμε τον πολυωνυμικό πίνακα  $\tilde{C}$  δυΐκό (dual) του ευθέως πολυωνυμικού πίνακα  $C$ , [18]. Παρατηρούμε ότι αν ο αριθμός  $z\neq 0$  είναι μηδενικό του πολυωνυμικού πίνακα  $C$ , τότε ο αριθμός  $1/z$  είναι μηδενικό του δυϊκού πολυωνυμικού πίνακα  $\tilde{C}$ , δηλαδή έχουμε

$$
\det C(z) = 0 \Leftrightarrow \det C(1/z) = 0
$$

Έστω ότι οι  $C$  και  $\tilde{C}$  έχουν μη ιδιάζοντες συντελεστές  $C_{\ell}, C_0$ . Βάση των παραπάνω τα μηδενικά των πολυωνύμων  $C, \tilde{C}$  είναι οι ιδιοτιμές  $p, q$  των προβλημάτων

$$
D^{-1}C_{(1)}v = pv, \quad \tilde{D}^{-1}\tilde{C}_{(1)}w = qw
$$

Για να είναι ίσες οι ιδιοτιμές  $p$  και  $q$  των πινάκων  $D^{-1}C_{(1)}$  και  $\tilde{D}^{-1}\tilde{C}_{(1)}$  πρέπει τα χαρακτηριστικά τους πολυώνυµα να είναι ίσα, δηλαδή

$$
\det(D^{-1}C_{(1)} - pI) = \det(\tilde{D}^{-1}\tilde{C}_{(1)} - qI)
$$

δηλαδή πρέπει να ικανοποιούνται οι προαναφερθείσες συνθήκες. Από τη συνθήκη της ισότητας του σταθερού όρου έχουµε

$$
|\tilde{D}^{-1}\tilde{C}_{(1)}| = |D^{-1}C_{(1)}| \Leftrightarrow \frac{|\tilde{C}_{(1)}|}{|\tilde{D}|} = \frac{|C_{(1)}|}{|D|}
$$

όπου | · | ≡ det (·). Επειδή

$$
|\tilde{D}| = |I| \cdots |I| \cdot |C_0| = |C_0|, \quad |D| = |I| \cdots |I| \cdot |C_{\ell}| = |C_{\ell}|
$$

η παραπάνω σχέση γράφεται

$$
\frac{|\tilde{C}_{(1)}|}{|C_0|} = \frac{|C_{(1)}|}{|C_{\ell}|}
$$

Γενικά έχουµε ότι

$$
C_{(1)} = \left(\begin{array}{cc} \mathbb{O} & I \\ -C_0 & R \end{array}\right) = \left(\begin{array}{cc} \mathbb{O} & I \\ I & \mathbb{O} \end{array}\right) \left(\begin{array}{cc} -C_0 & R \\ \mathbb{O} & I \end{array}\right)
$$

όπου

$$
R = \left( \begin{array}{cccc} -C_1 & -C_2 & \cdots & -C_{\ell-1} \end{array} \right)
$$

Από την τελευταία σχέση µε χρήση του τύπου του Leibniz παίρνουµε

$$
|C_{(1)}| = \begin{vmatrix} 0 & I \\ I & 0 \end{vmatrix} \cdot \begin{vmatrix} -C_0 & R \\ 0 & I \end{vmatrix} = \mathbb{I}|-C_0| = \mathbb{I}(-1)^n |C_0|, \quad |\tilde{C}_{(1)}| = \mathbb{I}(-1)^n |C_{\ell}|
$$

όπου

$$
\mathbb{I} = \det \left( \begin{array}{cc} \mathbb{O} & I \\ I & \mathbb{O} \end{array} \right)
$$

Τελικά µε χρήση όλων των παραπάνω, η συνθήκη για την ισότητα των σταθερών όρων των χαρακτηριστικών πολυωνύµων γράφεται

$$
|C_0| = \pm |C_{\ell}|
$$

Επιπλέον, από τη συνθήκη των ιχνών της πρώτης δύναµης των πινάκων παίρνουµε

$$
\mathrm{tr}(D^{-1}C_{(1)}) = \mathrm{tr}(\tilde{D}^{-1}\tilde{C}_{(1)})
$$

Αλλά έχουµε ότι

$$
D^{-1}C_{(1)} = \begin{pmatrix} I & \mathbb{O} \\ \mathbb{O} & C_{\ell}^{-1} \end{pmatrix} \cdot \begin{pmatrix} \mathbb{O} & I \\ -C_0 & \cdots & C_{\ell-1} \end{pmatrix} = \begin{pmatrix} \mathbb{O} & I \\ -C_{\ell}^{-1}C_0 & \cdots & -C_{\ell}^{-1}C_{\ell-1} \end{pmatrix}
$$

και

$$
\tilde{D}^{-1}\tilde{C}_{(1)} = \begin{pmatrix} 0 & I \\ -C_0^{-1}C_{\ell} & \cdots & -C_0^{-1}C_1 \end{pmatrix}
$$

Τελικά η συνθήκη των ιχνών γράφεται

$$
\text{tr}(-C_{\ell}^{-1}C_{\ell-1}) = \text{tr}(-C_0^{-1}C_1)
$$

Παρατηρούμε ότι η αντιστροφή των πινακών  $D, \tilde{D}$  προϋποθέτει την αντιστροφή των πινάκων  $C_\ell$  και  $C_0$  αντίστοιχα, δηλαδή  $|C_\ell|\neq 0$  και  $|C_0|\neq 0$ . Αλλά για να είναι το  $z = 0$  μηδενικό του πολυωνυμικού πίνακα  $C(s)$  πρέπει ο σταθερός όρος του χαρακτηριστικού πολυωνύμου του πίνακα  $D^{-1}C_{(1)}$  να είναι ίσος με μηδέν, δηλαδή

$$
p(s) = 0 \Rightarrow (-1)^n (s^n + p_1 s^{n-1} + \dots + p_{n-1} s) = 0 \Rightarrow
$$
  

$$
(-1)^n s (s^{n-1} + p_1 s^{n-2} + \dots + p_{n-1}) = 0 \Rightarrow \{s = 0 \text{ i } \text{ } \dots \}
$$

με  $p_n \propto |C_{(1)}| \propto |C_0| = 0$ . Η σχέση αυτή όμως δηλώνει ότι ο πίνακας  $C_0$  είναι ιδιάζων, το οποίο είναι άτοπο από την υπόθεση της ύπαρξης του  $\tilde{D}^{-1}$ , συνεπώς ο πολυωνυμικός πίνακας  $C(s)$  δεν εμφανίζει μηδενικό το  $z = 0$  και ως εκ τούτου ο δυϊκός πολυωνυμικός πίνακας δεν εμφανίζει μηδενικό το  $\infty$ .

**Εφαρµογή 6.** Θεωρούµε τον πολυωνυµικό πίνακα C µε τιµές

$$
C(s) = \begin{pmatrix} s^2 + s + 3 & 2s^2 + s + 1 \\ 2s^2 + 2s + 1 & 2s^2 + s + 1 \end{pmatrix} = C_2s^2 + C_1s + C_0
$$

όπου

$$
C_2 = \left(\begin{array}{cc} 1 & 2 \\ 2 & 2 \end{array}\right), \ C_1 = \left(\begin{array}{cc} 1 & 1 \\ 2 & 1 \end{array}\right), \ \text{kat } C_0 = \left(\begin{array}{cc} 3 & 1 \\ 1 & 1 \end{array}\right)
$$

Ο δυικός πολυωνυμικός πίνακας  $\tilde{C}$  του  $C$  είναι

$$
\tilde{C}(s) = s^2 C(1/s) = C_0 s^2 + C_1 s + C_2
$$

Τα μηδενικά των πολυωνυμικών πινάκων  $C$  και  $\tilde{C}$  δίνονται από τη λύση των εξισώσεων

$$
\det(C(s)) = 0 \Leftrightarrow 2s^4 + 3s^3 - 2s^2 - s - 2 = 0
$$

και

$$
\det(\tilde{C}(s)) = 0 \Leftrightarrow 2s^4 + s^3 + 2s^2 - 3s - 2 = 0
$$

αντίστοιχα. Με χρήση του Matlab υπολογίζουμε τα σύνολα  $Z$  και  $\tilde{Z}$  των ριζών των παραπάνω εξισώσεων και παίρνουµε

$$
Z = \{-2, 1, -0.25 \pm 0.66144\}, \quad \tilde{Z} = \{-0.5, 1, -0.5 \mp 1.32288\}
$$

Παρατηρούμε ότι επειδή  $z_i \neq 0$  για κάθε  $i = 1, \ldots, 4$ , κάθε ρίζα  $z_i \in Z$  του ευθέως πολυωνυμικού πίνακα συνδέεται με τη ρίζα  $\tilde{z}_i \in \tilde{Z}$  του δυϊκού πολυωνυμικού πίνακα με τη σχέση  $\tilde{z}_i = 1/z$  για  $i = 1, \ldots, 4$ .

**Εφαρµογή 7.** Θεωρούµε τον πολυωνυµικό πίνακα

$$
\Pi_1(s) = \begin{pmatrix} 4s^3 + 2s + 1 & 5s^3 + 4s^2 + 2 \\ 6s^3 + 4s + 3 & 7s^3 + 6s^2 + 4 \end{pmatrix}
$$

ο οποίος γράφεται

$$
\Pi_1(s) = \begin{pmatrix} 4 & 5 \\ 6 & 7 \end{pmatrix} s^3 + \begin{pmatrix} 0 & 4 \\ 0 & 6 \end{pmatrix} s^2 + \begin{pmatrix} 2 & 0 \\ 4 & 0 \end{pmatrix} s + \begin{pmatrix} 1 & 2 \\ 3 & 4 \end{pmatrix} =
$$
  

$$
P_3s^3 + P_2s^2 + P_1s + P_0
$$

με ιδιάζοντες παράγοντες  $P_1, P_2$ . Επιπλέον, ορίζουμε τον δυικό πολυωνυμικό πίνακα

$$
\Pi_2(s) = s^3 \Pi(1/s) = P_0 s^3 + P_1 s^2 + P_2 s + P_3
$$

Με άµεσο υπολογισµό της ορίζουσας των παραπάνω πινάκων πολυωνύµων λαµϐάνουµε την κοινή εξίσωση

$$
\{\det(\Pi_1(s)) = 0, \det(\Pi_2(s)) = 0\} \Leftrightarrow s^6 + 3s^4 + 4s^3 + 3s^2 + 1 = 0
$$

που σημαίνει ότι τα πολυώνυμα  $\Pi_1, \Pi_2$  έχουν κοινά μηδενικά. Για να ελέγξουμε την ισχύ των κριτηρίων ισότητας των χαρακτηριστικών πολυωνύµων κατασκευάζουμε τους πίνακες  $C_{(1)}$ ,  $D$  του ευθέως πολυωνυμικού πίνακα, καθώς και τους  $\tilde{C}_{(1)}$ ,  $\tilde{D}$ , δηλαδή

$$
C_{(1)}=\left(\begin{array}{cccccc} 0 & 0 & 1 & 0 & 0 & 0 \\ 0 & 0 & 0 & 1 & 0 & 0 \\ 0 & 0 & 0 & 0 & 1 & 0 \\ 0 & 0 & 0 & 0 & 0 & 1 \\ -1 & -2 & -2 & 0 & 0 & -4 \\ -3 & -4 & -4 & 0 & 0 & -6 \end{array}\right),\quad D=\left(\begin{array}{cccccc} 1 & 0 & 0 & 0 & 0 & 0 \\ 0 & 1 & 0 & 0 & 0 & 0 \\ 0 & 0 & 1 & 0 & 0 & 0 \\ 0 & 0 & 0 & 1 & 0 & 0 \\ 0 & 0 & 0 & 0 & 4 & 5 \\ 0 & 0 & 0 & 0 & 6 & 7 \end{array}\right)
$$

και

$$
\tilde{C}_{(1)}=\left(\begin{array}{cccccc} 0 & 0 & 1 & 0 & 0 & 0 \\ 0 & 0 & 0 & 1 & 0 & 0 \\ 0 & 0 & 0 & 0 & 1 & 0 \\ 0 & 0 & 0 & 0 & 0 & 1 \\ -4 & -5 & 0 & -4 & -2 & 0 \\ -6 & -7 & 0 & -6 & -4 & 0 \end{array}\right),\quad \tilde{D}=\left(\begin{array}{cccccc} 1 & 0 & 0 & 0 & 0 & 0 \\ 0 & 1 & 0 & 0 & 0 & 0 \\ 0 & 0 & 1 & 0 & 0 & 0 \\ 0 & 0 & 0 & 1 & 0 & 0 \\ 0 & 0 & 0 & 0 & 1 & 2 \\ 0 & 0 & 0 & 0 & 3 & 4 \end{array}\right)
$$

Με υπολογισμό των δυνάμεων του πίνακα  $D^{-1}C_{(1)}$  στο Matlab λαμβάνουμε την ισχύ των  $n = 6$  απαιτούμενων συνθηκών,

$$
\det P_0 = \det P_3 = -2, \quad \text{tr} P_3^{-1} P_2 = \text{tr} P_0^{-1} P_1 = 0,
$$

$$
tr((D^{-1}C_{(1)})^2) = tr((\tilde{D}^{-1}\tilde{C}_{(1)})^2) = -6, \quad tr((D^{-1}C_{(1)})^3) = tr((\tilde{D}^{-1}\tilde{C}_{(1)})^3) = -12
$$
  

$$
tr((D^{-1}C_{(1)})^4) = tr((\tilde{D}^{-1}\tilde{C}_{(1)})^4) = 6, \quad tr((D^{-1}C_{(1)})^5) = tr((\tilde{D}^{-1}\tilde{C}_{(1)})^5) = 60
$$

Πιο συγκεκριμένα οι ρίζες των Π<sub>1</sub> και Π<sub>2</sub> είναι

 ${0.62996 \pm 1.85754i, -0.79370 \pm 0.60831i, 0.16374 \pm 0.48281i}$ 

Ως αντιπαράδειγµα ϑεωρούµε τον πολυωνυµικό πίνακα που προκύπτει µε την εναλλαγή  $P_0 \leftrightarrow P_1$ , δηλαδή θα έχουμε

$$
P_0 = \left(\begin{array}{cc} 2 & 0 \\ 4 & 0 \end{array}\right), \quad P_1 = \left(\begin{array}{cc} 1 & 2 \\ 3 & 4 \end{array}\right)
$$

που σημαίνει ότι ελαχιστοβάθμιος συντελεστής  $P_0$  είναι ιδιάζων,  $\det(P_0) = 0$ . Οι εξισώσεις που προκύπτουν µε τη µέθοδο της ορίζουσας είναι

{det (Pi<sub>1</sub>(s)) = 0, det (Pi<sub>2</sub>(s)) = 0} 
$$
\Leftrightarrow
$$
  
{ $s^2(s^4 + 2s^2 + 6s + 3) = 0$ ,  $3s^4 + 6s^3 + 2s^2 + 1 = 0$ }

με προφανή (διπλή) ρίζα μόνο της πρώτης εξίσωσης το  $s = 0$ .

# **Κεφάλαιο 4**

# **Υπολογισµός Μηδενικών Πινάκων Πολυωνύµων**

## **4.1 Εισαγωγικά Στοιχεία**

Το πρόβληµα της εύρεσης των µηδενικών ενός πολυωνύµικού πίνακα εµφανίζεται σε πληθώρα προβληµάτων. ΄Ενα τέτοιο παράδειγµα [13] είναι η µοντελοποίηση ενός ϕυσικού προβλήµατος µε χρήση συνήθων διαφορικών εξισώσεων δεύτερης τάξης µε συντελεστές πίνακες της µορφής

$$
M\ddot{z} + D\dot{z} + Kz = f(t), \quad z(0) = a, \quad \dot{z}(0) = b
$$

Η λύση του ομογενούς συστήματος είναι της μορφής  $e^{st}u$ , όπου  $u$  ένα σταθερό διάνυσµα. Αυτό οδηγεί στο πολυωνυµικό πρόβληµα ιδιοτιµών δευτέρου ϐαθµού

$$
(Ms^2 + Ds + K)u = 0
$$

΄Ενα τέτοιο πρόβληµα προκύπτει από σύστηµα µάζών-ελατηρίων µε απόσβεση όπως αυτό του παρακάτω σχήµατος.

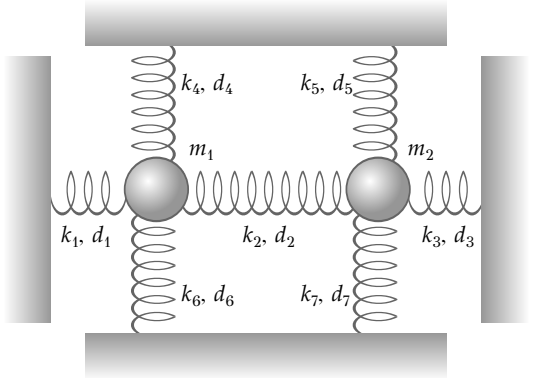

Οι πίνακες συντελεστές για το σύστηµα αυτό είναι

$$
M = diag(m_1, m_1, m_2, m_2),
$$
  

$$
D = diag(d_1 + d_2, d_4 + d_6, d_2 + d_3, d_5 + d_7)
$$

και

$$
K = diag(k_1 + k_2, k_4 + k_6, k_2 + k_3, k_5 + k_7)
$$

Πιο γενικά [9] τα προβλήµατα που προκύπτουν κατά τη µελέτη συστηµάτων συνήθων διαφορικών εξισώσεων τάξης  $\ell > 1$  σταθερών συντελεστών,

$$
\sum_{i=1}^{\ell} C_i D^i x(t)
$$

όπου  $D^i\equiv {\rm d}^i/{\rm d} t^i$  ο τελεστής της παραγώγισης. Η αναζήτηση εκθετικών λύσεων της µορφής

$$
x(t) = x_0 e^{\lambda_0 t}
$$

με  $x_0{\mathbb C}^{m\times 1}, \lambda_0\in {\mathbb C}$  σταθερές οδηγεί στο πρόβλημα

$$
L(\lambda_0)x_0=0
$$

το οποίο δεν είναι παρά ένα πρόβληµα ιδιοτιµών για πολυωνυµικό πίνακα. Πιο γενικά, η συνάρτηση  $x$  με τύπο

$$
x(t) = \left(\frac{t^k}{k!}x_0 + \dots + \frac{t}{1!}x_{k-1} + x_k\right)e^{\lambda_0 t}
$$

είναι λύση του διαφορικού προβλήματος αν και μόνο αν τα διανύσματα  $x_0 \neq 0$  $0, x_1, \ldots, x_k$  είναι αλυσίδα Jordan, δηλαδή αν ικανοποιούν τη σχέση

$$
\sum_{p=0}^{j} \frac{1}{p!} L^{(p)}(\lambda_0) x_{j-p} = 0, \quad j = 0, \dots, k
$$

### **4.2 Μηδενικά Πολυωνυµικών Πινάκων και ΑΙΤ**

Ακολουθεί το αναγκαίο ϑεωρητικό υπόβαθρο για την κατανόηση του ϐασικού ϑεωρήµατος της παραγράφου, το οποίο παρουσιάζει έναν αλγόριθµο για τον υπολογισµό των µηδενικών πολυωνυµικών πινάκων µε χρήση της ΑΙΤ.

 $\bf{\Lambda}$ ήμμα 1. Έστω δύο πίνακες  $A\in \mathbb{C}^{p\times m}[s],\, B\in \mathbb{C}^{n\times m}$  και  $V\in \mathbb{C}^{m\times \ell}$  μία βάση του μηδενοχώρου  $\mathcal{N}(B)$ , τότε για τον πίνακα

$$
C(s) = \left(\begin{array}{c} A(s) \\ B \end{array}\right)
$$

ισχύει ότι [14]

$$
\mathrm{nullity}(C(s)) = \mathrm{nullity}(A(s)V)
$$

 $A$ πόδειξη. Θεωρούμε μία βάση  $T\in \mathbb{C}^{\ell\times k}$  του μηδενοχώρου  $\mathcal{N}(A(s)V)$ , δηλαδή έχουµε

$$
C(s)VT = C(s)U = 0, \quad U = VT
$$

και υποθέτουμε ότι υπάρχει στοιχείο x του μηδενοχώρου  $\mathcal{N}(C(s))$  το οποίο δεν είναι ταυτόχρονα στοιχείο του χώρου στηλών  $\mathcal{C}(U)$ . Επιπλέον, επειδή ισχύει

$$
\mathcal{N}(C(s)) \subseteq \mathcal{N}(B)
$$

υπάρχει στοιχείο  $y\in \mathbb{C}^{\ell\times 1}$  το οποίο δεν είναι στοιχείο του στηλοχώρου  $\mathcal{C}(T)$  τέτοιο ώστε  $x = Vy$ . Τελικά εφόσον  $y \notin C(T)$  έχουμε ότι  $y \notin \mathcal{N}(A(s)V)$ , δηλαδή

$$
A(s)Vy = A(s)x \neq 0
$$

η οποία διαψεύδει το ότι  $x \in \mathcal{N}(C(s))$ . Ως βάσεις οι  $V, U$  είναι πλήρους τάξης. Τελικά εφόσον

$$
\dim \mathcal{N}(C(s)) = k, \quad \dim \mathcal{N}(A(s)V) = k
$$

παίρνουμε παίρνουμε τη ζητούμενη σχέση.

**Παρατήρηση 1.** Συνδυάζοντας το παραπάνω λήμμα με το θεώρημα τάξης – μηδενικότητας ϐάση του οποίου το άθροισµα της µηδενικότητας και της τάξης ενός πίνακα ισούται µε το πλήθος των στηλών του πίνακα παίρνουµε τη σχέση

$$
rank(C(s)) = rank(A(s)V) + m - \ell
$$

από την οποία συμπεραίνουμε ότι ένα στοιχείο  $z\in\mathbb{C}$  είναι μηδενικό του πίνακα πολυωνύμων  $C(s)$  αν και μόνο αν είναι μηδενικό του πίνακα  $A(s)V$  επειδή

$$
C(s)V = 0 \Leftrightarrow \begin{pmatrix} A(s) \\ B \end{pmatrix} V = 0
$$

Εφόσον επιλέξαμε βάση V του μηδενοχώρου  $\mathcal{N}(B)$  έχουμε  $BV = 0$  και τελικά αρκεί και  $A(s)V = 0$ .

 $\bf{\Lambda}$ ήμμα 2. Έστω δύο πίνακες  $A\in \mathbb{C}^{m\times p}[s],$   $B\in \mathbb{C}^{m\times n}$  και  $V\in \mathbb{C}^{\ell\times m}$  μία βάση του αριστερού μηδενοχώρου  $\mathcal{K}(B)$ , τότε κάποιο  $z\in\mathbb{C}$  είναι μηδενικό του πίνακα

$$
C(s) = \left(\begin{array}{cc} A(s) & B \end{array}\right)
$$

αν και μόνο αν είναι μηδενικό του πίνακα  $VA(s)$ .

 $\Box$ 

*Απόδειξη*. Θέτουμε  $A_1(s) = A^{\mathsf{T}}(s)$ ,  $B_1 = B^{\mathsf{T}}$ ,  $V_1 = V^{\mathsf{T}}$  και  $C_1(s) = C^{\mathsf{T}}(s)$ . Από το προηγούμενο λήμμα της παραγράφου αυτής έχουμε ότι κάποιο  $z\in\mathbb{C}$  είναι μηδενικό του  $C_1(s)$  αν και μόνο αν είναι μηδενικό του  $A_1(s)V_1$ . Επειδή για κάθε x ∈ C έχουµε

$$
rank(C(s)) = rank(C_1(s)), rank(A_1(s)V_1) = rank(VA(s))
$$

συμπεραίνουμε ότι το στοιχείο  $z$  είναι μηδενικό του  $C(s)$  αν και μόνο αν είναι μηδενικό του  $C_1(s)$  καθώς επίσης το z είναι μηδενικό του  $C_1(s)$  αν και μονο αν είναι μηδενικό  $A_1(s)V_1$ ,

$$
A_1(s)V_1 = A^{\mathsf{T}}(s)V^{\mathsf{T}} = (VA(s))^{\mathsf{T}}
$$

δηλαδή αν και μόνο αν είναι μηδενικό του  $VA(s)$ . Τελικά έχουμε ότι το στοιχείο z είναι μηδενικό του  $C(s)$  αν και μόνο αν είναι μηδενικό του  $VA(s)$ .  $\Box$ 

**Λήµµα 3.** Θεωρούµε τον πολυωνύµικό πίνακα

$$
C(s) = \sum_{i=0}^{n} C_i s^i
$$

και ορίζουµε τους πίνακες

$$
E = \begin{pmatrix} C_n & \mathbb{O}_{p \times (k-m)} \\ \mathbb{O}_{(k-m) \times m} & I_{k-m} \end{pmatrix}, \quad F = \begin{pmatrix} -C_{n-1} & \cdots & -C_0 \\ I_{k-m} & \mathbb{O}_{(k-m) \times m} \end{pmatrix}
$$

Ένα στοιχείο  $z\in\mathbb{C}$  είναι μηδενικό του  $C(s)$  αν και μόνο αν είναι μηδενικό του

$$
A(s) = Es - F
$$

 $A$ πόδειξη. Αν  $G \in \mathbb{R}^{p \times nm}[s]$  είναι ο πίνακας με γραμμές τις πρώτες  $p$  γραμμές του  $A(s)$  και  $H\in \mathbb{R}^{m(n-1)\times nm}[s]$  είναι ο πίνακας με γραμμές τις  $m(n-1)$  γραμμές του πίνακα A(s), δηλαδή

$$
A(s) = \left(\begin{array}{c} G(s) \\ H(s) \end{array}\right)
$$

όπου

$$
G(s) = \left( C_n s + C_{n-1} \quad C_{n-2} \quad \cdots \quad C_0 \right)
$$

$$
H(s) = \left( \bigcirc_{(n-1)m \times m} I_{(n-1)m} \right) s - \left( I_{(n-1)m} \quad \bigcirc_{(n-1)m \times m} \right)
$$

τότε για κάθε στοιχείο  $x\in\mathbb{C}$  υπάρχει μία βάση  $U$  του μηδενοχώρου  $\mathcal{N}(H(s))$  της µορφής

$$
U = \left( x^{n-1} I_m \cdots x I_m I_m \right)^{\mathsf{T}}
$$

και ισχύει

$$
G(s)U = C(s)
$$

Από το πρώτο λήµµα της παραγράφου συµπεραίνουµε ότι

$$
\text{nullity}(A(s)) = \text{nullity}(G(s)U) = \text{nullity}(C(s))
$$

και το ζητούμενο έχει αποδειχτεί.

 $\bm{\Theta}$ εώρημα 8. Δοθέντος πολυωνυμικού πίνακα  $C\,:\,\mathbb{R}\,\rightarrow\,\mathbb{R}^{p\times m}[s]$  και πινάκων  $E_0, F_0$  ο παρακάτω αλγόριθμος υπολογίζει τα μηδενικά  $z_i \in \mathbb{C}$  του πίνακα  $C(s)$ , [14].

#### **Αλγόριθµος** zeros

```
\Deltaιάβασε C_n, C_{n-1}, \ldots, C_0Κατασκεύασε E0, F0
i \leftarrow 0, \ell_0 \leftarrow p + (n-1)m, k_0 \leftarrow mn΄Οσο ¬exists(z) επανέλαβε
     [U_i, S_i, V_i] \leftarrow \text{svd}(E_i)r_i \leftarrow \text{rank}(E_i)Aν r_i = 0 τότε
           <b>τότε
              z \leftarrow \BoxΑλλιώς
               z \leftarrow \text{eig}(E_i^{-1}F_i)Τέλος_αν
     Αλλιώς_αν r_i = \ell_i τότε
          Aν r_i = k_i τότε
                <b>τότε
                    z \leftarrow \BoxΑλλιώς
                     z \leftarrow \text{eig}(E_i^{-1}F_i)Τέλος_αν
          Αλλιώς
               F'_{i} \leftarrow (F_{i}V_{i}^{\mathsf{T}})(:, \text{last}(k_{i} - r_{i}))T_i \leftarrow \mathcal{K}(F_i')_{\text{SVD}}i \leftarrow i + 1, \ell_i \leftarrow j_{i-1}, k_i \leftarrow r_{i-1}E_i \leftarrow (T_{i-1}E_{i-1}V_{i-1}^{\mathsf{T}})(:, \text{first}(r_{i-1}))F_i \leftarrow (T_{i-1}F_{i-1}V_{i-1}^{\mathsf{T}})(:, \operatorname{first}(r_{i-1}))
```
 $\Box$ 

#### **Τέλος\_αν**

## **Αλλιώς**

$$
F'_{i} \leftarrow (U_{i}^{\mathsf{T}} F_{i}) (\text{last}(\ell_{i} - r_{i}), :)
$$
  
\n
$$
W_{i} \leftarrow \mathcal{N}(F'_{i})_{\text{SVD}}
$$
  
\n
$$
i \leftarrow i + 1, \ell_{i} \leftarrow r_{i-1}, k_{i} \leftarrow j_{i-1}
$$
  
\n
$$
E_{i} \leftarrow (U_{i-1}^{\mathsf{T}} E_{i-1} W_{i-1}) (\text{first}(r_{i-1}), :)
$$
  
\n
$$
F_{i} \leftarrow (U_{i-1}^{\mathsf{T}} F_{i-1} W_{i-1}) (\text{first}(r_{i-1}), :)
$$

**Τέλος\_αν**

#### **Τέλος\_επανάληψης**

#### **Τέλος** zeros

ή σε διάγραμμα ροής

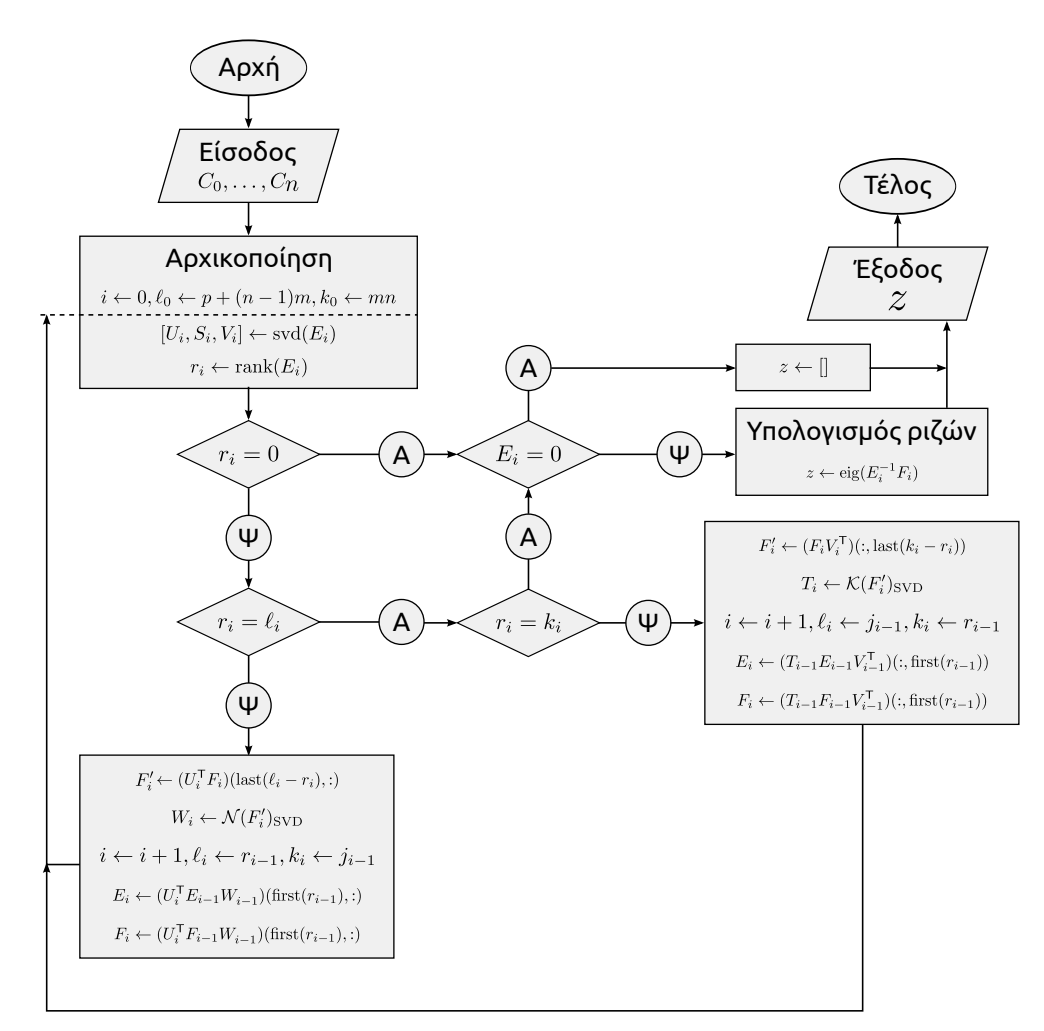

*Απόδειξη.* Ένα στοιχείο  $z \in \mathbb{C}$  είναι μηδενικό του πολυωνυμικού πίνακα  $C(s)$ ανν είναι μηδενικό της γραμμικοποίησης  $A(s) = E_0 s - F_0$  του  $C(s)$ . Για την περίπτωση που  $r_0 < \ell_0$  έχουμε ότι το στοιχείο  $z$  είναι μηδενικό του πολυωνυμικού πίνακα  $A(s)$  ανν είναι μηδενικό του  $U_0^{\mathsf{T}} A(z)$ , δηλαδή του πίνακα

$$
U_0^{\mathsf{T}} A(s) = U_0^{\mathsf{T}} (E_0 s - F_0) = \begin{pmatrix} E_0'' s - F_0'' \\ F_0' \end{pmatrix}
$$

όπου ο πίνακας  $U_0$  είναι πλήρους τάξης επειδή  $U_0^\mathsf{T} U_0 = I.$  Επιπλέον, αν  $W_0$  είναι μία βάση του μηδενοχώρου  $\mathcal{N}(F_0')$  έχουμε ότι το  $z$  είναι μηδενικό του  $U_0^\mathsf{T} A(s)$ ανν είναι µηδενικό του πίνακα

$$
(E_0''s - F_0'')W_0 = E_1s - F_1
$$

Τελικά έχουμε ότι το στοιχείο z είναι μηδενικό του πολυωνυμικού πίνακα  $C(s)$ ανν είναι μηδενικό του  $E_1z - F_1$ . Αν  $r_0 = \ell_0 < k_0$  τότε έχουμε ότι το z είναι μηδενικό του πολυωνυμικού πίνακα  $C(s)$  ανν είναι μηδενικό του

$$
A(s)V_0^{\mathsf{T}} = (E_0 s - F_0)V_0^{\mathsf{T}} = \left(E_0'' s - F_0'' F_0' \right)
$$

Αν  $T_0$  είναι μία βάση του αριστερού μηδενοχώρου  $\mathcal{K}(F_0')$ , τότε το στοιχείο  $z$  είναι μηδενικό του  $A(s)V_0^\mathsf{T}$  ανν είναι μηδενικό του

$$
T_0(E''_0s - F''_0) = E_1s - F_1
$$

Γίνεται άμεσα αντιληπτό με χρήση επαγωγής ότι σε κάθε περίπτωση το στοιχείο  $z$ είναι μηδενικό του πολυωνυμικού πίνακα  $C(s)$  ανν είναι μηδενικό του γραμμικού πολυωνυμικού πίνακα  $E_i s - F_i = 0$ . Αν  $E_i = 0$  τότε δεν υπάρχουν στοιχεία του  $\mathbb C$  ικανά να ελαττώσουν την τάξη του  $E_i s-F_i.$  Στην περίπτωση που  $|E_i|\neq 0$  ο πίνακας  $E_i$  είναι μη ιδιάζων και το στοιχείο z είναι μηδενικό του πολυωνυμικού πίνακα  $C(s)$  ανν το στοιχείο  $z$  ανήκει στο σύνολο των ιδιοτιμών του πίνακα  $E_i^{-1}F_i$ , δηλαδή  $z \in \sigma(E_i^{-1}F_i)$ .  $\Box$ 

**Παρατήρηση 2.** Υπενθυμίζουμε ότι δοθέντος  $m \times n$  πίνακα  $A = U \Sigma V^\mathsf{T}$  τάξης  $r$ οι τελευταίες  $n-r$  στήλες του πίνακα  $V$  αποτελούν βάση του μηδενοχώρου  $\mathcal{N}(A)$ και οι τελευταίες  $m - r$  στήλες του πίνακα  $U$  αποτελούν βάση του αριστερού µηδενοχώρου K(A).

**Εφαρµογή 8.** Θεωρούµε τον πολυωνυµικό πίνακα

$$
C(s) = \begin{pmatrix} 6s^3 + 4s^2 + s + 6 & 8s^3 + 7s^2 + 3s + 5 \ 3s^3 + 4s^2 + 4s + 8 & 4s^3 + 7s^2 + 5s + 1 \end{pmatrix}
$$

του οποίου αναζητάµε τα µηδενικά. Με άµεσο υπολογισµό της ορίζουσας του παραπάνω πίνακα παίρνουµε το πολυώνυµο

$$
\det\left(C(s)\right) = 5s^5 - 7s^4 - 62s^3 - 37s^2 - 13s - 34
$$

και τα μηδενικά του  $C(s)$  είναι

$$
z_1 = 4.537
$$
,  $z_2 - 2.433$ ,  $z_3 = -1.103$ ,  $z_{4,5} = 0.1996 \pm i0.7202$ 

των οποίων ο αριθµητικός υπολογισµός επιτυγχάνεται στο Matlab µε χρήση των παρακάτω εντολών.

```
1 > p = [5, -7, -62, -37, -13, -34];2 > z = roots (p)
3 \mid z =4
5 4.53670 + 0.000001
6 −2.43297 + 0.00000 i
7 −1.10301 + 0.00000 i
8 0.19964 + 0.72020 i
9 0.19964 − 0.72020 i
```
Για να υπολογίσουμε τα μηδενικά του πολυωνύμικού πίνακα  $C(s)$  με χρήση του αλγόριθµου που παρουσιάσαµε τον γράφουµε στη µορφή πολυωνύµου µε συντελεστές πίνακες, δηλαδή

$$
C(s) = \begin{pmatrix} 6 & 8 \\ 3 & 4 \end{pmatrix} s^3 + \begin{pmatrix} 4 & 7 \\ 4 & 7 \end{pmatrix} s^2 + \begin{pmatrix} 1 & 3 \\ 4 & 5 \end{pmatrix} s + \begin{pmatrix} 6 & 5 \\ 8 & 1 \end{pmatrix} =
$$
  

$$
C_3 s^3 + C_2 s^2 + C_1 s + C_0
$$

Ο βαθμός του πολυωνυμικού πίνακα είναι  $n = 3$ . Επιπλέον έχουμε  $p = 2$ ,  $m = 2$ ,  $k = nm = 6$  και  $\ell_0 = 6$ . Ορίζουμε τους πίνακες

$$
E_0 = \left(\begin{array}{cc} C_3 & \mathbb{O}_{2 \times 4} \\ \mathbb{O}_{4 \times 2} & I_4 \end{array}\right) = \left(\begin{array}{cccc} 6 & 8 & 0 & 0 & 0 & 0 \\ 3 & 4 & 0 & 0 & 0 & 0 \\ 0 & 0 & 1 & 0 & 0 & 0 \\ 0 & 0 & 0 & 1 & 0 & 0 \\ 0 & 0 & 0 & 0 & 1 & 0 \\ 0 & 0 & 0 & 0 & 0 & 1 \end{array}\right)
$$

$$
F_0 = \left(\begin{array}{rrr} -C_2 & -C_1 & -C_0 \\ I_4 & 0_{4 \times 2} \end{array}\right) = \left(\begin{array}{rrrrr} -4 & -7 & -1 & -3 & -6 & -5 \\ -4 & -7 & -4 & -5 & -8 & -1 \\ 1 & 0 & 0 & 0 & 0 & 0 \\ 0 & 1 & 0 & 0 & 0 & 0 \\ 0 & 0 & 1 & 0 & 0 & 0 \\ 0 & 0 & 0 & 1 & 0 & 0 \end{array}\right)
$$

54 Υπολογισµός Μηδενικών Πινάκων Πολυωνύµων

Υπολογίζουμε την ΑΙΤ του πίνακα  $E_0$  στο Matlab και λαμβάνουμε

$$
U_0=\left(\begin{array}{cccccccc} -0.89443 & 0.00000 & 0.00000 & 0.00000 & 0.00000 & -0.44721 \\ -0.44721 & 0.00000 & 0.00000 & 0.00000 & 0.00000 & 0.89443 \\ -0.00000 & 0.00000 & 1.00000 & 0.00000 & 0.00000 & 0.00000 \\ -0.00000 & 0.00000 & -0.00000 & 1.00000 & 0.00000 & 0.00000 \\ -0.00000 & 0.00000 & -0.00000 & -0.00000 & 1.00000 & 0.00000 \\ -0.00000 & 1.00000 & -0.00000 & -0.00000 & -0.00000 & 0.00000 \end{array}\right),
$$

$$
\Sigma_0 = \left(\begin{array}{cccccc} 11.18001 & 0 & 0 & 0 & 0 & 0 \\ 0 & 1 & 0 & 0 & 0 & 0 \\ 0 & 0 & 1 & 0 & 0 & 0 \\ 0 & 0 & 0 & 1 & 0 & 0 \\ 0 & 0 & 0 & 0 & 1 & 0 \\ 0 & 0 & 0 & 0 & 0 & 0 \end{array}\right)
$$

και

$$
V_0=\left(\begin{array}{cccccccc} -0.60000 & 0.00000 & 0.00000 & 0.00000 & 0.00000 & 0.80000 \\ -0.80000 & 0.00000 & 0.00000 & 0.00000 & 0.00000 & -0.60000 \\ -0.00000 & 0.00000 & 1.00000 & 0.00000 & 0.00000 & 0.00000 \\ -0.00000 & 0.00000 & -0.00000 & 1.00000 & 0.00000 & 0.00000 \\ -0.00000 & 0.00000 & -0.00000 & -0.00000 & 1.00000 & 0.00000 \\ -0.00000 & 1.00000 & -0.00000 & -0.00000 & -0.00000 & 0.00000 \end{array}\right),
$$

Επιπλέον, παρατηρούμε ότι η τάξη του πίνακα  $E_0$  είναι  $r_0 = \text{rank}(E_0) = 5$  και επειδή είναι  $r_0\,=\,5\,<\,\ell_0\,=\,6$  υπολογίζουμε τον πίνακα  $U_0^{\sf T}F_0$  του οποίου τις τελευταίες  $l_0-r_0=1$  γραμμές ορίζουμε ως  $F_0^\prime$  και υπολογίζουμε τη βάση του  $W_0$ με χρήση της AIT στον  $F_0^\prime$ , δηλαδή

$$
F_0' = \left( -1.7889 - 3.1305 - 3.1305 - 3.1305 - 4.47211.3416 \right)
$$

και  $F_0'=U_F\Sigma_FV_F^{\sf T}$ , με

$$
V_F=\left(\begin{array}{cccccccc} -0.242536 & -0.424437 & -0.424437 & -0.424437 & -0.606339 & 0.181902 \\ -0.424437 & 0.855017 & -0.144983 & -0.144983 & -0.207119 & 0.062136 \\ -0.424437 & -0.144983 & 0.855017 & -0.144983 & -0.207119 & 0.062136 \\ -0.424437 & -0.144983 & -0.144983 & 0.855017 & -0.207119 & 0.062136 \\ -0.606339 & -0.207119 & -0.207119 & -0.207119 & 0.704115 & 0.088765 \\ 0.181902 & 0.062136 & 0.062136 & 0.062136 & 0.088765 & 0.973370 \end{array}\right)
$$

και η βάση  $W_0 = \mathcal{N}(F_0')$  σχηματίζεται από τις τελευταίες  $j_0 = 5$  στήλες του  $V_F$ , όπου  $j_0$  είναι οι στήλες του  $F_0'$  ελαττωμένες κατά την τάξη του  $\mathrm{rank}(F_0')$ , δηλαδή

$$
W_0=\left(\begin{array}{cccccc}-0.424437& -0.424437& -0.424437& -0.606339& 0.181902\\ 0.855017& -0.144983& -0.144983& -0.207119& 0.062136\\ -0.144983& 0.855017& -0.144983& -0.207119& 0.062136\\ -0.144983& -0.144983& 0.855017& -0.207119& 0.062136\\ -0.207119& -0.207119& -0.207119& 0.704115& 0.088765\\ 0.062136& 0.062136& 0.062136& 0.088765& 0.973370\end{array}\right)
$$

Έπειτα αυξάνουμε το μετρητή κατά μία μονάδα  $i = 1$ , έχουμε δηλαδή  $l_1 = r_0 =$ 5,  $k_1 = j_0 = 5$ , συνεπώς υπολογίζουμε τους πίνακες  $E_1, F_1$  από τις πρώτες  $r_0 = 5$ γραμμές των πινάκων  $U_0^\mathsf{T} E_0 W_0$  και  $U_0^\mathsf{T} F_0 W_0$  αντίστοιχα, δηλαδή

$$
E_1 = \left(\begin{array}{cccccc} -4.800289 & 4.143983 & 4.143983 & 5.919976 & -1.775993 \\ 0.062136 & 0.062136 & 0.062136 & 0.088765 & 0.973370 \\ -0.144983 & 0.855017 & -0.144983 & -0.207119 & 0.062136 \\ -0.144983 & -0.144983 & 0.855017 & -0.207119 & 0.062136 \\ -0.207119 & -0.207119 & -0.207119 & 0.704115 & 0.088765 \end{array}\right)
$$

$$
F_1 = \left(\begin{array}{cccccc} 3.102988 & -3.605216 & -1.369148 & -0.039296 & 7.614420 \\ -0.144983 & -0.144983 & 0.855017 & -0.207119 & 0.062136 \\ -0.424437 & -0.424437 & -0.424437 & -0.606339 & 0.181902 \\ 0.855017 & -0.144983 & -0.144983 & -0.207119 & 0.062136 \\ -0.144983 & 0.855017 & -0.144983 & -0.207119 & 0.062136 \end{array}\right)
$$

Υπολογίζουμε την ΑΙΤ του πίνακα  $E_1$  στο Matlab και λαμβάνουμε

$$
U_1 = \begin{pmatrix}\n-9.9878 \cdot 10^{-1} & -8.6653 \cdot 10^{-18} & 4.3326 \cdot 10^{-19} & 6.2390 \cdot 10^{-17} & -4.9436 \cdot 10^{-2} \\
1.0308 \cdot 10^{-2} & 9.5820 \cdot 10^{-1} & 1.8921 \cdot 10^{-1} & -5.0662 \cdot 10^{-2} & -2.0826 \cdot 10^{-1} \\
-2.4052 \cdot 10^{-2} & 1.5398 \cdot 10^{-1} & -7.7207 \cdot 10^{-1} & -3.3042 \cdot 10^{-1} & 4.8594 \cdot 10^{-1} \\
-3.4361 \cdot 10^{-2} & 1.1075 \cdot 10^{-2} & 6.0657 \cdot 10^{-1} & -3.8583 \cdot 10^{-1} & 6.9420 \cdot 10^{-1}\n\end{pmatrix}
$$
\n
$$
\Sigma_1 = \begin{pmatrix}\n9.788892 & 0 & 0 & 0 & 0 \\
0 & 1 & 0 & 0 & 0 \\
0 & 0 & 0 & 1 & 0 \\
0 & 0 & 0 & 0 & 0 \\
0 & 0 & 0 & 0 & 0\n\end{pmatrix}
$$
\n
$$
V_1 = \begin{pmatrix}\n0.49129 & 0.00000 & -0.00000 & -0.00000 & -0.87100 \\
-0.42377 & 0.24086 & -0.77207 & -0.33042 & -0.23903 \\
-0.42377 & 0.15398 & -0.01336 & 0.85988 & -0.23903 \\
-0.60539 & 0.01108 & 0.60657 & -0.38583 & -0.34147 \\
0.18162 & 0.95820 & 0.18921 & -0.05066 & 0.10244\n\end{pmatrix}
$$

56 Υπολογισµός Μηδενικών Πινάκων Πολυωνύµων

,

 $\setminus$ 

Η τάξη του πίνακα  $E_1$  είναι  $r_1 = \text{rank}(E_1) = 5$  και επειδή  $r_1 = \ell_1 = 5$  και  $k_1 =$  $j_0\,=\,5$  υπολογίζουμε τον αντίστροφο πίνακα  $E_1^{-1}$  και στη συνέχεια τον πίνακα  $E_1^{-1}F_1$  του οποίου οι ιδιοτιμές είναι τα μηδενικά του πολυωνυμικού πίνακα, δηλαδή

$$
E_1^{-1}F_1=\left(\begin{array}{cccc} 0.027972& -6.426520& 6.204239& 6.216227& 2.481099\\ -0.307121& -2.561613& 1.469145& 1.337521& 1.224710\\ 0.972333& -2.282159& 1.748599& 1.736741& 1.104944\\ 0.022611& -2.198092& 2.560134& 2.569824& 1.551862\\ -0.195262& 0.770949& 0.043481& -1.040202& -0.384782 \end{array}\right)
$$

Τελικά τα μηδενικά του πολυωνύμικού πίνακα  $C(s)$  είναι οι ιδιοτιμές του πίνακα  $E_1^{-1}F_1$ , δηλαδή

$$
z_1 = 4.537
$$
,  $z_2 - 2.433$ ,  $z_3 = -1.103$ ,  $z_{4,5} = 0.1996 \pm i0.7202$ 

Παρακάτω εκτελούµε ϐηµατικά τον αλγόριθµο που παρουσιάσαµε µε χρήση του Matlab. Αφού εισάγουμε τους πίνακες συντελεστές του παραδείγματος κατασκευάζουμε τους πίνακες  $E_0$  και  $F_0$  (η κατασκευή των πινάκων αυτών δεν παρουσιάζεται στον αλγόριθµο για οικονοµία χώρου) και υπολογίζουµε την ΑΙΤ και την τάξη του πίνακα  $E_0$ .

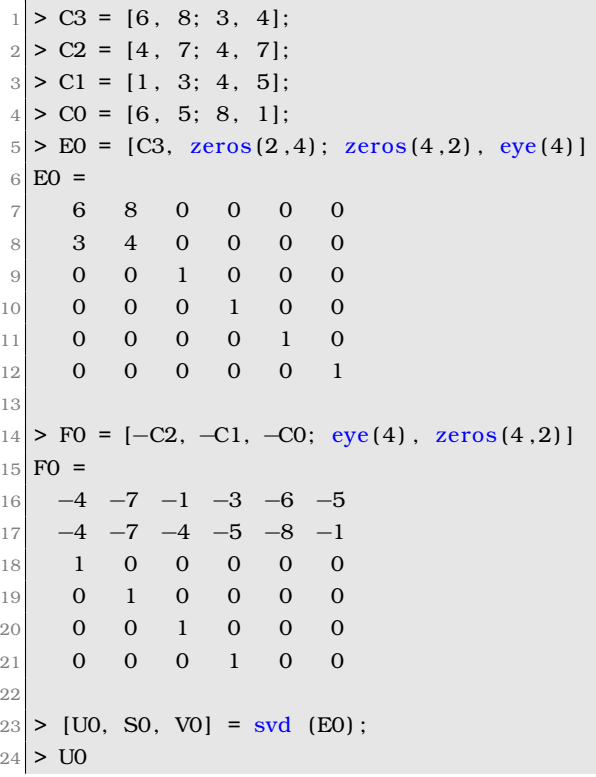

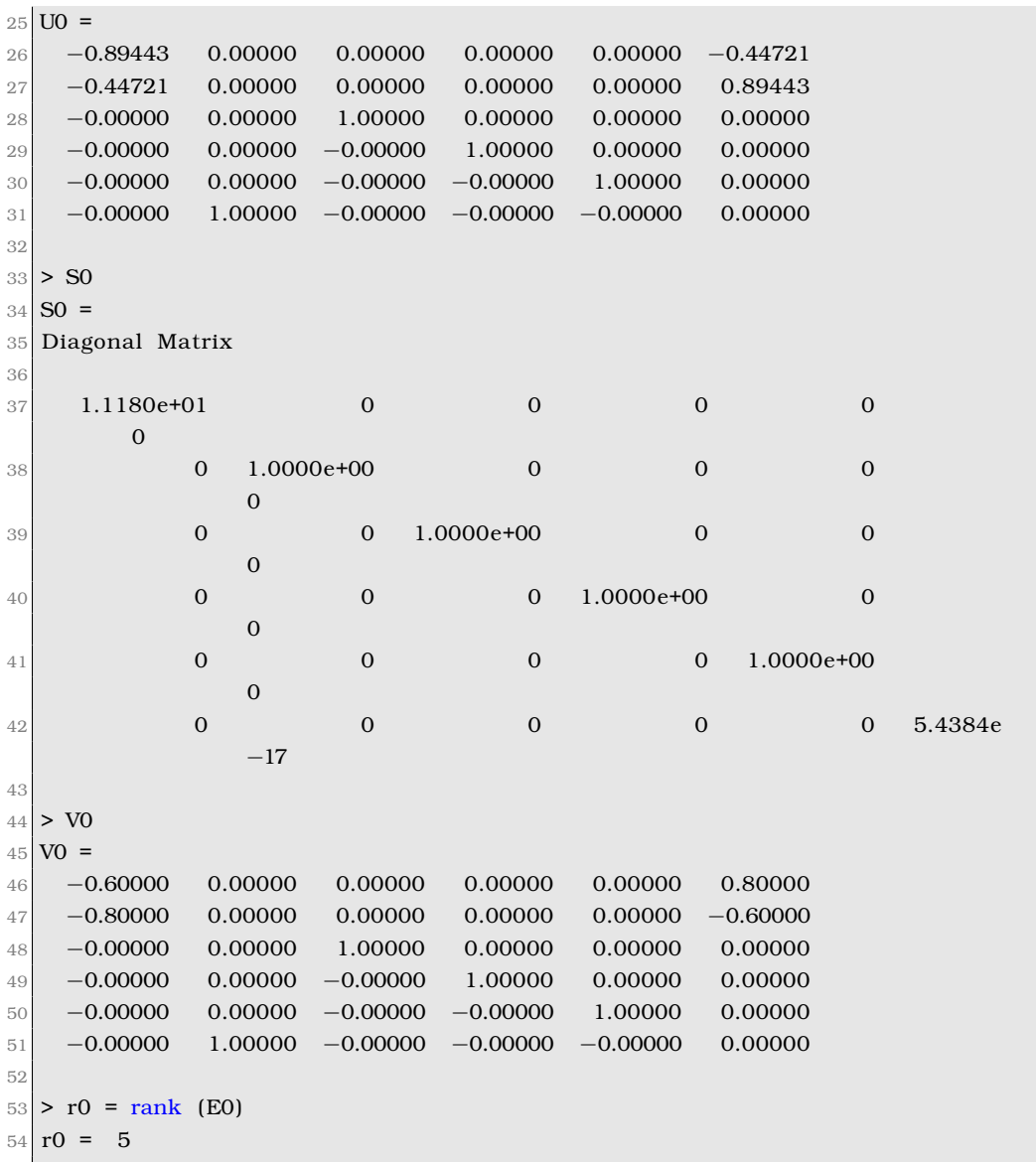

Επειδή  $r_0 = 5 < \ell_0 = 6$  υπολογίζουμε τον πίνακα  $U_0^{\mathsf{T}} F_0$  του οποίου την τελευταία γραμμή θέτουμε ως  $F_0'$  και υπολογίζουμε τη βάση του  $W_0$ .

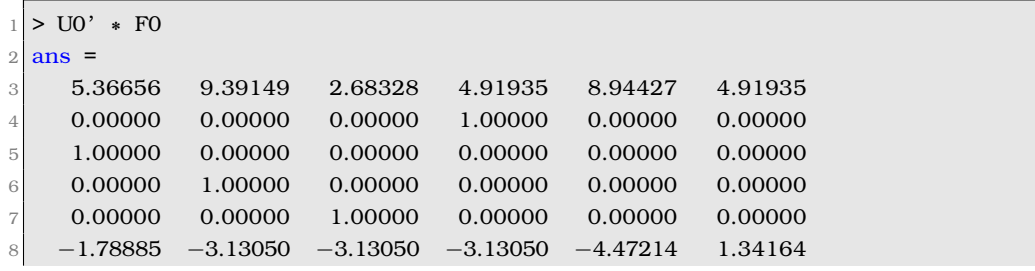

```
10 > F0p = (U0<sup>'</sup> * F0) (6, :) % in Matlab FF=U0' * F0; F0p=FF(6, :)
11 FO<sub>p</sub> =
    -1.7889 -3.1305 -3.1305 -3.1305 -4.472112<sup>12</sup>1.3416
13
|14| > [WU, WS, WV] = svd (F0p);
15 > W0 = W(; end – size (F0p, 2) + rank (F0p) + 1 : end)
16 >% equivalent to WO = null (FOp)
17 WO =
    -0.424437 -0.424437 -0.424437 -0.6063390.181902
180.855017 -0.144983 -0.144983 -0.2071190.062136
19-0.144983 0.855017 -0.144983 -0.207119 0.0621362021-0.144983 -0.144983 0.855017 -0.207119 0.062136-0.207119 -0.207119 -0.207119 0.704115
                                                   0.088765
22
     0.062136  0.062136  0.062136  0.088765
                                                   0.973370
2<sup>3</sup>
```
Έπειτα αυξάνουμε το μετρητή κατά μία μονάδα και υπολογίζουμε τους πίνακες  $E_1, F_1$  από τους  $U_0^{\mathsf{T}} E_0 W_0$  και  $U_0^{\mathsf{T}} F_0 W_0$  όπως παρακάτω.

```
|1| > E1 = (U0' * E0 * W0) (1:5, :) % in Matlab EE=U0'*E0*W0; E1=EE(1:5,:)
2 E1 =
                4.143983 4.143983
    -4.8002895.919976 -1.775993\overline{3}0.062136  0.062136  0.062136
                                       0.088765
                                                  0.973370
\overline{4}\overline{p}-0.144983 0.855017 -0.144983 -0.2071190.062136
6\overline{6}-0.144983 -0.144983 0.855017 -0.2071190.062136
    -0.207119 -0.207119 -0.207119 0.704115 0.088765
\overline{7}\mathbf{R}9 > F1 = (U0' * F0 * W0) (1:5, :) % in Matlab FF=U0' * F0*W0; F1=FF(1:5,:)
10 F1 =
113.102988 -3.605216 -1.369148 -0.0392967.614420
    -0.144983 -0.144983 0.855017 -0.2071190.062136
12
    -0.424437 -0.424437 -0.424437 -0.6063390.181902
13
     0.855017 -0.144983 -0.144983 -0.207119140.062136
    -0.144983 0.855017 -0.144983 -0.2071190.062136
15
```
Συνεχίζουμε υπολογίζοντας την ΑΙΤ και του πίνακα  $E_1$ , δηλαδή

```
|1| > [U1, S1, V1] = svd (E1);2 > U13 U1 =
    -9.9878e - 01 -8.6653e - 18 4.3326e - 19 6.2390e - 17 -4.9436e - 02\sqrt{4}1.0308e - 02 9.5820e - 011.8921e-01 -5.0662e-02 -2.0826e-01\rm 5\sqrt{6}-2.4052e - 02  2.4086e - 01  -7.7207e - 01  -3.3042e - 01  4.8594e - 01-2.4052e - 02  1.5398e-01  -1.3363e - 02  8.5988e-01  4.8594e-01
\overline{\mathcal{I}}-3.4361e - 02 1.1075e - 02 6.0657e - 01 -3.8583e - 01 6.9420e - 018
\overline{Q}10 > S111 S1 =
```

```
12 Diagonal Matrix
13
14 \begin{array}{|c|c|c|c|c|} \hline 9.788892 & \hspace{1.5cm} 0 & \hspace{1.5cm} 0 & \hspace{1.5cm} 0 & \hspace{1.5cm} 0 \ \hline \end{array}15 0 1.000000 0 0 0
16 0 0 1.000000 0 0
17 0 0 0 0 1.000000 0
18 0 0 0 0 0.069253
19
20 > V1
21 V1 =
22 \begin{array}{|l} 0.49129 & 0.00000 & -0.00000 & -0.00000 & -0.87100 \end{array}23 −0.42377 0.24086 −0.77207 −0.33042 −0.23903
24 −0.42377 0.15398 −0.01336 0.85988 −0.23903
25 −0.60539 0.01108 0.60657 −0.38583 −0.34147
26 0.18162 0.95820 0.18921 −0.05066 0.10244
27
|28| > r1 = rank (E1)29 \rceil r1 = 5
```
Εφόσον  $r_1 = \ell_1 = 5$  υπολογίζουμε τον αντίστροφο πίνακα  $E_1^{-1}$  και στη συνέχεια τον πίνακα  $E_1^{-1}F_1$ .

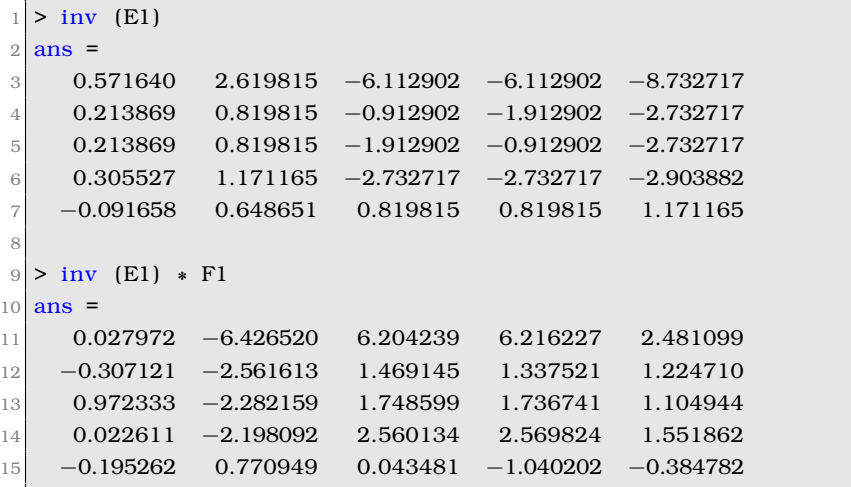

Τελικά τα μηδενικά του πολυωνύμικού πίνακα  $C(s)$  είναι οι ιδιοτιμές του πίνακα  $E_1^{-1}F_1$ , δηλαδή

 $1 > z = eig$  (ans)  $2 \mid z =$  4.53670 + 0.000001  $4 -2.43297 + 0.000001$  0.19964 + 0.72020i 0.19964 − 0.72020 i -1.10301 + 0.000001 οι οποίες όπως παρατηρούμε συμφωνούν με αυτές που υπολογίστηκαν στην αρχή της εφαρμογής με χρήση της ορίζουσας.

 $\mathbf{r}$ 

 $\Box$ 

## **Κεφάλαιο 5**

# **Συζήτηση και Συµπεράσµατα**

Το προς αντιµετώπιση πρόβληµα είναι η εύρεση των µηδενικών ενός πολυωνυµικού πίνακα. Αφού µελετήσαµε τους ϐασικούς αλγόριθµους της ανάλυσης QR και της ΑΙΤ της εφαρµοσµένης γραµµικής άλγεβρας και αντιλαµβανόµενοι τη σηµαντικότητα του προβλήµατος της εύρεσης των µηδενικών των πολυωνυµικών πινάκων στην επίλυση συνήθων διαφορικών εξισώσεων, παρουσιάσαµε έναν αλγόριθµο για την εύρεση των µηδενικών πολυωνυµικών πινάκων.

Ο αλγόριθµος που παρουσιάστηκε µπορεί να χρησιµοποιηθεί για πολυωνυµικούς πίνακες αυθαίρετου ϐαθµού, τάξης και διάστασης. Πιο συγκεκριµένα, η χρήση της γραµµικοποίησης του δοθέντος προβλήµατος σε συνδυασµό µε την ΑΙΤ µας επέτρεψε να ανάγουµε το πρόβληµα σε ένα σύνηθες πρόβληµα ιδιοτιµών για το οποίο µπορούν να χρησιµοποιηθούν οι γνωστές µέθοδοι επίλυσης. Ο αλγόριθµος που παρουσιάζουµε έχει το πλεονέκτηµα ότι χρησιµοποιεί ϑεµελιώδεις ιδιότητες των πολυωνυµικών πινάκων, ενώ το υπολογιστικό κόστος της εύρεσης των µηδενικών καθορίζεται κυρίως από το υπολογιστικό κόστος του υπολογισµού των ιδιοτιµών καθώς και από αυτό του υπολογισµού της ΑΙΤ.

Επιπλέον, µελετήθηκαν οι συνθήκες ισότητας των µηδενικών του ευθέως πολυωνυµικού πίνακα και του δυϊκού του στην περίπτωση που ο ευθύς πολυωνυµικός πίνακας δεν εµφανίζει µηδενικό ίσο µε µηδέν και εξήχθησαν αναγκαίες συνθήκες µεταξύ των συντελεστών τους ώστε τα µηδενικά αυτών να είναι ίσα µεταξύ τους.

Παρουσιάσαµε πλήθος παραδειγµάτων τα οποία στηρίζουν τα ϑεωρητικά µας ευρήµατα και γράψαµε κώδικα σε Matlab / GNU Octave και C# για την αναπαϱαγωγή των πειραµάτων µας.

# **Παράρτηµα Α΄**

# **Εκτέλεση Αριθµητικών Πειραµάτων**

### **Α΄.1 Πειράµατα στο Matlab / GNU Octave**

```
|1 > A = [1, 2, 3; 4, 5, 6]2 \overline{A} =
3
4 1 2 3
5 \t 4 \t 5 \t 66
7 > [U, S, V] = \text{svd} (A)8 U =
9
10 −0.38632 −0.92237
11 -0.92237 0.38632
12
13 S =
14
15 Diagonal Matrix
16
17 9.50803 0 0
18 0 0.77287 0
19
20 V =21
22 −0.42867 0.80596 0.40825
23 −0.56631 0.11238 −0.81650
24 −0.70395 −0.58120 0.40825
25
26 > [U, S, V] = qrbsvd (A)
27 U =
28
```

```
29 −0.38632 −0.92237
30 −0.92237 0.38632
31
32 S =33
34 9.50803 0.00000 0.00000
35 0.00000 0.77287 0.00000
36
37 V =38
39 −0.42867 0.80596 0.40825
40 −0.56631 0.11238 −0.81650
41 −0.70395 −0.58120 0.40825
42
|43| > [U, S, V] = svd (A')
44 U =
45
46 −0.42867 0.80596 0.40825
47 −0.56631 0.11238 −0.81650
48 −0.70395 −0.58120 0.40825
49
50 S =51
52 Diagonal Matrix
53
\begin{array}{ccc} 54 & 9.50803 & 0 \end{array}55 0 0.77287
56 0 0
57
58 V =
59
60 −0.38632 −0.92237
61 −0.92237 0.38632
62
63 > [U, S, V] = qrbsvd (A')
64 U =
65
66 −0.42867 0.80596 0.40825
67 −0.56631 0.11238 −0.81650
68 −0.70395 −0.58120 0.40825
69
70 S =
71
72 9.50803 0.00000
73 0.00000 0.77287
74 0.00000 0.00000
75
76 V =
```

```
77
78 −0.38632 −0.92237
79 −0.92237 0.38632
80|81| > z = zersvd ([0, 1; 0, 0], [0, 1; 0, 0])82 \, | \, z \, = \, -183
|84| > z = zersvd ([0, 1; 0, 0], [0, -1; 0, 0])85 \, | \, z = 186
|87| > z = zersvd ([0, 1; 0, 0], [0, 7.89; 0, 0])
88 \mid z = -7.890089
|90| > \text{C3} = [6, 8; 3, 4];|91| > C2 = [4, 7; 4, 7];|92| > C1 = [1, 3; 4, 5];|93| > \text{CO} = [6, 5; 8, 1];|94| > z = zersvd (C3, C2, C1, C0)
95 z =96
97 4.53670 + 0.00000i
98 -2.43297 + 0.000001
99 0.19964 + 0.72020 i
100 0.19964 − 0.72020i
101 -1.10301 + 0.000001
```
Παρακάτω παρουσιάζουµε το χρόνο εκτέλεσης της συνάρτηση zersvd σαν συνάρτηση της διάστασης *n* τυχαίου  $n \times n$  πολυωνυμικού πίνακα βαθμού  $\ell = 3$ . Ο κώδικας που χρησιµοποιήθηκε για την εκτέλεση αυτού του πειράµατος είναι αυτός που περιέχεται στο αρχείο perftest.m.

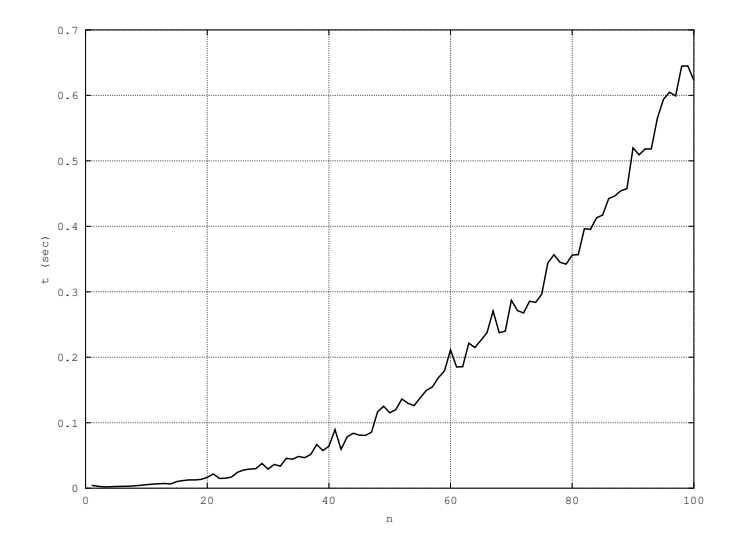

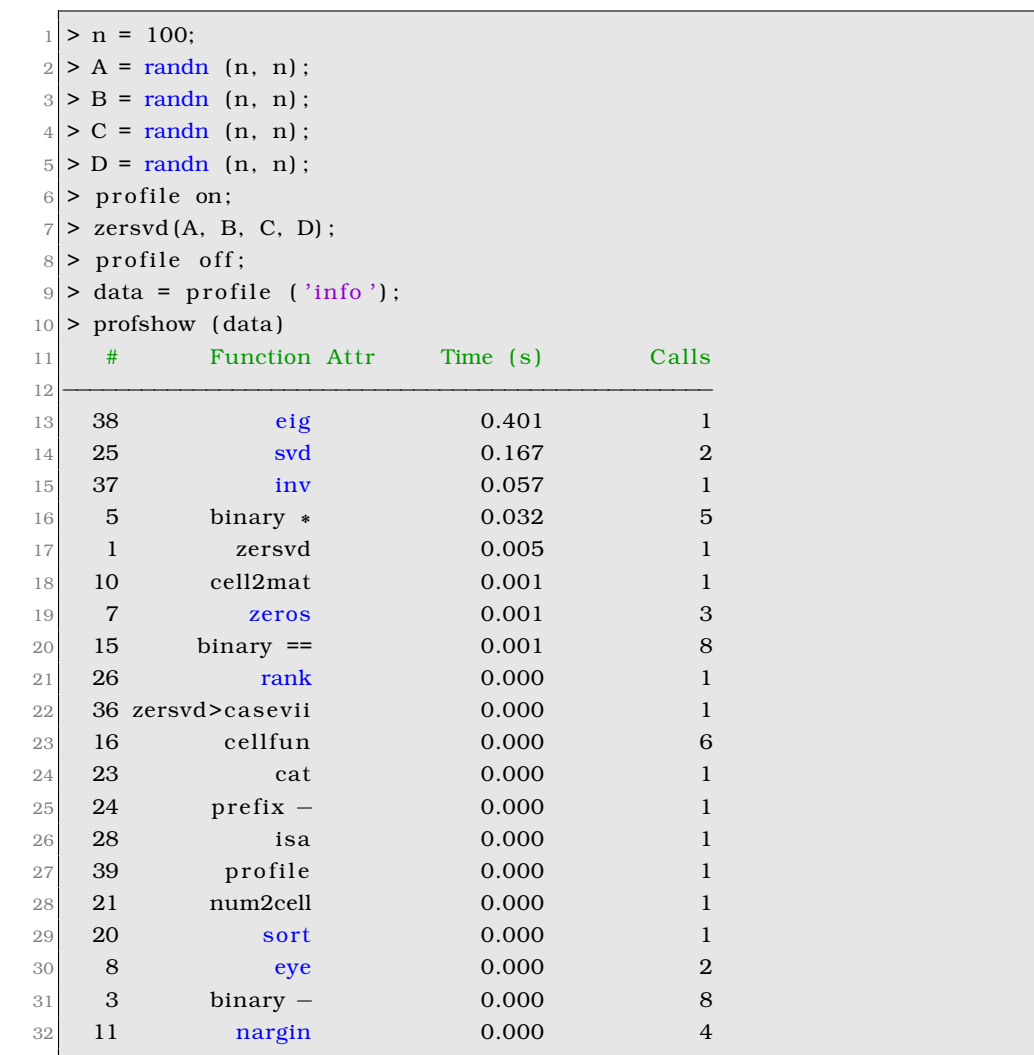

Επιπλέον, το πορτρέτο απόδοσης για τη μέγιστη τιμή  $n = 100$  παράγεται στο GNU Octave ως ακολούθως

ενώ στο Matlab πληκτρολογούµε την ακολουθία εντολών

> profile on;

> zersvd(A, B, C, D);

Από το πορτρέτο αυτό παρατηρούµε ότι το µεγαλύτερο µέρος του χρόνου καταναλώνεται στις ϱουτίνες eig και svd όπως ακριβώς ϑα περίµενε κανείς. Λόγω του ότι αυτές οι συναρτήσεις είναι υλοποιηµένες στη γλώσσα C++ (µε χρήση των αρχείων διασύνδεσης προγραµµατισµού εφαρµογών του Octave) το έργο που απαιτείται για την εύρεση των μηδενικών θα είναι  $\mathcal{O}(n^3).$ 

<sup>&</sup>gt; profile viewer;

Τα αποτελέσµατα από τα προγράµµατα που γράφτηκαν σε C# παρουσιάζονται στην επόµενη σελίδα. Σηµειώνουµε ότι ο κώδικας αυτός υλοποιεί τους ίδιους αλγόριθµους µε αυτούς που υλοποιήσαµε στο Matlab / GNU Octave και όπως αυτοί συζητήθηκαν στην εργασία αυτή.

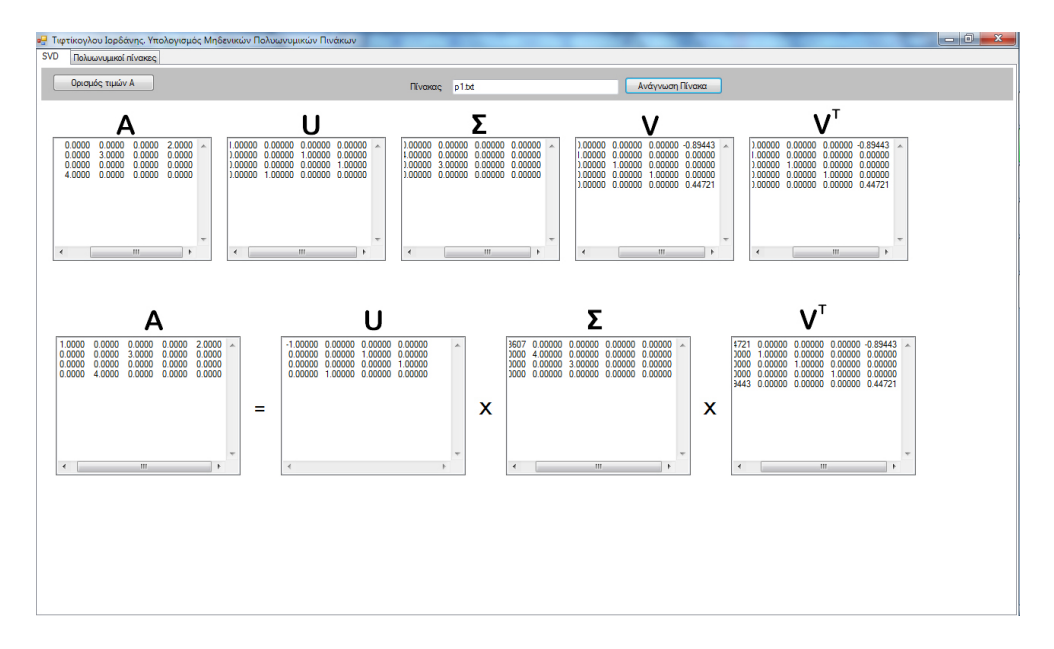

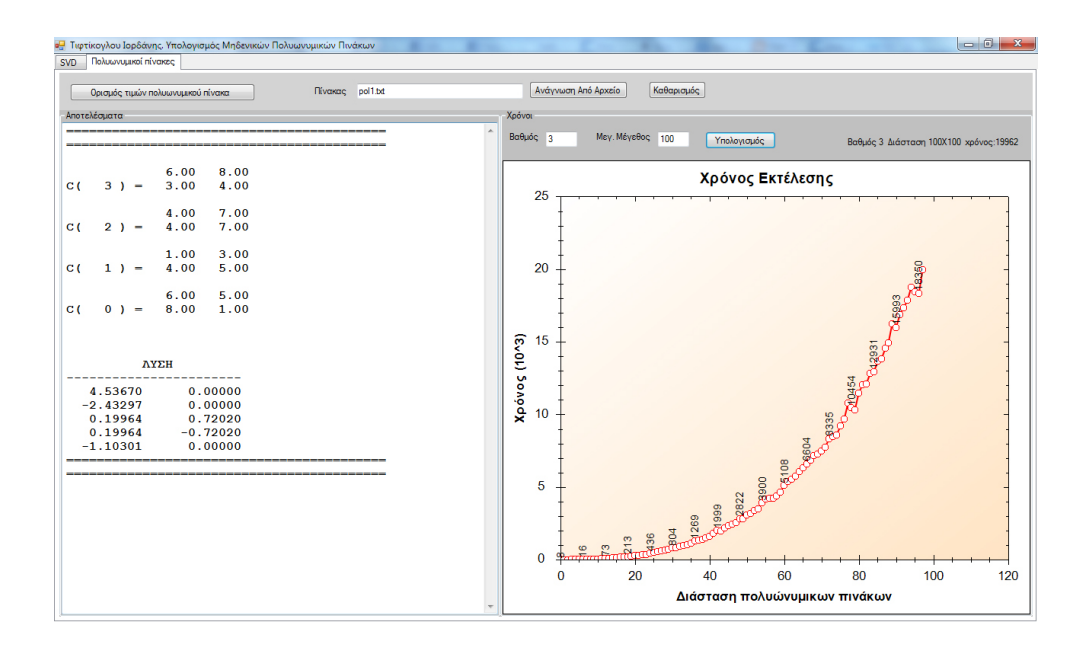

Επιπλέον, παρακάτω παρουσιάζουµε τον τρόπο κλήσης της συνάρτησης condtest η οποία εκτελεί των έλεγχο των συνθηκών ισότητας των µηδενικών των πολυωνύµων  $C(s), s^{\ell}C(1/s).$  Παρατηρούμε ότι στην πρώτη περίπτωση συντελεστών λαμβάνουμε την τιμή  $1$  που σημαίνει ότι τα μηδενικά των πολυωνύμων  $C(s),\ s^\ell C(1/s)$  είναι ίσα μεταξύ τους, ενώ στη δεύτερη περίπτωση ο πίνακας  $P_0$  είναι ιδιάζων και το πρόγραμμα επιστρέφει την τιμή  $0$  μιας και τα πολυώνυμα  $C(s),\; s^\ell C(1/s)$  δεν έχουν όλα τους τα µηδενικά ίσα.

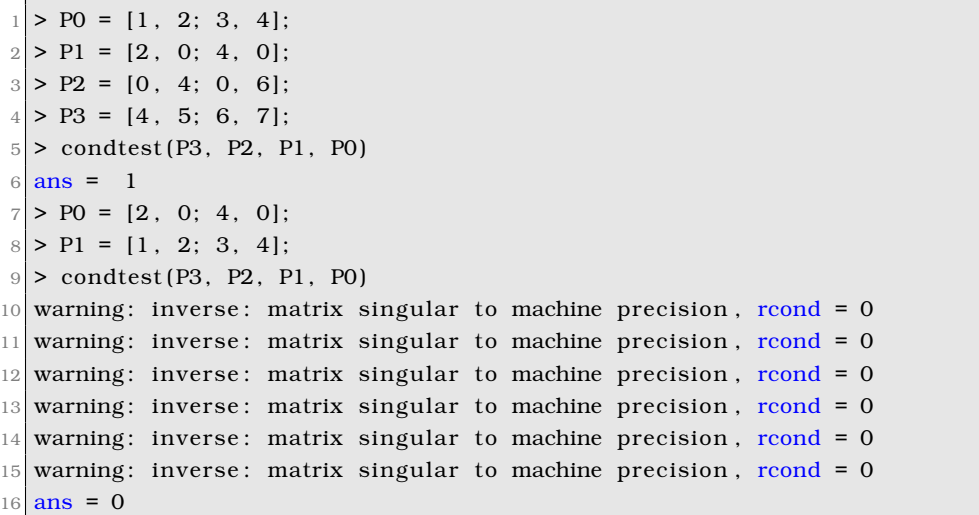

# **Παράρτηµα Β΄**

# **Πηγαίος Κώδικας**

## **Β΄.1 Κώδικας Matlab / GNU Octave**

#### **Ανάλυση Ιδιαζόντων Τιµών**

Ο παρακάτω εκπαιδευτικός κώδικας υλοποιεί την απλή αλγοριθµική προσέγγιση που παρουσιάσαµε στην παράγραφο 2.9 για τον υπολογισµό της ΑΙΤ και δε σχολιάζεται περαιτέρω.

```
1 function [ U, S, V ] = qrbsvd (A, to l)
 2
 3 if ( nargin == 1 )
 |4| tol = 1024 * eps;
 5 end
 6
 7 \text{mdim} = \text{size} \quad (A);
 8 \text{ max iter} = 100 \cdot \text{ max} \text{ (mdim)};
9 count = 0;
10
11\frac{96}{6} Initialize U, S, and V
12|U = eye \pmod{1};
13 S = A';
_{14} V = eye (mdim(2));
15
16 err = realmax;
17 while ( (err > tol) & (count < maxiter) )
18 [Q, S] = qr (S');
19 U = U * Q;20
21
22 [Q, S] = qr (S');
23 V = V * Q;|24| e = triu (S, 1);
25 E = norm (e(:));
```

```
26 F = norm (diag (S));
27
28 if ( F == 0 )
29 F = 1.0:
30 end
31
32 err = E / F;
33 count = count + 1;
34 end
35
36|D = diag(S);37 \text{ S} = \text{zeros} \text{ (mdim)};
38 for n = 1:length (D)
39 Dn = D(n);
40 S(n, n) = abs (Dn);
41 if Dn \leq 042 U(:, n) = -U(:, n);43 end
44 end
45
46 if (nargout \leq 1)
47 |U = diag(S);
48 end
```
./code/qrbsvd.m

#### **Υπολογισµός Μηδενικών**

Στην παρακάτω συνάρτηση υλοποιούµε τον αλγόριθµο υπολογισµού των µηδενικών ενός πίνακα πολυωνύµων που παρουσιάσαµε στο κεφάλαιο 4. Η συνάρτηση zersvd δέχεται µεταβλητό πλήθος ορισµάτων εισόδου µε χρήση της δοµής δεδοµένων varargin και επιστρέφει τα µηδενικά σε διάνυσµα z. Οι συντελεστές του πολυωνύµου εισάγονται ξεκινώντας από αυτόν του µεγιστοβάθµιου όρου. Με σκοπό να χρησιµοποιήσουµε κάθε στοιχείο της δοµής δεδοµένων varargin στο σχηµατισµό των πινάκων E και F (ϐλ. γρ. 12, 13) χρησιµοποιούµε τη συνάρτηση cell2mat η οποία σχηµατίζει ένα διάνυσµα γραµµή µε πρώτο στοιχείο το πρώτο κελί της δοµής varargin, δεύτερο στοιχείο το δεύτερο κελί της δοµής varargin κ.ο.κ. Είναι προφανές ότι ο ϐαθµός του πολυωνύµου µπορεί να ϐρεθεί από το πλήθος των πινάκων εισόδου (βλ. γρ. 4). Έπειτα ξεκινάμε ένα φαινομενικά άπειρο επαναληπτικό ϐρόγχο while (ϐλ. γρ. 15, άπειρος εφόσον η συνθήκη επανάληψης είναι διαρκώς αληθής, δηλαδή 1) στον οποίο υλοποιούµε το συζητούµενο αλγόριθµο. ΄Ολες οι πιθανές δοµές ελέγχου ϱοής if καταλήγουν είτε στην περίπτωση r==0, είτε στην περίπτωση r==k όπου και καλούµε τη συνάρτηση casevii (ϐλ. γρ. 20, 24, 52) ακολουθούµενη από τη λέξη κλειδή return ώστε να
διακοπεί η συνάρτηση zersvd και να λάβουµε τα µηδενικά z. Τα υπόλοιπα τµήµατα του κώδικα είναι εύκολα αντιληπτά µιας και αποτελούν άµεση µετάφραση του αλγόριθµου στη γλώσσα του Matlab/GNU Octave. Τέλος, σηµειώνουµε ότι η συνάρτηση zersvd δεν πραγµατοποιεί έλεγχο ορθότητας των ορισµάτων της εισόδου.

```
1 function z = zersvd (varargin)
 2
3 % polynomial degree
 4 \mid n = numel (varargin) – 1;
5
 6\% dimensions of matrix C
 7 [p, m] = size (varargin\{1\});
8
9 % E and F formation
10 \mid 1 = p + (n - 1) * m;11 \, \text{K} = \text{n} * \text{m};12 \mathbb{E} = [\text{varargin} \{1\}, \text{zeros} (p, k-m); \text{zeros} (k-m, m), \text{eye} (k-m)];
13 \nvert F = [-cell2mat(varargin(2:end)); eye(k-m), zeros(k-m, m)];14
15 while (1)16 [U, S, V] = svd (E);
17 | r = rank (E) ;18
19 keyboard;
20
21 if ( r = 0 )
22 \mid z = \text{casevii} \text{ (E)};
23 return;
24 elseif ( r == 1 )
25 if ( r == k )
26 z = casevii (E, F);
27 return;
28 else
29 f = F * V';
30 Fp = f(:, end – k + r + 1 : end);
31 [TU, TS, TV] = svd (Fp);
32 T = TU; end – size (Fp, 1) + rank (Fp) + 1 : end);
33 l = size (T, 1);
34 k = r;
35 Etmp = T * E * V';
36 E = Etmp(:, 1 : r);
37 Ftmp = T * F * V';
38 F = Ftmp(:, 1 : r);
39 end
40 else
41 f = U' * F;
42 Fp = f (end - 1 + r + 1: end, :);
```

```
43 [WU, WS, WV] = svd (Fp);
44 \text{ W} = \text{W}(: \text{, end} - \text{size}(\text{Fp}, 2) + \text{rank}(\text{Fp}) + 1 : \text{end};45 | 1 = r;
46 k = size (W, 2);
47 Etmp = U' * E * W;48 E = \text{Etmp}(1 : r, :);49 Ftmp = U' * F * W;
50 F = Ftmp(1 : r, :);
51 end
52 end
53
54 function z = casevii (E, F)
55
56 if E = zeros (size (E))
57 z = [ ];
58 else
59 \mid z = eig (inv(E) * F);
60 end
```
./code/zersvd.m

#### **Ανάλυση Απόδοσης**

Ο παρακάτω κώδικας υλοποιεί τα πειράµατα απόδοσης και δε σχολιάζεται περαιτέρω.

```
1 \mid N = 100; t = \text{zeros} (1, N);
2 for count = 1:N
3 \mid A = \text{randn} (count, count);
4 \mid B = randn (count, count);
5 C = randn (count, count);
6 D = randn (count, count);
7 tic (); z = zersvd (A, B, C, D); t (count) = toc ();
8 end
9
10 plot (1:N, t, 'k', 'linear linewidth', 5);
11 x label 'n';
12 y label 't (sec)';
13 grid on;
```
./code/perftest.m

#### **΄Ελεγχος Ιχνών**

Ο παρακάτω κώδικας υλοποιεί απλό αλγόριθµο ο οποίος επιστρέφει 1 (αληθές) ή  $0$  (ψευδές) αν τα ίχνη όλων των απαιτούμενων δυνάμεων των πινάκων  $D^{-1}C_{(1)}$ ,

 $\tilde{D}^{-1}\tilde{C}_{(1)}$  είναι ίσα μεταξύ τους. Αυτό σημαίνει ότι αν η συνάρτηση επιστρέψει  $1$ τότε τα πολυώνυμα  $C(s)$  και  $s^\ell C(1/s)$  θα έχουν τα ίδια μηδενικά.

```
1 function z = condtest (varargin)
 2
3 % tolerance
 4 tol = 1e−8:
5
6 % polynomial degree
7 \mid n = numel (varargin) – 1;
8
9\% dimensions of matrix C
10 [p, m] = size (varargin {1});
11
12 % E and F formation
13 \mid 1 = p + (n - 1) * m;14 k = n * m;
15
16 \text{ E1} = [\text{varargin} \{1\}, \text{ zeros} (p, k-m); \text{ zeros} (k-m, m), \text{ eye} (k-m)];
_{17} F1 = [-cell2mat (varargin (2:end)); eye (k – m), zeros (k – m, m)];
18
19 E2 = [varargin {end}, zeros (p, k – m); zeros (k – m, m), eye (k – m)];
20 \overline{F2} = [-cell2mat(varargin(end-1:-1:1)); \overline{eye}(k-m), \overline{zeros}(k-m, m)];21
22 sz = size (F1, 1);
23 p1 = zeros (1, sz);
24 p2 = p1;
25 rt = p2;
26
27 for cnt = 1:sz
28 p1(cnt) = trace ( (inv (E1) * F1)^cnt );
29 p2(cnt) = trace ( (inv (E2) * F2)^{\text{2}}cnt );
30 if ( abs (p1(cnt) – p2(cnt)) < tol)
31 rt ( cnt ) = 1;
32 else
33 rt ( cnt ) = 0;
34 end
35 end
36
37 \mid \text{if} \text{ (} \text{isequal} \text{ (unique (rt), 1)} \text{ )}38 \times z = 1; % true: equal zeros
39 else
40 z = 0; % false
41 end
```
./code/condtest.m

## **Β΄.2 Κώδικας C#**

#### **Ανάλυση Ιδιαζόντων Τιµών**

```
1 using System;
2 using System. Collections. Generic;
3 using System . Text ;
4 using System. Collections;
5
6 namespace jordan_svd
7 \mid \{8 /∗∗
9 * Class that solves the SVD
10 ∗/
11 public class qrbsvd
12 {
13
14 public double [,] U;
15 public double [,] S;
16 public double [, ] V;
17 public double [] SA;
18
19 // The dimensions of the input array
20 protected int [] mdim;
21 protected int count;
22
23 // we define the tolerance
24 protected double tol = 1.0E–13;
25
26 protected int maxiter;
27
28 protected double [,] qrQ;
29 protected double [,] qrS;
30
31 // The row dimension of the input matrix
32 public int rowDimension;
33 //The column dimension of the input matrix
34 public int columnDimention;
35
36 /∗∗
37 * The default constructor
38 ∗/
39 public qrbsvd ()
40 {
41 mdim = new int [2];
42 }
43
44 /**
```

```
45 •• Returns the max dimension.
46 ∗/
47 protected int maxMdim()
48 {
49 \left| \right| if \left( \text{mdim} [0] > \text{mdim} [1] \right)50 {
51 return mdim [0];
52 }
53 return mdim [1];
54 }
55
56 /∗∗
57 * Creates and returns an identity matrix mXn
58 ∗/
\begin{bmatrix} 59 \\ 9 \end{bmatrix} protected double [,] identity (int m, int n)
60 {
61 double [,] result = new double [m, n];
62 for (int i = 0; i < m; i ++)
63 {
64 for (int j = 0; j < n; j ++)
65 {
66 result [i, j] = (i == j ? 1.0 : 0.0);
67 }
68 }
69 return result;
70 }
71
72 /∗∗
73 ∗ Returns the transpose o f the sp e c i f i ed matrix
74 ∗/
75 public double [,] transpose (double [,] inm )
76 {
77 int n = inm. GetLength (1);
78 int m = inm. GetLength (0);
79 double [,] r e sult = new double [n,m];
8081 \vert for (int i = 0; i < m; i ++)
82 {
83 for (int j = 0; j < n; j ++)
84 {
85 result[j, i] = imm[i, j];86 }
87 }
88 return result;
89
90 }
91
92 /∗∗
```

```
|93| * Performs the QR of the specified matrix.
94 ∗/
95 public void qr ( double [ , ] toqr )
96 {
97 int m = toqr. GetLength (0);
98 int n = \text{toqr.GetLength}(1);
99 \vert double \vert tau = new double \vert Math. Min(m, n) \vert;
100
101 alglib.ortfac.rmatrixqr(ref toqr, m, n, ref tau);
102 \text{ m} = \text{toqr} \cdot \text{GetLength}(0);
\begin{bmatrix} 103 \\ \text{ } \end{bmatrix} n = toqr. GetLength (1);
104 int minq = Math. Min(m, n);
105 qrQ = new double [minq, minq];
106 alglib.ortfac.rmatrixqrunpackq (toqr, m,n,tau, m, ref qrQ );
107 qrS = new double [m, n];
108 alglib.ortfac.rmatrixqrunpackr (toqr,m,n,ref qrS);
109
110 }
111
112 /∗∗
113 • Multiplies the specified arrays.
114 ∗/
115 public double [ , ] mulArray ( double [ , ] a , double [ \cdot ] b)
116 {
117 int m = a. GetLength (0);
118 int n = b. GetLength (1);
119 int k = a. GetLength (1);
120 double [,] c = new double [m, n];
121 alglib.rmatrixgemm (m, n, k, 1, a, 0, 0, 0, b, 0, 0, 0, 0, ref c,0, 0 ;
122 return c;
123 }
124
125 /∗∗
126 ∗ Returns the norm o f the sp e c i f i ed matrix .
127 ∗/
128 protected double norm (double [ ] z)
129 \left\{ \begin{array}{ccc} \end{array} \right.130 double result = 0;
131 for (int i = 0; i < z. Length; i++)
132 {
133 result = result + (z[i] * z[i]);
134 }
135
136 return Math. Sqrt ( result );
137 }
138
139 /∗∗
```

```
140 * Sets and returns the diagonal of the specified matrix to 0 (triu)
141 ∗/
\vert 142 protected double [,] triu (double [,] a)
\begin{array}{|c|c|c|c|c|c|c|c|c|}\n\hline\n143 & & & & & & \end{array}144 int m = a. GetLength (0);
145 int n = a. GetLength (1);
146 \text{double} [,] result = new double [m, n];
147
148 for (int i = 0; i < m; i ++)
149 {
150 for (int j = 0; j < n; j++)151 \left\{152 if (i == j)153 {
\text{result}[i, j] = 0;\left\{\n \begin{array}{ccc}\n 155 & 0 & 0 & 0 \\
 0 & 0 & 0 & 0 \\
 0 & 0 & 0 & 0\n \end{array}\n \right\}156 else
157 \left\{158 result [i, j] = a[i, j];
159 }
160 }
161 }
162 return result;
163 }
164
165 /∗∗
166 * Returns matrix that contains the diagonal of the specified matrix.
167 ∗/
168 public double [] diag ( double [, ] a )
169 {
170 int m = a. GetLength (0);
171 int n = a. GetLength (1);
172 int dg = Math. Min (m, n);
173 double [] result = new double [dg];
174 for (int i = 0; i < dg; i ++)
175 {
176 result[i] = a[i, i];177 }
178 return result;
179 }
180
181 /∗∗
\vert 182 * Returns the elements of the specified matrix as vector.
183 ∗/
184 protected double [] eano (double [, ] a)
185 {
186 int m = a. GetLength (0);
187 int n = a. GetLength (1);
```

```
\begin{array}{c|c}\n 188 & \text{int total } = \text{m} * \text{n};\n \end{array}\begin{array}{c|c|c|c|c} \hline 189 & \text{double} & \text{result} = \text{new double} & \text{total} \end{array}190 int k =0;
191 \left| \begin{array}{c} \text{for} \text{ (int } j = 0; j < n; j++) \end{array} \right|192 {
193 for ( int i = 0 ; i < m ; i + j {
194 result [k] = a[i, j];
195 k++;
196 }
197 }
198
199 return result;
200 }
201
202 /∗∗
203 ∗ Creates and returns a zero matrix mXn
204 ∗/
205 protected double [,] zeros (int m, int n)
206 {
207 double [ , ] result = new double [m,n];
208 for (int i = 0; i < m; i++)209 {
210 for (int j = 0; j < n; j++)
211 \left\{ 211 \right\}212 result [i, j] = 0;
213 }
214 }
215 return result;
216 }
217
218 /∗∗
219 * Multiplies the specified column with the specified value.
220 ∗/
221 protected void mulColumn (double [,] a, double val, int n)
222 {
223 int m = a. GetLength (0);
224
225 for (int i = 0; i < m; i++)226227 a[i, n] = a[i, n] * val;228 }
\begin{tabular}{c} 229 \\ \hline \end{tabular}230
231 /∗∗
232 ∗ Makes canonical the S.
233 ∗/
234 protected void createSFromAlg(double[] s)
235 {
```

```
236 S = new double [mdim [0], mdim [1]];
237 for (int i = 0; i < mdim [0]; i ++)
238 {
239 S[i, i] = S[i];240 }
241 }
242
243 /∗∗
244 * Solves the SVD using the Alg library.
245 ∗/
246 public void solveAlgSvd (double [, ] A)
247 \left\{\right.248 int m = A. GetLength (0);
249 int n = A. GetLength (1);
250
251 mdim[0] = m;
252 mdim [1] = n;
253
254 double [] w;
255 double [,] u;
256 double [,] vt;
257
258
259 alglib.rmatrixsvd(A, m, n, 2, 2, 2, out w, out u, out vt);260
261 this \mathbf{U} = \mathbf{u};
262 this V = this transpose (vt);
263 this SA = w;
264
265 createSFromAlg (SA);
266
267 }
268
269 /∗∗
270 * Solves the SVD.
271 ∗/
272 public void solveSvd ( double [ , ] A )
273 {
274
275 double err = 1.0E308;
276
277 mdim[0] = A. GetLength (0);
278 mdim[1] = A. GetLength (1);
279
280 rowDimension = \text{mdim}[0];281 columnDimention = mdim[1];
282
283 maxiter = 100 * \text{maxMdim}();
```

```
284 count = 0;
285
286 U = i \text{dentity} (\text{mdim}[0], \text{mdim}[0]);
287 S = transpose (A);
288 V = identity (mdim[1], mdim[1]);289
290 double [ , ] Q;
291
292 while ((err > tol) & (count < maxiter))293 {
294 qr ( transpose (S) );
295 S = qrS;
296 Q = qrQ;
297 U = mulArray (U, Q);
298 \qquad \qquad \text{qr (transpose (S))};299 S = qrS;
300 Q = qrQ;301 V = mulArray (V, Q);
302
303 double [ , ] e ;
304 e = triu (S);
305 double E, F;
306 E = norm (eano (e));
307 F = norm (diag(S));
308
309 if (F == 0)310 {
311 F = 1.0;
312 \left\{\right. \left.\right.313
314 err = E / F;
315 count = count + 1;
316 } // end while tol and count
317
318
319 double [] D;
320 D = diag(S);
321 S = zeros (mdim [0], mdim [1]);
322 double dn ;
323 for (int n = 0; n < D. Length; n++)
324 \{325 dn = D[n];
326 S[n, n] = Math. Abs (dn);
327 if dm < 0328 {
329 \mid \text{mulColumn(U, (-1), n)};
330 }
331 }
```

```
332
333 }
334
335
336 /∗∗
337 * Returns the Rank
338 ∗/
339 public int Rank()
340 {
341 int r = 0;
342 int m = S. GetLength (0);
343 int n = S. GetLength (1);
344 for (int i = 0; i < m; i ++)
345 {
346 for (int j = 0; j < n; j ++)
347 \left\{348 if (S[i,j] > tol)349350 r ++;
351 }
352
353 }
354 }
355 return r;
356 }
357 }
358 }
```
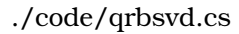

### **Υπολογισµός Μηδενικών**

```
1 o))'Wusing System;
2 using System. Collections. Generic;
3 using System. Text;
4 using System. Collections;
5
6 namespace jordan_svd
7 {
8 /∗∗
9 * Zero polynomial matrix calculation
10 ∗/
11 public class ZeroPolynomialMatrixCalculation
12 {
13 /∗∗
|14| * The input elements. An array list of input 2D arrays
15 ∗/
```

```
16 public ArrayList Cn;
17
18 /∗∗
19 \bullet The numper of lines of the input array
20 \times 10^{-4}21 public int pGrames;
22
23 /∗∗
24 * The number of columns of the input array
25 ∗/
26 public int mStiles;
27
28
29 public int nValue;
30
31 public int lamda:
32 public int kapa;
33
34 public double [, |E;35 public double [, ] F;
36
37
38 /∗∗
39 * The time of the algorithm execution
40 ∗/
|41| public long total Time;
42
43 /∗∗
44 * The real part of the result
45 ∗/
46 public double [] resultReal;
47
48 /∗∗
49 ∗ The imaginary part o f the r e su l t .
50 ∗/
51 public double [] resultIm;
52
53 /∗∗
54 * The default constructor
55 ∗/
56 public ZeroPolynomialMatrixCalculation ()
57 {
58 }
59
60 /∗∗
61 • Initialises the polynomial matrix
62 ∗/
63 public void setPolionimikoPinaka (ArrayList p)
```

```
64 {
65 Cn = p;
66 }
67
68 /∗∗
69 • • Solves the polynomial matrix
70 ∗/
71 public void solve ()
72 \left\{ \begin{array}{ccc} \end{array} \right.73 jordan_svd . qrbsvd Fpsvd ;
74
75 // For the time calculation
76 PerformanceCounter ct = new PerformanceCounter ();
77 ct.startCount ();
78
79 // The first array
80 double [,] first;
81
82 first = (double[,])Cn[0];83
84 // We get the line and the column dimension of the matrix
85 pGrames = first. GetLength (0);
86 mStiles = first. GetLength (1);
87
88 \mid \text{N}\\ \text{value} = \text{Cn}.\text{Count} - 1;89
90 \vert lamda = pGrames + (nValue - 1) * mStiles;
91 kapa = mStiles * nValue;
92
93 // we generate the initial E and F
94 generateEandF();
95
96 jordan_svd.qrbsvd Esvd;
97 int r;
98 double [, ] fmikro;
99 double [ , ] Fp;
100
101
102 for (;;)
103 {
104 Esvd = new jordan_svd.qrbsvd();
105 Esvd. solveAlgSvd (E);
106 r = \text{Esvd.Rank}();
107 if (r == 0)108 {
109 general_case ( GMatrix . GetClone (F ) , GMatrix . GetClone (E) ,
                     out resultReal, out resultIm);
110 break;
```
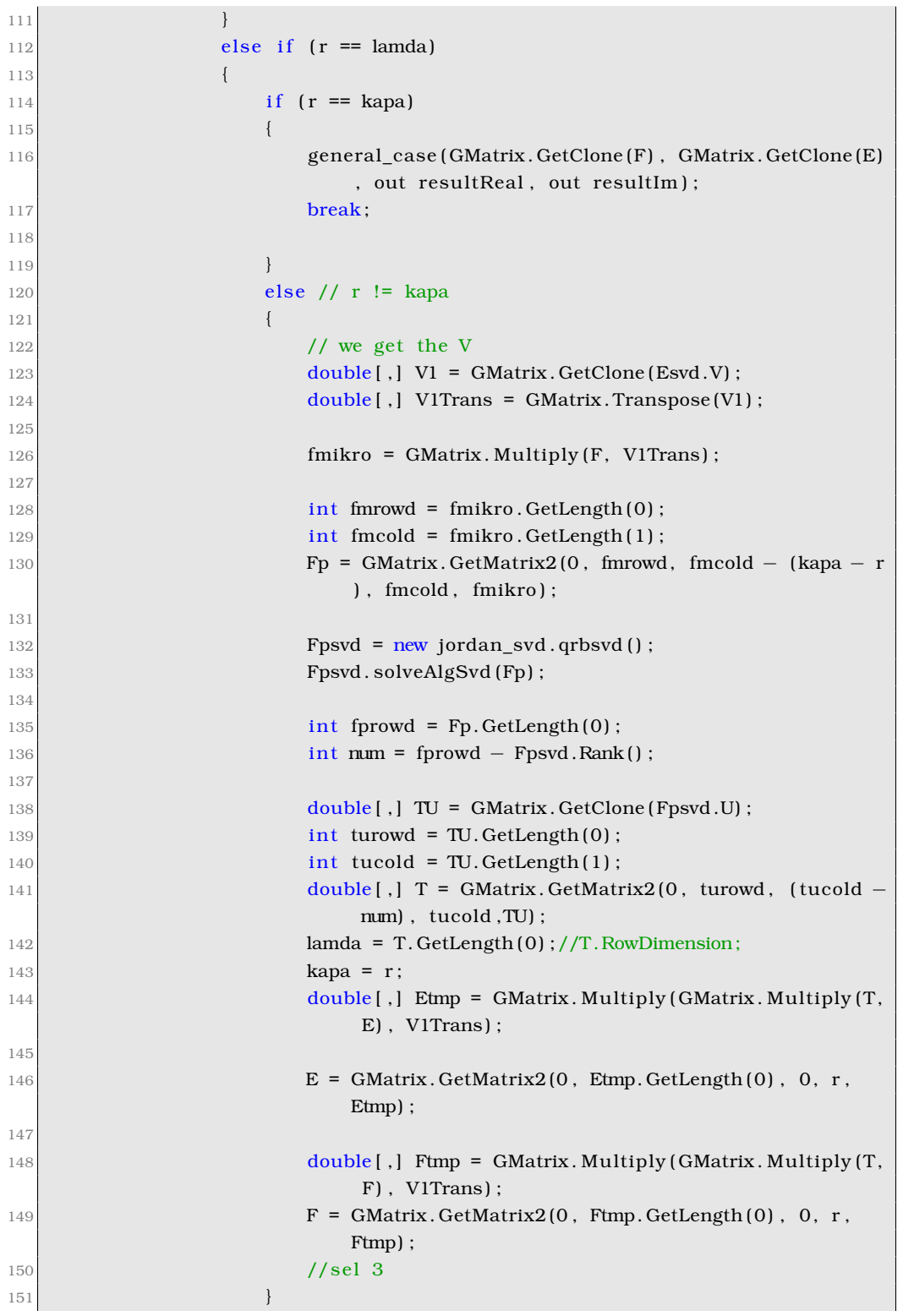

```
152 } // end \ast 1 r == lamda
153 else // sel 3
154 \left\{155 double [, ] U1 = GMatrix . GetClone (Esvd .U) ;
156 double [ , ] U1Trans = GMatrix . Transpose (U1) ;
157
158 \text{fmikro} = \text{GMatrix}. Multiply (U1Trans, F);
159
160 int fmikrorowd = fmikro. GetLength(0);
161 int fm ikrocold = fm ikro. GetLength (1);
162
163 Fp = GMatrix. GetMatrix (fmlkrorowd - (lamda - r) ,fmikrorowd, 0, fmikrocold, fmikro);
164
165 Fpsvd = new jordan_svd.qrbsvd();
166 Fpsvd. solveAlgSvd (Fp);
167
168 int num = Fp. GetLength (1) – Fpsvd. Rank ();
169 double [, ] W = GMatrix . GetClone (Fpsvd .V) ;
170
\left| \begin{array}{c} 171 \\ 171 \end{array} \right| int wvrowd = WV. GetLength (0);
172 int wvcold = WV. GetLength (1);
173 double [, ] W = GMatrix . GetMatrix2(0, wvrowd, wvcold – num,
                      wvcold ,WV) ;
174
175 lamda = r;
176 kapa = W. GetLength (1);
177
178 double [ , ] Etmp = GMatrix . Multiply ( GMatrix . Multiply (
                      U1Trans, E), W);
179
180 E = GMatrix.GetMatrix(0, r, 0, Etmp.GetLength(1), Etmp);181
182 double [ , ] Ftmp = GMatrix . Multiply (GMatrix . Multiply (
                      U1Trans, F), W);
183 F = GMatrix . GetMatrix2(0, r, 0, Ftmp . GetLength (1), Ftmp);
184 }
185 }
186 // We stop the time calculation
187 ct.stopCount ();
188 totalTime = ct.totalPref;
189 }
190
191 /∗∗
192 • Generates the first E and F
193 ∗/
194 public void generateEandF()
195 {
```

```
double[,] first;
196
                 double[,] trigonikos;
197
                 int miden1Rows , miden1Cols ;
108
199
                 int miden2Rows . miden2Cols:
                 first = (double[,])Cn[0];200
201
                 miden1Rows = pGrames;202203miden1Cols = kapa - mStiles;204midenzRows = kapa - mStiles;205
                 midenzCols = mStiles;
206
207
208
                 int gramesE = pGrames + miden2Rows;
                 int stiles E = mStiles + miden2Rows;
209
210
211
                 E = GMatrix. Zeros(gramesE, stilesE);212
                 trigonikos = GMatrix. Identity ((kapa - mStiles), (kapa - mStiles))
213
                      \vdots214
215
216
                 // we set the Cn values
                 GMatrix.SetMatrix0(0, pGrames, 0, mStiles, E, first);
217
218
                 // midenikos -1219
                 for (int i = 0; i < pGrames; i + j)
220
221
                 \left\{ \right.for (int j = mStiles; j < stilesE; j++)222
223\,E[i, j] = 0.0;224
225
                      ļ
                 \}226
227
                 // midenikos 2
228
                 for (int i = pGrames; i < gramesE; i++)229
230
                 \left\{ \right.for (int j = 0; j < miden2Rows; j++)231
232
                      \left\{ \right.233
                          //E.SetElement(i, j, 0.0);
                          E[i, j] = 0.0;234
                      \}235
                 \}236
237
238
                 // we append te trigonikos
239
                 GMatrix.SetMatrix0(pGrames, gramesE, mStiles, stilesE, E,
                      trigonikos);
240
241
                 double [,] cl;
```

```
242 int stiles F = m\text{Stiles} * (\text{Cn}.\text{Count} - 1);243 int grames F = pGrames + miden2Rows;
244245 //F = new GeneralMatrix(gramesF, stilesF, 0);246 F = GMatrix. Zeroes (gramsF, stilesF);247
248 // mul −1 and set
249 \vert for (int i = 1; i < Cn. Count; i++)
250 {
251 c l = GMatrix . GetClone (\{double \}, |\right)Cn\{i\}) ;
252 for (int ix = 0; ix < pGrames; ix++)253 \sim254 for (int jx = 0; jx < mStiles; jx++)
255 \left\{256 c l [ix, jx] = (-1) * c1[ix, jx];
257 }
258 \vert259 // we append the cl to F
260 GMatrix . SetMatrix (0, (i - 1) * mStiles, F, cl);261
262 }
263 GMatrix . SetMatrix (pGrames, 0, F, trigonikos);
264 }
265
266
267 /∗∗
268 <sup>∗</sup> Checks if we have result.
269 * If so ... initialize the real and the imaginary part of the result
270 ∗/
271 public void general_case (double [, ] mF, double [,] mE, out double []
            wr, out double [] wi)
272 {
273 if (isZeroMatrix (mE))
274 \left\{275 wr = null;
276 wi = null;
277 return:
278 }
279
280 double [,] Einv = GMatrix . GetClone (mE) ;
281 alglib.matinvreport rep;
282 int info;
283 // we get the inverse
284 alglib.rmatrix inverse (ref Einv, out info, out rep);
285 \text{double} [,] mul = GMatrix. Multiply (Einv, mF);
286 int size = mul. GetLength (0);
287 wr = new double [size];
288 wi = new double [size];
```

```
289 double \begin{bmatrix} 1 \\ 1 \end{bmatrix} v l = new double \begin{bmatrix} 1 \\ 1 \end{bmatrix} size \begin{bmatrix} 1 \\ 1 \end{bmatrix};
290 double \begin{bmatrix} , \end{bmatrix} vr = new double [size, size];
291 \frac{1}{291} // Gets the Eigenvalues. The output wr , wi is our result.
292 alglib.rmatrixevd (mul, size, 3, out wr, out wi, out vr);
293 }
294
295 /∗∗
296 • Returns true if the specified matrix is zero matrix.
297 ∗/
298 public bool isZeroMatrix (double [, ] mz)
299 \left\{ \begin{array}{ccc} 2 & 2 & 3 \\ 3 & 4 & 5 \end{array} \right\}300 bool result = true;
301 int rowd = mz. GetLength (0);
302 int cold = mz. GetLength (1);
303 for (int i = 0; i < rowd; i++)
304 {
305 for (int j = 0; j < cold; j++)
306 {
307 if (mz[i, i] != 0.0) return false;
308 }
309 }
310
311 return result;
312 }
313
314 public bool condtest (ArrayList varargin)
315 {
316 bool result = true;
317
318 // we define the tolerance
319 double tol = 1.0E–8;
320
321
322 // We get the line and the column dimension of the matrix
323
324 int n = varargin. Count − 1;
325
326 double [,] first = (double [,] ) varargin [0];
327 int p = first. GetLength (0); //
328 int m = first. GetLength (1);
329
330 int l = p + (n - 1) * m;
331 int k = n * m;
332
333 // define E1, F1
334 double [,] E1 = new double [1, k];
335 double [,] F1 = new double [1, k];
336
```

```
337 // first block E1
338 double [,] Cl = GMatrix. GetClone ((double [,]) varargin [0]);
339 GMatrix . SetMatrix (0, 0, E1, C1);
340 double [, ] z1 = GMatrix . Zeroes (p, k – m);
341 GMatrix . SetMatrix (0, m, E1, z1);
342
343 // second block E1
344 double [, ] z2 = GMatrix . Zeroes (k–m, m);
345 GMatrix . SetMatrix (p, 0, E1, z2);
346 GMatrix . SetMatrix (p, m, E1, GMatrix . Identity (k - m, k - m));
347
348
349 // first block F1
350 for (int i = 1; i < varargin. Count ; i++) {
351 double [,] prt = (double [,]) varargin [i];
352 double [, ] prtM = GMatrix .MulArrayWithNum(-1, prt);
353 GMatrix . SetMatrix (0, (i - 1) * m, F1, prtM);354 }
355
356 //second block F1
357 GMatrix . SetMatrix (p, 0, F1, GMatrix . Identity (k - m, k - m));
358 GMatrix . SetMatrix (p, m, F1, GMatrix . Zeroes (k - m, m));
359
360 //////////////////////////////////////
361
362 // define E1, F1
363 double [, ] E2 = new double [1, k];
364 double [,] F2 = new double [1, k];
365
366
367 // first block E2
368 double [, ] Cl0 = GMatrix . GetClone ((double [, ]) varargin [varargin .
                Count-1]);
369 GMatrix . SetMatrix (0, 0, E2, Cl0);
370 double [, ] ze21 = GMatrix . Zeroes (p, k – m);
371 GMatrix . SetMatrix (0, m, E2, ze21);
372
373
374 // second block E2
375 double [, ] ze22 = GMatrix . Zeroes (k - m, m);
376 GMatrix . SetMatrix (p, 0, E2, ze22);
377 GMatrix . SetMatrix (p, m, E2, GMatrix . Identity (k - m, k - m));
378
379
380 // first block F2
381 int ki = 0;
382 for (int i = varargin . Count–2; i > −1; i-−)
383 {
```

```
384 double [, ] prt = (double [, ] ) varargin [i];
385 double [, ] prtM = GMatrix .MulArrayWithNum (-1, prt);
386 GMatrix . SetMatrix (0, \text{ ki } * \text{ m}, \text{ F2}, \text{ prtM});
387 ki++;
388 }
389
390 //second block F2
391 GMatrix . SetMatrix (p, 0, F2, GMatrix . Identity (k - m, k - m));
392 GMatrix . SetMatrix (p, m, F2, GMatrix . Zeroes (k - m, m) );
393
394
395 int sz = F1. GetLength (0);
396 double [] p1 = GMatrix . ZeroesOne (sz);
397 double [ p2 = GMatrix . ZeroesOne (sz);
398 double [] rt = GMatrix. ZeroesOne (sz);
399
400 for (int cnt = 0; cnt < sz; cnt++)
401 {
402 double [,] E1inv = GMatrix. GetClone (E1);
403 alglib.matinvreport rep;
404 int info;
405 // we get the inverse
406 alglib.rmatrixinverse (ref Eliny, out info, out rep);
407 double [,] forTrace = GMatrix .Pow ( GMatrix .Multiply (Elinv ,
                  F1), cnt);
408 p1 [ cnt ] = GMatrix . Trace (for Trace ) ;
409
410
411 \text{double} [, ] E2inv = GMatrix . GetClone (E2) ;
412 // we get the inverse
413 alglib. rmatrix inverse (ref E2inv, out info, out rep);
414 \blacksquare forTrace = GMatrix .Pow (GMatrix .Multiply (E2inv, F2), cnt);
415 p2[cnt] = GMatrix. Trace (forTrace);416
417
418 if (Math. Abs(p1[cnt] - p2[cnt]) < tol419 {
420 rt [cnt] = 1;
421 }
422 else
423 {
424 result = false;
425 }
426 }
427
428
429 return result;
430 }
```
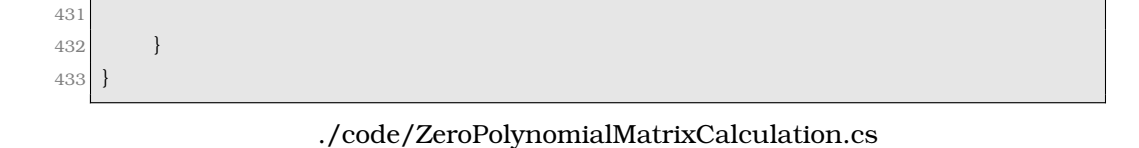

#### **Ανάλυση Απόδοσης**

```
1 using System;
 2 using System. Collections. Generic;
 3 using System. Text;
 4 using System. Collections;
 5
 6 namespace jordan_svd
 7 {
 8 /∗∗
 9 * Class that calculates the speed of the Zero polynomial matrix
              calculation
10 ∗/
11 public class PoliSpeedAnalisys
12 {
13 /∗∗
14 * The random number generator.
15 ∗/
16 protected Random rnd1 = new Random ();
17
18 /∗∗
19 * The results
20 ∗/
21 public long [] times;
22
23 /∗∗
24 * The default constructor.
25 ∗/
26 public PoliSpeedAnalisys ()
27 \left\{ \begin{array}{ccc} 27 & \frac{1}{2} & \frac{1}{2} & \frac{1}{2} \\ \frac{1}{2} & \frac{1}{2} & \frac{1}{2} & \frac{1}{2} \\ \frac{1}{2} & \frac{1}{2} & \frac{1}{2} & \frac{1}{2} \\ \frac{1}{2} & \frac{1}{2} & \frac{1}{2} & \frac{1}{2} \\ \frac{1}{2} & \frac{1}{2} & \frac{1}{2} & \frac{1}{2} \\ \frac{1}{2} & \frac{1}{2} & \frac{1}{2} & \frac{1}{2} \\ \frac{1}{2} & \frac{1}{2} &28
29 }
30
31 /∗∗
32 * Performs the speed calculation.
33 ∗/
34 public void performCalculations (int maxSize, int vathmos, System.
                  Windows. Forms. Label info)
35 {
36 times = new long [maxSize + 1];
37 vathmos++;
```

```
38
                  long ticksPerSecond;
39PerformanceCounter ct = new PerformanceCounter():
\Delta \Omega41ticksPerSecond = ct.QueryPerformanceFrequency();
42
43
                  int start = 2;
44
45^{\circ}ArrayList poli;
                  for (int i = start; i < maxSize+1; i++)4647\left\{ \right.poli = new ArrayList();
48for (int k = 0; k < vathmos; k++)\Delta Q50^{\circ}double[,] mat = getRandomMatrix(i);
51poli.Add(mat);
52
53
                       ZeroPolynomialMatrixCalculation polionimAlgorithm = new
54
                            ZeroPolynomialMatrixCalculation();
                       polionimAlgorithm.setPolionimikoPinaka(poli);
55
                       polionimAlgorithm.solve();
56
                       info.Text = "XX*XEXOOoOe" + (vathmos - 1) + "57
                           X''X'HX\bullet O\bullet O\bullet X\bullet O\bullet X\bullet " + i + "X\bullet" + i + " O\bullet O\bullet O\bullet X\bullet X'WO\bullet: " + (
                            polionimAlgorithm.totalTime / (ticksPerSecond/1000) ) ;
                       System. Windows. Forms. Application. DoEvents();
58
                       times[i] = (polionimAlgorithm. totalTime / (ticksPerSecond59
                            (1000):
60
                  <sup>1</sup>
             \left\{ \right.6162
63
64
             /*** Reutrns randon squere matrix nXn size.
65
66
              \ast /
             public double [, ] getRandomMatrix(int size)
67
68
             \{double[,] result = new double [size, size];
6970for (int i = 0; i < size; i++)7172\{for( int j = 0 ; j < size; j++)73
74
                       \{result[i, j] = rnd1.NextDouble();75
76
                       ļ
77\mathcal{E}78
                  return result;
79
80
             \mathcal{E}81
```
./code/PoliSpeedAnalisys.cs

 $82\Big\rfloor$  }

95

# **Βιβλιογραφία**

[1] S.Roman. *Advanced linear algebra*, ISBN 0-387-24766-1, Springer, 2005.

[2] Θ.Τζουβάρας, Κ.Τζιρώνης. *Γραµµική άλγεβρα Ι & ΙΙ*, ISBN 960-460-786-3, Εκδόσεις Σαββάλα, 2002.

[3] G.Strang. *Linear algebra and its applications*, ISBN 0-03-010567-6, Thomson Brooks / Cole, 2006.

[4] G.Golub, C.Van Loan. *Matrix computations*, ISBN 0-8018-5413-Χ, The Johns Hopkins University Press, 1996.

[5] G.W.Stewart. *On the early history of the singular value decomposition*, Report, University of Maryland, 1992.

[6] G.Strang. *Computational science and engineering*, ISBN 0-9614088-1- 2, Wellesley-Cambridge Press, 2007.

[7] V.Prasolov. *Problems and theorems in linear algebra*, Providence, RI, American Mathematical Society, 1994.

[8] F.Ayres. *Schaum's outline of theory and problems of matrices*, New York, Schaum, 1962.

[9] I.Gohberg, P.Lancaster, L.Rodman. *Matrix polynomials*, ISBN 978-0- 898716-81-8, SIAM, 2009.

[10] G.Golub, W.Kahan. *Calculating the singular values and pseudo-inverse of a matrix*, J. SIAM Numer. Anal., Ser.B, Vol.2, No.2, 1965.

[11] P.Lancaster. *Linearization of regular matrix polynomials*, Electron. J.

Linear Algebra, Vol.17, pp.21–27, 2008.

[12] M.Berhanu. *The polynomial eigenvalue problem*, Ph.D. Thesis, University of Manchester, 2005.

[13] Won Young Yang et al.. *Applied numerical methods using Matlab*, ISBN 0-471-6983304, Wiley-Interscience, 2005.

[14] M.S.Holzel, D.S.Bemstein. *SVD-Based Computation of zeros of polynomial matrices*, ISBN 978-1-61284-800-6, Decision and Control and European Control Conference (CDC-ECC), 50th IEEE Conference on, 2011.

[15] H.Kwakernaak. *Polynomial j-spectral factorization*, IEEE Transactions on Automatic Control, Vol.39, No. 2, 1994.

[16] A.Vardulakis. *Linear multivariable control*, ISBN 978-0471928591, Wiley-Interscience, 2005.